Einsteigen - Verstehen - Beherrschen

DM 3,80 öS 30 sfr 3,80

◚

Ein wöchentliches Sammelwerk

consults

U

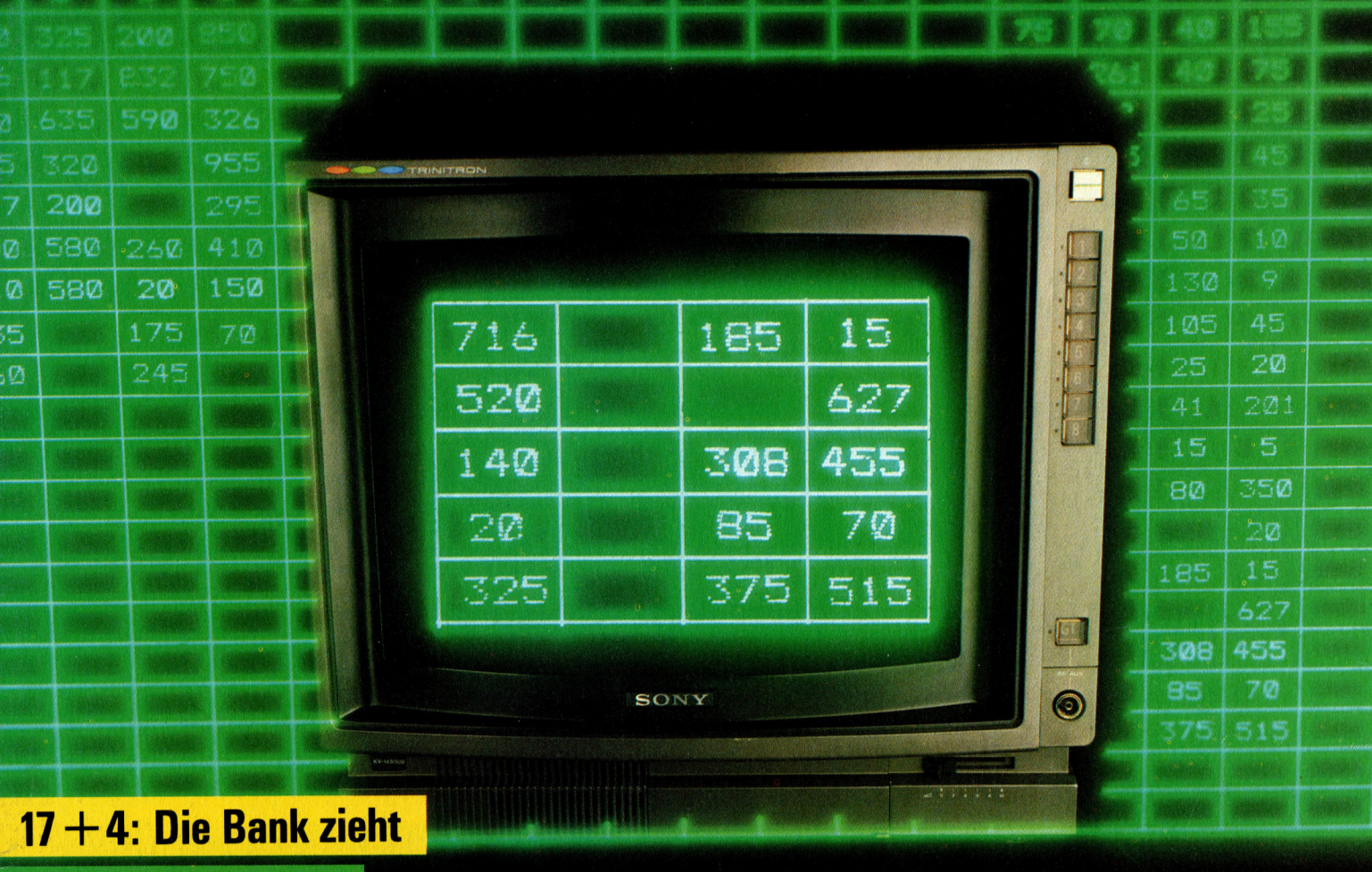

15

**Elektronische Post** 

**Im wahren Goldrausch** 

 $\widehat{\mathbb{R}}$ 

**The Committee** 

 $\bullet$ 

**Heft** 

**Neues vom 68000** 

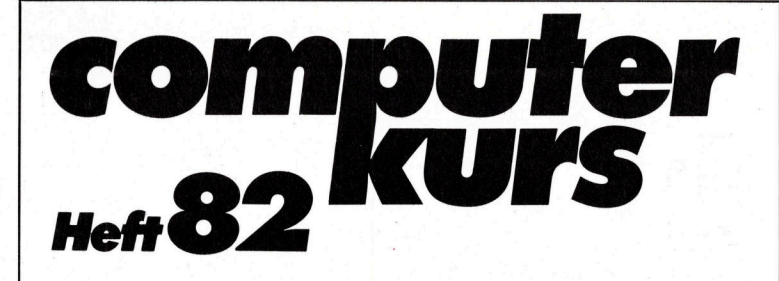

# **Inhalt**

# BASIC 82

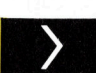

Die Bank zieht  $2269$ Die Bank gewinnt immer! Ein alter Grundsatz

Neue Formeln 2290 sind nützliche Hilfsmittel <sup>f</sup>ü<sup>r</sup> Finanzpläne

# **Programmier-Service**

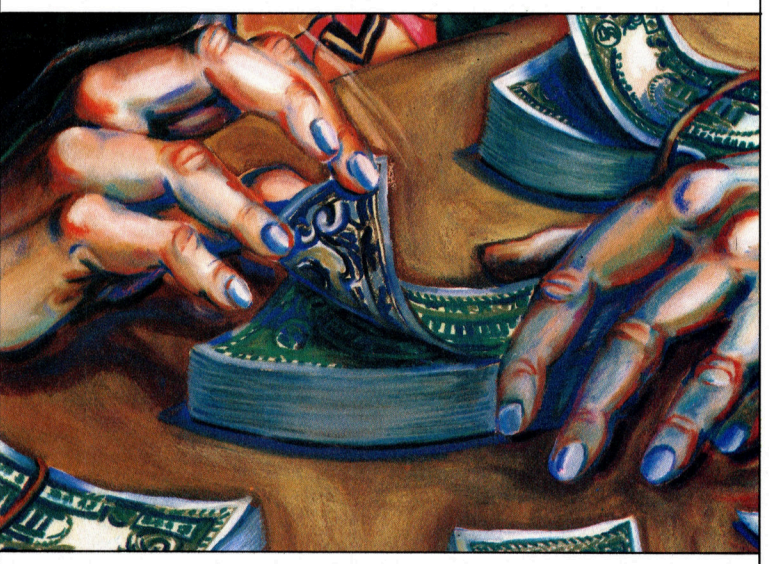

Im Goldrausch <sup>22</sup>1<sup>6</sup>

befinden sich <sup>d</sup>i<sup>e</sup> Spieler <sup>i</sup><sup>n</sup> ihren Goldminen

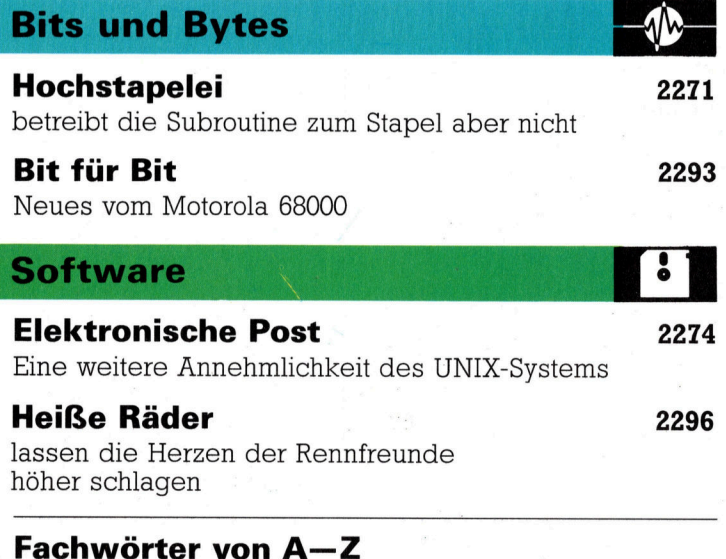

#### WIE <sup>S</sup>I<sup>E</sup> JEDE WOCHE <sup>I</sup>H<sup>R</sup> HEFT BEKOMMEN

Computer Kurs ist <sup>e</sup>i<sup>n</sup> wöchentlich erscheinendes Sammelwerk. <sup>D</sup>i<sup>e</sup> Gesamtzahl der Hefte ergibt ein vollständiges Computer-Nachschlagewerk. Damit <sup>S</sup>i<sup>e</sup> jede Woche Ihr Heft erhalten, <sup>b</sup>itte<sup>n</sup> <sup>S</sup>i<sup>e</sup> <sup>I</sup>hre<sup>n</sup> Zeitschriftenhandler, Computer Kurs für Sie zu reservieren.

#### Zurückliegende Hefte

Ihr Zeitschriftenhändler besorgt Ihnen gerne zurückliegende Hefte. Sie können sie aber auch direkt beim Verlag bestellen.

**Deutschland:** Das einzelne Heft kostet DM 3,80. Bitte füllen Sie eine Post-<br>zahlkarte aus an: Marshall Cavendish Int. Ltd. (MCI), Sammelwerk-Service Postgiroamt Hamburg 48064-202, Postfach 105703, 2000 Hamburg 1, Kennwort: Computer Kurs

Österreich: Das einzelne Heft kostet öS 30. Bitte füllen Sie eine Zahlkarte aus <sup>a</sup>n: Computer Kurs, Wollzeile <sup>11</sup>, <sup>1</sup>0<sup>11</sup> Wien, Postscheckkonto Wien 7857201 oder legen <sup>S</sup>i<sup>e</sup> <sup>I</sup>hre<sup>r</sup> Bestellung einen Verrechnungsscheck <sup>b</sup>ei. Kennwort: Computer Kurs.

Schweiz: Das einzelne Heft kostet sfr 3,80. Bitte wenden Sie sich an Ihren Kiosk; <sup>d</sup>or<sup>t</sup> werden <sup>S</sup>i<sup>e</sup> jederzeit <sup>d</sup>i<sup>e</sup> gewünschten Exemplare erhalten.

#### Abonnement

<sup>S</sup>i<sup>e</sup> können Computer Kurs auch <sup>a</sup>ll<sup>e</sup> <sup>2</sup> Wochen (j<sup>e</sup> <sup>2</sup> Ausgaben) <sup>p</sup>e<sup>r</sup> Post zum gleichen <sup>P</sup>rei<sup>s</sup> <sup>i</sup><sup>m</sup> Abonnement beziehen. Der Abopreis für 12 Ausgaben <sup>b</sup>eträgt DM 45,60 inkl. Mwst., den wir Ihnen nach Eingang der Bestellung berechnen. Bitte senden <sup>S</sup>i<sup>e</sup> <sup>I</sup>hr<sup>e</sup> Bestellung <sup>a</sup>n: Marshall Cavendish <sup>I</sup>nt. <sup>L</sup>td. (MCI), Sammelwerk Service, Postgiroamt Hamburg 86853-201, Postfach 105703, 2000 Hamburg 1, Kennwort: Abo Computer Kurs. Bitte geben Sie an, ab wel<br>cher Nummer das Abo beginnen soll und ob Sie regelmäßig für jeweils 12 Fol gen einen Sammelordner wünschen.

WICHTIG: Bei Ihren Bestellungen muß der linke Abschnitt der<br>Zahlkarte Ihre vollständige Adresse enthalten, damit Sie die<br>Hefte schnell und sicher erhalten. Überweisen Sie durch Ihre Bank, so muß die Überweisungskopie Ihre vollständige Anschrift gut leserlich enthalten.

#### SAMMELORDNER

<sup>S</sup>i<sup>e</sup> können <sup>d</sup>i<sup>e</sup> Sammelordner entweder direkt <sup>b</sup>e<sup>i</sup> Ihrem Zeitschriftenhändler kaufen (fall<sup>s</sup> nicht vorrätig, bestellt <sup>e</sup><sup>r</sup> sie gerne für Sie) oder aber Sie bestellen <sup>d</sup>i<sup>e</sup> Sammelordner <sup>f</sup>ü<sup>r</sup> den gleichen Preis beim Verlag wie <sup>f</sup>olgt:

Deutschland: Der Sammelordner kostet DM 12. Bitte füllen Sie eine Zahlkarte aus an: Marshall Cavendish International Ltd. (MCI), Sammelwerk-Ser<sup>v</sup>ice, Postgiroamt Hamburg 48064-202, Postfach 105703, 2000 Hamburg <sup>1</sup>, Kennwort: Sammelordner Computer <sup>K</sup>urs.

Österreich: Der Sammelordner kostet öS 98. Bitte füllen Sie eine Zahlkarte aus <sup>a</sup>n: Computer Kurs Wollzeile <sup>11</sup>, <sup>1</sup>0<sup>11</sup> Wien, Postscheckkonto Wien 7857201 oder legen <sup>S</sup>i<sup>e</sup> <sup>I</sup>hre<sup>r</sup> Bestellung einen Verrechnungsscheck <sup>b</sup>ei. Kennwort: Sammelordner Computer <sup>K</sup>urs.

Schweiz: Der Sammelordner kostet sfr 15. Bitte wenden Sie sich an Ihren Kiosk; <sup>d</sup>or<sup>t</sup> werden <sup>S</sup>i<sup>e</sup> jederzeit <sup>d</sup>i<sup>e</sup> gewünschten Exemplare erhalten.

#### INHALTSVERZEICHNIS

Alle 12 Hefte erscheint ein Teilindex. Die letzte Ausgabe von Computer Kurs<br>enthält den Gesamtindex — darin einbezogen sind Kreuzverweise auf die Artikel, <sup>d</sup>i<sup>e</sup> mit dem gesuchten Stichwort <sup>i</sup><sup>n</sup> Verbindung stehen.

Redaktion: Peter Aldick (verantw. f. d. Inhalt), Gudrun Anderson, Joachim Knipp, Uta Brandl (Layout), Sammelwerk Redaktions-Service GmbH, Paul-straße <sup>3</sup>, 2000 Hamburg <sup>1</sup>

Vertrieb: Marshall Cavendish International Ltd., Heidenkampsweg 74, 2000 Hamburg <sup>1</sup>

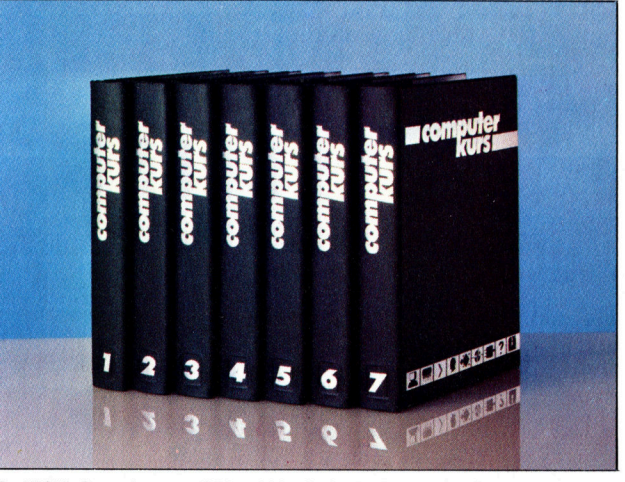

© APSIF, Copenhagen, 1982, 1983; © Orbis Publishing Ltd., 1982, 1983;<br>© Marshall Cavendish Ltd., 1984, 1985, 1986: **Druck:** F. Schwend GmbH. Schmollerstraße 31, 7170 Schwäbisch Hall

# Die Bank zieht

<sup>I</sup><sup>n</sup> unserem 17+4-Spiel erreichen wir nun den Punkt, an dem der Spieler die komplette Hand ausspielen kann. Jetzt betrachten wir die Routinen, die <sup>e</sup><sup>s</sup> der Bank ermöglichen, entsprechend zu reagieren.

<sup>a</sup><sup>t</sup> der Spieler sein Blatt vervollständigt, <sup>i</sup>s<sup>t</sup> die Bank am Zug. Die Regeln, die wir <sup>i</sup><sup>n</sup> dieser Version des 1744-Spiels angenommen haben, geben der Bank einige Vorteile. Als erstes kennt die Bank die Punktezahl des Gegners und muß somit keine Züge riskieren, die <sup>i</sup>h<sup>r</sup> <sup>B</sup>latt sprengen würden. Der zweite Vorteil <sup>i</sup>st, daß die Bank nur den gleichen Punktestand erreichen muß, um die Runde <sup>z</sup><sup>u</sup> gewinnen.

Schneider CPC

Die Bank darf nicht ein Blatt mit <sup>1</sup>2, <sup>1</sup><sup>3</sup> oder <sup>1</sup><sup>4</sup> Punkten ausspielen.

<sup>I</sup><sup>n</sup> diesem Stadium des Spieles zeigt der Bildschirm Ihre Karten und die zwei Karten, die anfangs <sup>a</sup><sup>n</sup> <sup>d</sup>i<sup>e</sup> Bank ausgegeben wurden, <sup>a</sup>n. Die erste dieser Karten wurde <sup>m</sup>i<sup>t</sup> dem <sup>B</sup>il<sup>d</sup> nach unten ausgeteilt, so daß die nächste Aufgabe des Programms <sup>i</sup><sup>m</sup> Umdrehen der Karte besteht. Die einfachste Lösung wäre, die Kar-

Sinclair Spectrum

# Der Computer <sup>i</sup>s<sup>t</sup> dran

130 REM \*\*\*\* computer's turn \*\*\*\* 140 pl=2 150 ep=20:GOSUB 670:REM erase cards <sup>1</sup>6<sup>0</sup> cn=hd(pl,1,1):su=hd¢pl,1,2):GOSUB <sup>1</sup><sup>0</sup> OO:REM reprint <sup>1</sup>7<sup>0</sup> cn=hd(pl,2,1):su=hd(pl,2,2)>:GQSUB <sup>1</sup><sup>0</sup> OO:REM reprint 180 GOSUB 2500:REM bank twist etc .<br>190 REM \*\*\*\* win or lose \*\*\*\*<br>200 IF bw=1 THEN GOSUB 700:PEN black:PRI NT"sorry you lose":GOTO 300 210 GOSUB 700 :PEN black :PRINT"you win " <sup>3</sup><sup>00</sup> a\$="":WHILE a\$="":a\$=1INK:EWYE\$N<sup>D</sup> .<br>310 IF a\$="S" THEN GOSUB 700:PRINT"shuff<br>310 IF a\$="S" THEN GOSUB 700:PRINT"shuff ling....please wait":GOSUB 3000 320 GOTO 30 2500 REM \*\*\*\* bank's turn \*\*\*\* 2520 <sup>O</sup><sup>N</sup> pv+i GOSUB 2540,2550,2560,2570,2 380 2530 RETURN 2540 bw=1:RETURN:REM punter bust 2550 ts=ps:GOSUB 5000 :RETURN:REM twist <sup>u</sup> ntil beat punter <sup>o</sup><sup>r</sup> bust 2560 ts=21:GOSUB 5000 :RETURN:REM twist <sup>u</sup> ntil pontoon <sup>a</sup><sup>r</sup> bust <sup>4</sup> 2570 GOSUB S200:RETURN:REM twist until <sup>5</sup> card trick or bust 2580 GOSUB 800:IF ef=2 THEN bw=1:RETURN: REM bank's royal pontoon 2585 bw=0:RETURN:REM punter9s royal pont oon s000 REM \*\*\*\* bank twist until target or bust ####\* 5010 GOSUB 800: REM evaluate 5020 <sup>I</sup><sup>F</sup> ef=4 THEN bw=0:RETURN:REM bust 5025 <sup>I</sup><sup>F</sup> ef=2 <sup>O</sup><sup>R</sup> ef=5 THEN bw=1:RETURN:RE <sup>M</sup> bank royal pontoon/five card trick 5040 <sup>I</sup><sup>F</sup> tt¢2,1)>=ts <sup>O</sup>R<sup>C</sup> tt(2,2)<=21 AND <sup>t</sup> t(2,2)>=ts) THEN bw=1: RETURN  $5045$  IF hp(2)>5 THEN bw=0:RETURN:REM fiv cards dealt 5050 GOSUB 1300:GOTO 5000: REM deal and <sup>r</sup> e-evaluate 5200 REM \*#\*\* twist until <sup>5</sup> card trick <sup>o</sup> <sup>r</sup> bust ###\* 5220 GOSUB 800:REM evaluate 5225 <sup>I</sup><sup>F</sup> ef=4 THEN bw=0:RETURN: REM bust 5227 <sup>I</sup><sup>F</sup> ef=2 <sup>O</sup><sup>R</sup> ef=5 THEN bw=1:RETURN:RE M bank royal pontoon/five card trick<br>5228 IF hp(2)>5 THEN bw=0:RETURN:REM fiv<br>cards dealt 5230 GOSUB 1300:GOTO 5200:REM deal card and eval again 130>REM \*\*\*\* COMPUTER'S TURN \*\*\*\* 140 LET PL=2 150 LET EP=14: GO SUB 670: REM ERASE CA RDS 160 LET CN=D(PL,1,1): LET SU=D(PL,1,2): GO SUB 1000: REM REPRINT 170 LET CN=D(PL,2,1): LET SU=D(PL,2,29: GO SUB 1000: REM REPRINT 180 GO SUB 2500: REM BANK TWIST ETC 190 REM \*\*\*\* WIN OR LOSE \*\*\*\* 200 <sup>I</sup><sup>F</sup> BW=1 THEN GO SUB 700: PRINT "SO RRY YOU LOSE": GO TO 300 210 GO SUB 700: PRINT "YOU WIN #";BT 300 LET A\$=INKEY\$: <sup>I</sup><sup>F</sup> A\$="" THEN <sup>G</sup><sup>O</sup> TO 300 305 REM \*\* IF SYM/S THEN SHUFFLE \*\* 310 <sup>I</sup><sup>F</sup> A\$=CHR\$ 195 THEN GO SUB 700: <sup>P</sup><sup>R</sup> INT "SHUFFLING ... PLEASE WAIT": <sup>G</sup><sup>O</sup> SUB 3000 320 GO TO 30 2500>REM \*\*\*\* BANK'S TURN \*\*\*\* 2520 <sup>G</sup><sup>O</sup> SUB (PV#10)+2540 2530 RETURN 2540 LET BW=1: RETURN : REM PUNTER BUST 2550 LET TS=PS: GO SUB 3000: RETURN : RE <sup>M</sup> TWIST UNTIL BEAT PUNTER OR BUST 2560 LET TS=21: GO SUB 5000: RETURN : RE <sup>M</sup> TWIST UNTIL PONTOON OR BUST 2570 GO SUB 5200: RETURN : REM TWIST UNT ILFIVE CARD TRICK OR BUST 2580 GO SUB 800: <sup>I</sup><sup>F</sup> EF=2 THEN LET BW=1: RETURN : REM ROYAL PONTOON 2585 LET BW=0: RETURN : REM PUNTER'S ROY AL PONTOON SO0O0O>REM \*\*\*\* BANK TWIST UNTIL TARGET OR **BUST** 5010 GO SUB 800: REM EVALUATE 5020 <sup>I</sup><sup>F</sup> EF=4 THEN LET BW=0: RETURN : RE <sup>M</sup> BUST 5025 <sup>I</sup><sup>F</sup> EF=2 OR EF=5 THEN LET BWei: <sup>R</sup> ETURN 5040 IF T(2,1) >=TS OR (T(2,2) <= 21 AND T(  $2,2$ ) >=TS) THEN LET BW=1: RETURN 5050 GO SUB 1300: GO TO 5000: REM DEAL <sup>A</sup> ND RE-EVALUATE 5200 REM \*\*\*\* TWIST UNTIL 5 CARD OR BUST \*\*\*\* 5220 GO SUB 800: REM EVALUATE 5225 <sup>I</sup><sup>F</sup> EF=4 THEN LET BW=0: RETURN : RE <sup>M</sup> BUST  $5227$  IF EF=2 OR EF=5 THEN LET BW=1: R ETURN 5228 IF P(2)>5 THEN LET BW=0: RETURN 9230 GO SUB 1300: GO TO 5200

**BASIC 82** 

 $\mathcal{L}$ 

ten der Bank <sup>z</sup><sup>u</sup> löschen, dazu können wir die Löschroutine in Zeile 670 benutzen. Anschliefend zeichnen <sup>w</sup>i<sup>r</sup> <sup>d</sup>i<sup>e</sup> Karten erneut <sup>m</sup>i<sup>t</sup> dem Bild nach oben. Dafür setzen wir CN und SU. (Kartenwert und Farbe) auf den Wert der Bankkarten <sup>i</sup><sup>n</sup> der Feldvariablen HD(...), und zum Schluß rufen wir die bereits vorgestellte Kar- \_ten-Darstellungsroutine <sup>a</sup>uf. Dies wird alles <sup>i</sup><sup>n</sup> der Hauptprogrammschleife <sup>i</sup><sup>n</sup> den Zeilen <sup>1</sup>5<sup>0</sup> bis 170 erledigt. Hat der Spieler verloren, so <sup>i</sup>s<sup>t</sup> das Spiel beendet.

Erreicht der Spieler einen Punktestand von weniger <sup>a</sup>l<sup>s</sup> <sup>2</sup>1, muß die Bank <sup>s</sup><sup>o</sup> <sup>o</sup>f<sup>t</sup> ziehen, <sup>b</sup>i<sup>s</sup> sie die gleiche Punktzahl erreicht, übertrifft oder das Blatt sprengt. <sup>|</sup>

Hat der Spieler einen "Five-Card-Trick", muß die Bank ziehen und versuchen, ebenfalls fünf Karten zu erreichen.

Hat der Spieler einen Black-Jack, <sup>s</sup><sup>o</sup> muß die Bank ebenfalls einen Black-Jack erreichen.

#### Commodore <sup>6</sup><sup>4</sup>

```
130 REM **** COMPUTER'S TURN ****
 140 PL=2 
 150 EP=20:GOSUB670:REM ERASE CARDS
 160 CN=HD¢(PL,1,1>: SU=HD(PL, 1,2) :GOSUB100 
 0:REM REPRINT 
 0:REM REPRINT 
 180 GOSUB2500:REM BANK TWIST ETC
  190 REM **** WIN OR LOSE xx** 
200 IF BW=1 THEN GOSUB?00: PRINTCHRS 154) 
;"SORRY YOU LOSE":GOTO 300 © 
 210 GOSUB700:PRINT CHR$(156); "YOU WIN"<br>300 GET A$:IF A$=""THEN 300<br>305 REM ** IF SHIFT/S THEN SHUFFLE **
 310 IF AS=CHR$(211) THENGOSUB700: PRINT"SH
 UFFLING ... PLEASE WAIT":GOSUB 3000 
 320 GOTO 50 
2500 REM **** BANK'S TURN ****
2520 ON PV+1 GOSUB 2540, 2550, 2560, 2570,2 
580 
2530 RETURN 
2540 BW=1:RETURN:REM PUNTER BUST 
2550 TS=PS:GOSUB5000:RETURN: REM TWIST UN 
TIL BEAT PUNTER OR BUST 
2560 TS=21:GOSUB5000:RETURN:REM TWIST UN 
TIL PONTOON OR BUST 
2570 GOSUBS200:RETURN:REM TWIST UNTIL 5 
CARD TRICK OR BUST 
2580 GOSUBS00:IF EF=2 THEN BW=1:RETURN:R 
EM ROYAL PONTOON 
2585 BW=0:RETURN:REM PUNTER'S ROYAL PONT
OON 
5000 REM **** BANK TWIST UNTIL TARGET OR 
 BUST **#* 
5010 GOSUBS00:REM EVALUATE 
5020 IF EF=4 THEN BW=0:RETURN:REM BUST 
5020 IF EF=4 THEN BW=0:RETURN:REM BUST<br>5025 IF EF=2 OR EF=5 THEN BW=1:RETURN<br>5040 IF TT(2,1))=TS OR(TT(2,2)<=21AND TT
(2, 2) >=TS)THEN BW=1 :RETURN 
5045 IF HP¢2)>5 THEN Bl=0:RETURN:REM FIV 
E CARDS DEALT 
5050 GOSUB 1300:GOTO 5000:REM DEAL AND R
E-EVALUATE 
5200 REM**** TWIST UNTIL 5 CARD OR BUST 
HRHK 
5220 GOSUB800 :REM EVALUATE 
5225 IF EF=4 THEN BW=0:RETURN:REM BUST 
5227 IF EF=2 OR EF=5 THEN BW=1:RETURN<br>5228 IF HP(2))5 THEN BW=0:RETURN
5230 GOSUB 1300:GOTO 5200:REM DEAL CARD 
 170 CN=HD(PL, 2, 1): SU=HD(PL, 2, 2): GOSUB100
```
Die Unterroutine in Zeile 2500 wählt die benötigten Schritte durch ON ... GOSUB-Befehle, <sup>i</sup><sup>n</sup> Verbindung <sup>m</sup>i<sup>t</sup> der Variablen <sup>P</sup>V. Wenn <sup>d</sup>i<sup>e</sup> Bank twisten muß, um die Karte des Spielers zu übertreffen, setzt das Programm die Variable TS auf die zu erreichende Punktezahl und verzweigt <sup>i</sup><sup>n</sup> eine weitere Unterroutine bei Zeile 5000.

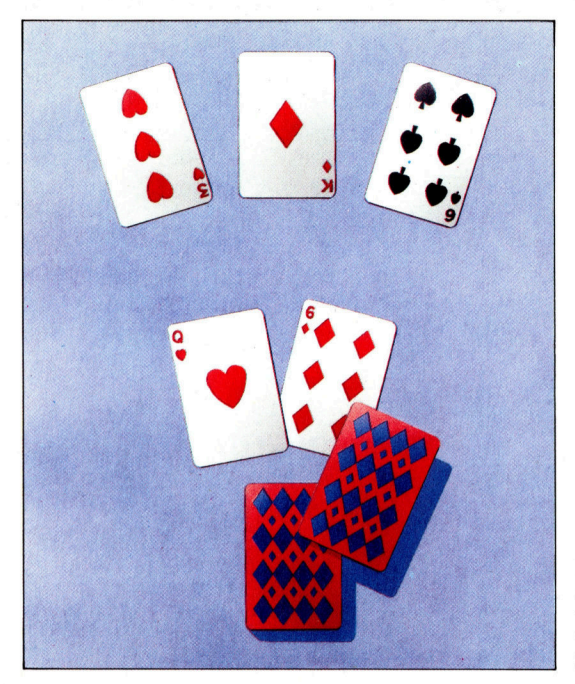

<sup>I</sup><sup>n</sup> dieser 17+4-Version hat die Bank den Vor<sup>t</sup>eil, genau zu wissen, welchen Punktestand sie erreichen muß. <sup>I</sup><sup>n</sup> unserem Beispiel hat der Spieler <sup>1</sup><sup>9</sup> Punkte. Die Bank muß nun noch mindestens eine weitere Karte aufnehmen, um den Spieler zu überbieten.

#### Acorn <sup>B</sup>

130 REM

- $140 PL=2$
- 150 EP=20:GOSUB 670
- EN=HDSPL,L, <sup>1</sup>) 1SUeHDCPL, <sup>1</sup>,2) :G0SUB 160 1000.
- 170 CN=HD(PL, 2, 1): SU=HD(PL, 2, 2): GOSUB 1000
	- 180 GOSUB 2500
	- 190 REM
- 200 IF BW=1 THEN GOSUB 700 :PRINT" SORRY , YOU LOSE!":GOTO 300
	- 210 GOSUB 700 :PRINT"YOU WIN "
	- 300 A\$=GET\$
	- 305 REM
- 310 <sup>I</sup><sup>F</sup> A\$="S" THEN GOSUB 700 :PRINT"SHU FFLING....PLEASE WAIT":GOSUB 3000
	- 320 GOTO <sup>5</sup><sup>0</sup>
- 2500 REM
- 2520 ON <sup>P</sup>Ut<sup>L</sup> SosuB 2540, 2550 , 2560, 2570, 265 <sup>4</sup>C4t4t~\*<sup>s</sup> 2580<br>2530 RETURN
- 2540 BW=1: RETURN <sup>|</sup>
- 2550 TS=PS:GOSUB 5000:RETURN
- 2560 TS=21:GOSUB 5000:RETURN
- 2570 GOSUB 5200:RETURN
- 2580 GOSUB 800:IF EF=2 THEN BW=1
- 2585 BW=0 :RETURN 5000 FORDL=1T0100 :NEXT
- 5010 GOSUB 800 <sup>1</sup>
- 5020 IF EF=4 THEN BW=0 :RETURN 5025 IF EF=2 THEN BW=1:RETURN
- 
- 5040 IF TT(2,1)>=TS OR (TT(2,2)<=21 AND TT(2,2)>=TS) THEN BU=1:RETURN
- 5050 GOSUB 1300:GOTO 5000
- 5200 REM
- 5210 GOSUB 1300
- 5220 GOSUB 800
- 5225 IF EF=4 THEN BW=0 5230 IF EF<>S5 THEN 5210
- 5240 BW=1:RETURN

# **Hochstapelei**

<sup>I</sup><sup>n</sup> den vorigen Folgen dieser Serie hatten wir festgestellt, daß sich Subroutinen ausgezeichnet zur Programmstrukturierung eignen. Wir wollen uns nun die Beziehung der Subroutinen zum Stapel ansehen und dann auf <sup>d</sup>i<sup>e</sup> Parameterübergabe eingehen.

So.<br>So. ehen wir uns zunächst ein Programmbe <sup>s</sup>pie<sup>l</sup> <sup>a</sup>n, das <sup>d</sup>i<sup>e</sup> Subroutine CALC zweimal aufruft:

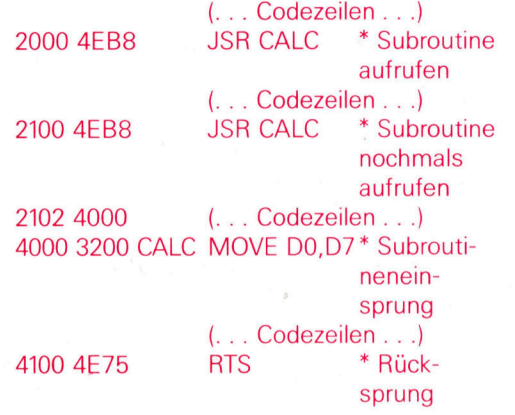

Bei jeder Ausführung von JSR schiebt der 68000 den Inhalt des Programmzählers (die Adresse des auf JSR folgenden Befehls) auf den Stack und <sup>l</sup>äd<sup>t</sup> <sup>d</sup>i<sup>e</sup> von JSR angegebene Adresse <sup>i</sup><sup>n</sup> den <sup>P</sup>C. Wenn der 68000 am Ende der Subroutine das RTS findet, zieht <sup>e</sup><sup>r</sup> die Rücksprungadresse (auch ,Linkadresse" genannt) wieder vom Stack und lädt <sup>s</sup>i<sup>e</sup> <sup>i</sup><sup>n</sup> den PC. Die Linkadresse wird im Langwortformat auf den Stack geschoben. <sup>I</sup><sup>n</sup> unserem Beispiel befinden sich - nach Ausführung des ersten CALC - die im nebenstehenden Bild gezeigten Werte auf dem Stack und im PC.

Die zweite Hälfte des Bildes zeigt, wie der Stack nach Ausführung von RTS und dem Laden der Linkadresse <sup>i</sup><sup>n</sup> dem PC aussieht. Die Linkadresse wird dabei auf dem Stack nicht gelöscht, sondern beim nächsten Stackeinsatz einfach überschrieben.

Die für den Linkvorgang nötigen Abläufe erledigt die Hardware des 68000.

Bei verschachtelten Subroutinen wird zur Speicherung der Rücksprungadressen der Stack erweitert. Wenn <sup>s</sup>ic<sup>h</sup> CALC jedoch selbst aufruft (Rekursion), werden die Rücksprungadressen solange ,gestapelt", bis die Rekur<sup>s</sup>io<sup>n</sup> endet oder das Programm wegen des Stacküberlaufs abstürzt.

Sehen wir uns nun an, wie Ein- und Ausgabeparameter übergeben werden. In der <sup>l</sup>etz<sup>t</sup>e<sup>n</sup> Folge hatten <sup>w</sup>i<sup>r</sup> CALC über D1 <sup>m</sup>i<sup>t</sup> Daten versorgt und das Ergebnis <sup>i</sup><sup>n</sup> D2 erhalten. Da die Registerzahl begrenzt ist, reicht diese Lösung jedoch nur für kleine Programme.

Bei längeren Programmen bietet sich, besonders bei der Arbeit mit Compilern, der Stack als Übergabemedium an. <sup>D</sup>i<sup>e</sup> Parameterübergabe <sup>a</sup><sup>n</sup> CALC würde dann <sup>s</sup><sup>o</sup> aussehen:

2000 MOVE PARAM1,-(SP) \* ersten Parameter auf den Stack schieben 2004 MOVE PARAM2,-(SP) \* zweiter Param. 2008 JSR CALC \* CALC aufrufen 200A...

Nun enthalt der Stack beim Einsprung <sup>i</sup><sup>n</sup> CALC PARAM1 PARAM2 Is link

 $SP$  in CALC  $\Longrightarrow$  ms link

Der <sup>Z</sup>ugriff <sup>a</sup>u<sup>f</sup> PARAM1 geschieht <sup>m</sup>i<sup>t</sup> einem Distanzwert auf <sup>S</sup>P, damit die Linkadresse übersprungen wird:

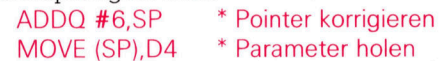

oder einfacher mit MOVE 6(SP),D4

Bei einer Korrektur des Stackpointers ist sicherzustellen, daß SP <sup>v</sup>o<sup>r</sup> Ausführung der Rücksprungadresse <sup>a</sup>u<sup>f</sup> <sup>d</sup>i<sup>e</sup> Linkadresse <sup>z</sup>eigt, da Sie sonst unvorhersehbare Ergebnisse erhalten. Dies ist auch <sup>b</sup>e<sup>i</sup> der Rückgabe der <sup>E</sup>rgebnisse per Stack wichtig, es <sup>s</sup>e<sup>i</sup> denn, die Subroutine überschreibt einen oder beide Ein- gabeparameter.

Weit einfacher ist der Einsatz eines separaten Parameterstacks (beispielsweise A6), da dabei der Stackpointer nicht beeinflußt wird und <sup>f</sup>ü<sup>r</sup> Hardwarefunktionen reserviert bleiben kann. <sup>I</sup><sup>n</sup> diesem <sup>F</sup>all sieht der Aufruf <sup>s</sup><sup>o</sup> aus:

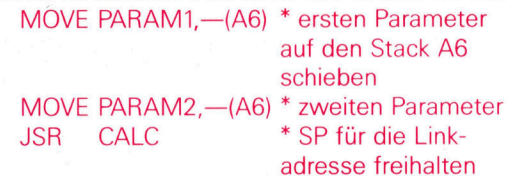

<sup>I</sup><sup>n</sup> der Subroutine lassen sich die Parameter dann leicht mit

MOVE (A6)+,D2 \* zweiten Parameter <sup>h</sup>olen MOVE (A6)+,D1 \* <sup>e</sup>rste<sup>n</sup> Parameter

holen

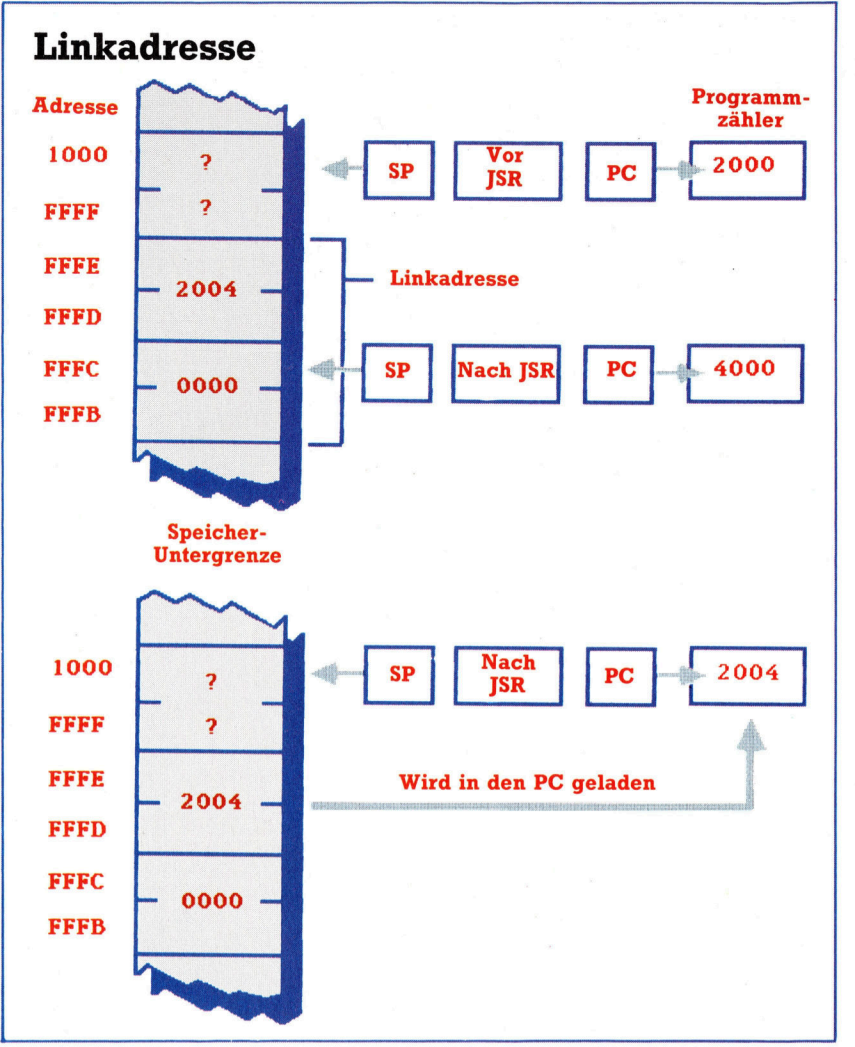

Der 68000 legt eine Rucksprungadresse (die "Linkadresse") auf dem Stack <sup>a</sup>b, bevor <sup>e</sup><sup>r</sup> <sup>d</sup>i<sup>e</sup> Programmsteuerung an eine Subroutine übergibt. Diese Adresse wird im Langwortformat auf dem Stack abgelegt und beim Auftreten eines RTS-Befehls wieder in den Programmzähler eingesetzt.

abrufen, da keine Linkadressen übersprungen werden müssen. Beachten Sie, daß die Parameter <sup>i</sup><sup>n</sup> umgekehrter Reihenfolge eingelesen werden.

Stacks werden <sup>v</sup>ie<sup>l</sup> in modernen Hochsprachen mit Blockstruktur eingesetzt. Dabei ordnet die Sprache dem Parameter und den lokalen Variablen von Prozeduren Platz <sup>i</sup><sup>n</sup> einem <sup>f</sup>es<sup>t</sup> definierten Speicherbereich <sup>z</sup>u. Hier ein Beispiel:

Procedure Berechnen (xval, yval : <sup>i</sup>nt); var store : <sup>i</sup>nt; begin store  $:= 2^*$ xval + yval<sup>2</sup>;

Dieses PASCAL-Modul arbeitet mit den Parametern "xval" und "yval" und der lokalen Variablen >store<, denen im Stack Platz zugeteilt wird. Alle weiteren, im Programm nicht aufgeführten Zwischenvariablen des Compilers (z. B. die yval <sup>2</sup>-Komponente von "store" während der Bewertung von 2\*xval) werden nach der "Push"- und "Pop"-Methode auf dem Stack abgelegt bzw. von dort abgerufen.

Der 68000 bietet <sup>f</sup>ü<sup>r</sup> die Verwaltung der Stackdaten die beiden Befehle LINK (Adreßregister <sup>a</sup>u<sup>f</sup> den Stapel schieben) und UNLK (Adreßverbindung lösen). Die Befehle werden gemeinsam eingesetzt und reservieren <sup>i</sup><sup>m</sup> Stack einen Speicherblock für den Subroutineneinsatz. Nach Einsprung <sup>i</sup><sup>n</sup> eine Subroutine richtet LINK das Adreßregister RZ ("Rahmenzeiger") <sup>e</sup>in, das auf einen Datenbereich des Stacks zeigt, und bewegt den SP um einen bestimmten Distanzwert nach unten. Wenn <sup>e</sup>i<sup>n</sup> Stack nach Ausführung von JSR <sup>s</sup><sup>o</sup> aussieht:

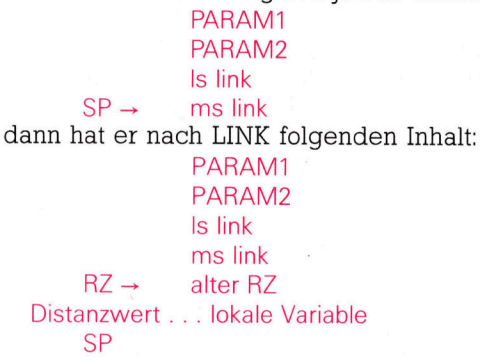

Falls die Subroutine weiteren Speicher benötigt, wächst der Stack nach "unten".

Kurz vor Ende der Subroutine (d.h. vor RTS) versetzt UNLK <sup>d</sup>i<sup>e</sup> Pointer wieder in den <sup>Z</sup>ustand <sup>v</sup>o<sup>r</sup> dem Subroutinenaufruf.

Die beiden bisher erwähnten Fälle sind die zwei Pole der Parameterübergabe des 68000. Auf der einen Seite werden die Parameter einfach in Datenregister (bei der indirekten Parameterübergabe auch in Adreßregister) geladen, während andererseits der speziell strukturierte Stack <sup>d</sup>i<sup>e</sup> Parameterübergabe von Hochsprachen ermöglicht. Für den normalen Gebrauch reicht <sup>d</sup>i<sup>e</sup> Übergabe per Register jedoch oft nicht aus, während die Stacksteuerung zu kompliziert <sup>i</sup>st.

Hier schaffen andere Methoden Abhilfe. <sup>S</sup><sup>o</sup> wird zum Beispiel ein Datenbereich festgelegt, der <sup>d</sup>i<sup>e</sup> <sup>E</sup>in- und Ausgabeparameter einer Gruppe von Subroutinen (d.h. eines Moduls) enthält. Dieser Datenbereich <sup>i</sup>s<sup>t</sup> nicht global, sondern wird nur von dieser Subroutinengruppe <sup>f</sup>ü<sup>r</sup> <sup>d</sup>i<sup>e</sup> Parameterübergabe eingesetzt. Dabei holt sich jede Subroutine ihre Variablen aus einem festen Speicherbereich und speichert dort auch die Ergebnisse. Hier ein Beispiel:

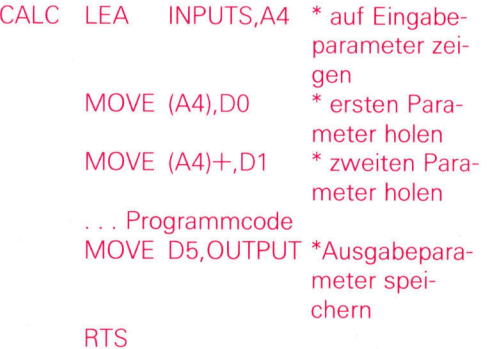

Wenn Sie den Pointer auf einen Parameterbereich in einem definierten Adreßregister über-

**Bits und Bytes** 

geben, wird die erste Zeile des Beispiels über<sup>f</sup>lüssig. Diese Methode arbeitet ebenfalls <sup>m</sup>i<sup>t</sup> separaten Stackbereichen <sup>f</sup>ü<sup>r</sup> die Parameter INPUTS und OUTPUT.

Eine zweite Methode verwendet zwar Regi<sup>s</sup>ter, <sup>s</sup>etz<sup>t</sup> <sup>d</sup>ami<sup>t</sup> <sup>a</sup>be<sup>r</sup> <sup>d</sup>e<sup>n</sup> <sup>B</sup>efeh<sup>l</sup> MOVEM <sup>e</sup>in. Sehen wir uns den Befehl einmal genauer <sup>a</sup>n.

#### MOVEM <sup>R</sup>egisterliste, SAVEAREA

<sup>l</sup>eg<sup>t</sup> <sup>d</sup>i<sup>e</sup> in der Registerliste angegebenen <sup>R</sup>egister <sup>i</sup><sup>n</sup> einen Speicherbereich <sup>a</sup>b, der bei der absoluten Adresse SAVEAREA <sup>a</sup>nfängt.

#### MOVE D3/D5/A2,SAVEAREA

lädt D3 in SAVEAREA, D5 in SAVEAREA+2 und <sup>A</sup><sup>2</sup> in SAVEAREA+4. MOVEM <sup>v</sup>ereinfach<sup>t</sup> <sup>d</sup>iesen Vorgang:

#### MOVEM  $D3/D5/A2,$ - $(SP)$

Der Befehl stapelt die Register in aufeinanderfolgenden, absteigenden Adressen. Beim Sichern einer Reihe von Registern erlaubt der 68000 auch folgende Kurzversion:

#### MOVEM  $D1-D5/A4,$ - $(SP)$

Hier werden D1 <sup>b</sup>i<sup>s</sup> D5 und A4 gespeichert. MOVEM <sup>k</sup>ann <sup>d</sup>i<sup>e</sup> <sup>R</sup>egiste<sup>r</sup> (al<sup>s</sup> <sup>Z</sup>ieloperand) aber auch zurückladen:

#### MOVEM-(SP),D1-D5/A4

setzt die Register wieder auf ihre ursprünglichen Inhalte.

<sup>B</sup>e<sup>i</sup> der Parameterübergabe lassen sich <sup>m</sup>i<sup>t</sup> dieser Methode leicht Register freisetzen, <sup>d</sup>i<sup>e</sup> sonst <sup>f</sup>ü<sup>r</sup> spezielle Zwecke gebraucht werden (z.B. zur Systemsteuerung). Wenn beispielsweise DO und D1 als Parameterregister defi<sup>n</sup>ier<sup>t</sup> sind und (di<sup>e</sup> sonst für Systemzwecke reservierten Register) D2 bis D7 für die Subrou<sup>t</sup>in<sup>e</sup> <sup>e</sup>ingesetz<sup>t</sup> werden <sup>s</sup>ollen, <sup>k</sup>ann MOVEM <sup>s</sup>i<sup>e</sup> <sup>f</sup>ü<sup>r</sup> die Dauer der Subroutine freistellen. Z. B.:

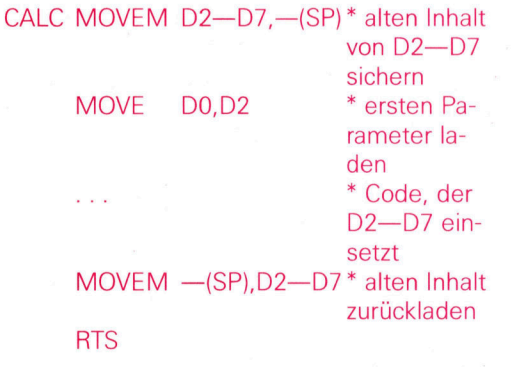

Sie sehen, der 68000 hat mehrere Möglichkei<sup>t</sup>en, Parameter an Subroutinen <sup>z</sup><sup>u</sup> übergeben, und verfügt für diese Aufgabe auch über entsprechende Befehle.

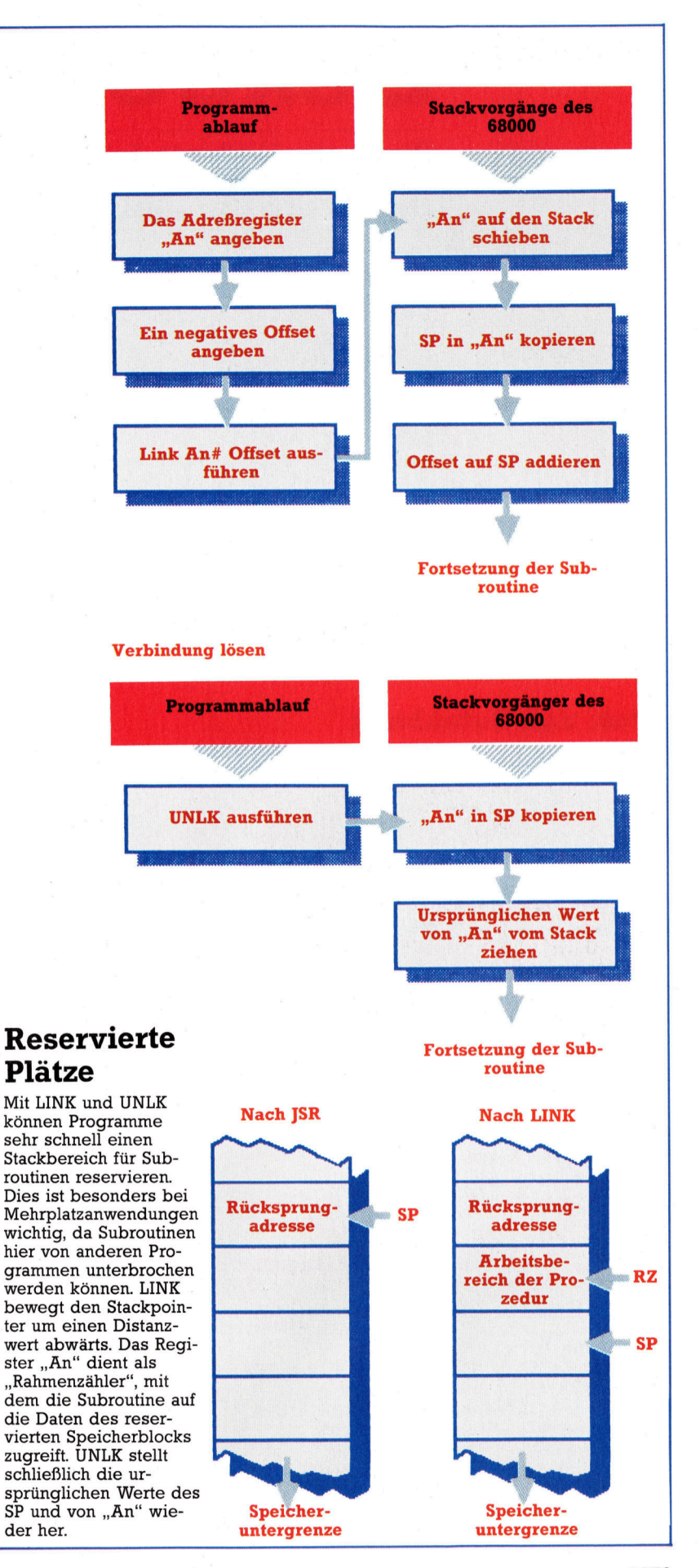

# Elektronische Post

Dieser abschließende Artikel unserer Unix-Reihe befaßt sich mit weiteren Annehmlichkeiten, die das System bietet, <sup>z</sup>. <sup>B</sup>. die elektronische Post – bei Unix ein Systembestandteil.

lektronische Briefkasten stehen zwar seit einiger Zeit zur Verfiigung, das Verfahren hat sich aber aufgrund der umständlichen Handhabung, Langsamkeit und geringen Zuverlässigkeit nur wenig durchsetzen können. Bei Unix ist die elektronische Post schon eingebaut. <sup>S</sup>i<sup>e</sup> erlaubt den Nachrichtenaustausch zwischen Benutzern derselben Anlage und uber geeignete Kanale auch die Kommunika<sup>t</sup>io<sup>n</sup> zwischen zwei beliebigen Rechnern mit Unix-System. Beide Verfahren laufen nach dem gleichen Schema <sup>a</sup>b.

Das elektronische Postsystem wird durch den Befehl "mail" aktiviert; damit ist Ihre persönliche Briefkastendatei eröffnet und der Zugriff auf alle an Sie gerichteten Briefe moglich. Die eintreffenden Botschaften tragen eine Nummer und <sup>s</sup>in<sup>d</sup> <sup>m</sup>i<sup>t</sup> <sup>d</sup>e<sup>r</sup> Benutzerkennung des Absenders versehen, auch die Weitergabe von Kopien an andere Teilnehmer ist vermerkt. Neue und ungelesene Post wird beim Einloggen angezeigt.

#### Ingres

Das Postsystem meldet sich mit dem Promptzeichen ,&". Es gibt eine Vielzahl von Befehlen <sup>f</sup>ü<sup>r</sup> <sup>d</sup>i<sup>e</sup> Handhabung der Mitteilungen und <sup>f</sup>ü<sup>r</sup> diverse Systemfunktionen wie das Wechseln der Directory. Zum Ausstieg aus dem Postmodus tippen Sie entweder "x" oder "q" ein, je nachdem <sup>o</sup><sup>b</sup> <sup>d</sup>i<sup>e</sup> Briefe (soweit ungelöscht) <sup>i</sup><sup>m</sup>

#### login: com-mcc Password: Jobs: 6 Superiors: 2 Maximum: 21 You have mail. Smal Mail version 2.18 5/19/83. Tupe ? for help. Message 1: Berkeley 4.2 Vax/Unix Type (Ctrl-D) <sup>i</sup><sup>o</sup> disconnect "/usr/spool/mail/com-mcc": 1 message 1 new >N 1 com-vin Fri Nov 15 09:52 11/271 "Specimen mailing" (Mail-Prompt; nach Drücken von Return Anzeige **Post und Datenbank**  $\frac{1}{x}$ h c [directory] A <user list> You are <sup>a</sup> normal user (class <sup>3</sup>) Last login: Thu Nov 14 13:47:42 <sup>o</sup><sup>n</sup> ttyno4 % ingres demo (Hinweis, daß Post vorliegt) A <message list> quit, <sup>d</sup><sup>o</sup> not remove system mailbox print aut active message headers shell escape chdir <sup>t</sup><sup>o</sup> directory <sup>a</sup><sup>r</sup> home <sup>i</sup><sup>f</sup> none given message typed. consists <sup>o</sup><sup>f</sup> user names <sup>o</sup><sup>r</sup> distribution names separated by spaces. Distribution names are defined <sup>i</sup><sup>n</sup> .sendrc <sup>i</sup><sup>n</sup> your hame directory. (Aufruf der Ingres-Datenbank mit Vorführdaten) INGRES version 7.10 (10/27/81) login Fri Nov 15 10:28:42 1985 ga von Neueingängen) Executing... From com-vjp <sup>F</sup>r<sup>i</sup> Nov <sup>1</sup><sup>5</sup> 09:52:35 1985 \* print parts (Bereitstellung <sup>v</sup>o<sup>n</sup> Kommandos <sup>i</sup><sup>m</sup> Arbeitsbereich; Aktivierung durch /9) consists <sup>o</sup><sup>f</sup> integers, ranges <sup>o</sup><sup>f</sup> same, <sup>o</sup><sup>r</sup> user names separated by spaces. If omitted, Mail uses the last Fram: cam-vjp (Vicki) 4 parts relation and the set of the set of the set of the set of the set of the set of the set of the set of the set of the set of the set of the set of the set of the set of the set of the set of the <sup>T</sup>o: com-daf, com-mcc |pnum <sup>|</sup> pnarne [colour [weight Igon <sup>|</sup> Ressword:<br>
Moss of superiors. 2 Hoximum. 21<br>
Moss of Superiors. 2 Hoximum. 21<br>
Moss of Superiors. 2 Hoximum. 21<br>
Johs of Superiors. 2 Hoximum. 21<br>
Johs of Superiors. 2 Hoximum. 21<br>
Subject: Specimen mail:<br>
Moss of Superi Hello (Inhalt der Nachricht) | 10 | byte-soap | clear | 0 | 143 | | 1| central processor | pink | 10 | 1| & ? (Auflisten der verfügbaren Befehle) | 11| card reader | grey | 327| 0| Mail Commands <sup>|</sup> <sup>2</sup><sup>|</sup> mernory <sup>|</sup> grey <sup>|</sup> 20 <sup>|</sup> <sup>a</sup><sup>2</sup> <sup>|</sup> t <message <sup>l</sup>ist<sup>&</sup>gt; types messages | 21 memory | grey | 20| 32|<br>| 12| card punch | grey | 427| 0| <sup>n</sup> <sup>7</sup> goto and type next message <sup>|</sup> <sup>3</sup><sup>|</sup> disk drive <sup>|</sup> black <sup>|</sup> 685] <sup>2</sup><sup>|</sup> <sup>e</sup> <message <sup>l</sup>ist» <sup>e</sup>di<sup>t</sup> messages <sup>|</sup> 13] popertapereader <sup>|</sup> black <sup>|</sup> 1071 <sup>0</sup> <sup>|</sup> <sup>f</sup> <message list> give head lines <sup>o</sup><sup>f</sup> messages <sup>|</sup> <sup>4</sup><sup>|</sup> tape drive <sup>|</sup> black <sup>|</sup> 450 <sup>|</sup> <sup>4</sup> <sup>|</sup> d conserved and the state of the state of the conserved and the conserved of the conserved and the conserved of the conserved and the conserved of the conserved of the conserved of the conserved of the conserved of the con d (message list> delete messages | 14| paper tape punch | black | 147| 0|<br>s (message list> file appends messages to files | | 5| tapes | grey | 1| 250 | <sup>u</sup> <message list> undelete messages <sup>|</sup> <sup>4</sup> <sup>|</sup> <sup>l</sup>in<sup>e</sup> printer <sup>|</sup> yellow <sup>|</sup> 578 <sup>|</sup> <sup>3</sup> <sup>|</sup> From com-vjp frikovi 15 09:52:35 1985<br>
From com-vjp f(vicki)<br>
To:com-daf, com-mcc<br>
Helb (*Inhalt der Nachricht)* [pnum |pneme |colour |veight |qoh<br>
Helb (*Inhalt der Nachricht)* | 10 | byte-soop |clear | 0 | 143 |<br>
11 cent pre <message list> make messages <sup>g</sup><sup>o</sup> back <sup>t</sup><sup>o</sup> /usr/mail continue m <user list> mail to specific users  $*$  \p  $(Aktueller Inhalt des Arbeitsbereichs)$ <sup>q</sup> <sup>q</sup>uit, saving unresolved messages <sup>i</sup><sup>n</sup> mbox print parts

&

**Software** 

Briefkasten bleiben und beim nächsten Aufruf wieder avisiert werden sollen, oder ob <sup>s</sup>i<sup>e</sup> <sup>z</sup>u<sup>r</sup> Aufbewahrung in eine "mbox"-Datei kommen sollen. Was darin abgelegt <sup>i</sup>st, <sup>l</sup>äß<sup>t</sup> sich zwar wie jede Textdatei bearbeiten, aber nicht mehr direkt als "Post" erreichen.

Ein Postversand innerhalb des eigenen Systems kann über den Befehl "m" erfolgen, nach außen über "mail", jeweils mit dem Adressatennamen dahinter, und zwar in Form der <sup>n</sup>ormalen Login-Benutzerkennung. Die Liste kann beliebig lang sein, alle angeführten Teilnehmer erhalten eine eigene Briefkopie.

Wenn <sup>S</sup>i<sup>e</sup> regelmäßig <sup>P</sup>os<sup>t</sup> <sup>a</sup><sup>n</sup> denselben Empfängerkreis verschicken, können <sup>S</sup>i<sup>e</sup> sich mit einer "alias"-Vereinbarung das wiederholte Eintippen sämtlicher Namen ersparen. <sup>F</sup>ü<sup>r</sup> <sup>d</sup>i<sup>e</sup> Festlegung solcher Parameter ist eine spezielle Datei vorgesehen. Dort können <sup>S</sup>i<sup>e</sup> auch einen Vermerk (.mailrc oder .sendrc) hinterlassen, wenn <sup>S</sup>i<sup>e</sup> über <sup>a</sup>ll<sup>e</sup> Posteingänge sofort informiert werden möchten.

>Ingres< <sup>i</sup>s<sup>t</sup> <sup>i</sup><sup>n</sup> den meisten Unix-Fassungen bereits enthalten, andernfalls aber nachträglich zu implementieren. Die Benutzerschnittstelle ist zwar weniger komfortabel <sup>a</sup>l<sup>s</sup> bei anderen Datenbanken, aber dafür ist dies relationale System auch sehr viel leistungsfähiger. Wie fast alles bei Unix kann auch Ingres den individuellen Erfordernissen des Benutzers angepaßt werden. Der unten wiedergegebene Bildschirmdialog bietet dazu ein Beispiel.

# **Texteditor**

Ohne Texteditor wäre kein Betriebssystem komplett. Bei Unix gibt es davon standardmäfig gleich drei, und bei Bedarf lassen sich noch weitere einbauen. Der einfachste Editor ist "ed". Er ist ziemlich unhandlich, hat aber den Vorteil, daß sämtliche Editierfunktionen als Befehle verfügbar sind. <sup>S</sup>i<sup>e</sup> können deshalb Kommandodateien <sup>f</sup>ü<sup>r</sup> <sup>d</sup>i<sup>e</sup> automatische Bearbeitung von Dokumenten zusammenstellen. Die beiden anderen Editoren heißen "ded" und "vi"; sie sind wahlweise zeilen- oder bildschirmorientiert <sup>z</sup><sup>u</sup> verwenden.

Abschließend weisen wir noch einmal darauf hin, daß hier aus Platzgründen nur ein kleiner Teil der Möglichkeiten von Unix gezeigt werden konnte. Unix <sup>s</sup>tell<sup>t</sup> zweifellos eins der wichtigsten modernen Betriebssysteme dar und hat viele Gestaltungsimpulse gegeben. sein Einfluß <sup>i</sup>s<sup>t</sup> unverkennbar.

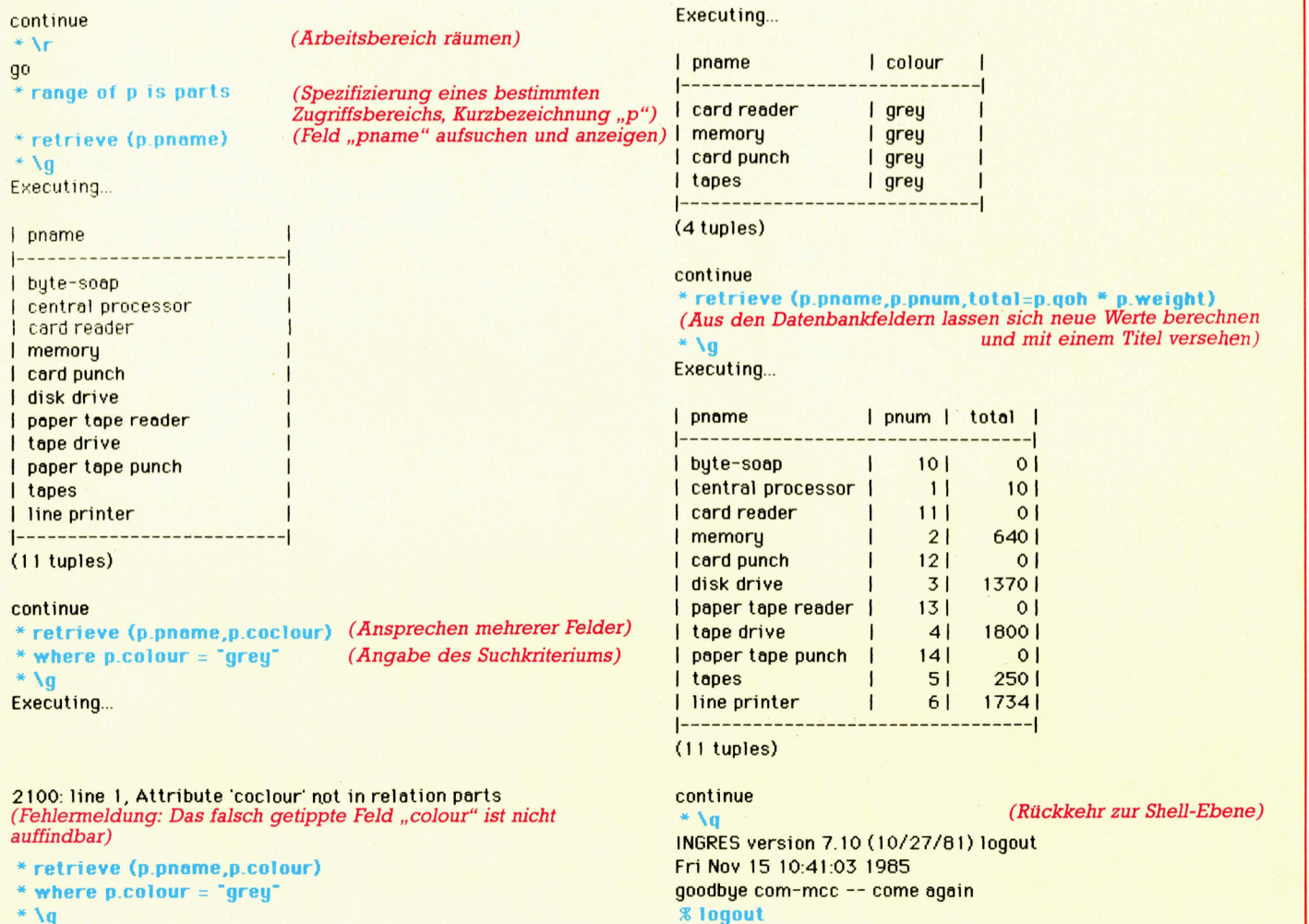

# Im Goldrausch

Mit unserem neuen Goldgraber-Spiel konnen Sie ohne finanzielles Risiko ins Goldgeschaft einsteigen. Es geht <sup>i</sup><sup>n</sup> diesem neuen Strategiespiel um hohe Einsätze sind Sie gerissen genug, die Kon-<br>kurrenz auszustechen?

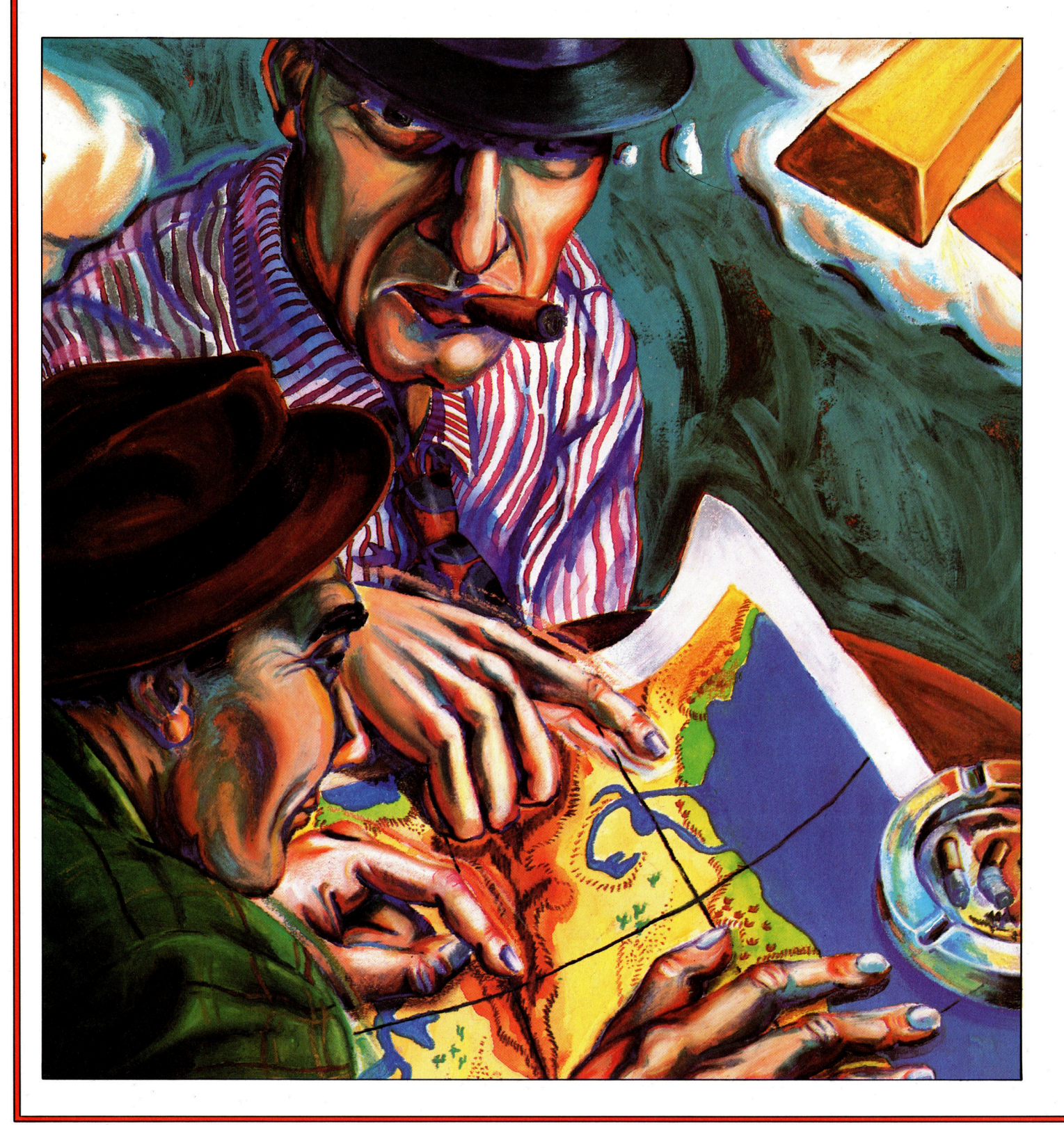

oldmine <sup>i</sup>s<sup>t</sup> ein Strategiespiel, <sup>i</sup><sup>n</sup> dem Sie die Inhaberrolle einer Minengesellschaft übernehmen. Ihre Aufgabe <sup>i</sup>s<sup>t</sup> <sup>e</sup>s, möglichst hohe Gewinne <sup>z</sup><sup>u</sup> erwirtschaften.

Strategiespiele wie auch Adventures sind meist in BASIC geschnieben, weil die Geschwindigkeit der Assembler-Programmierung unnötig <sup>i</sup>st. Wir haben Goldmine mit Grafik versehen, die den Fortschritt des Abbaus <sup>z</sup>eigt. Damit ist <sup>d</sup>i<sup>e</sup> Anforderung an die Speicherkapazität zwar größer, das Programm paßt aber trotzdem <sup>i</sup><sup>n</sup> einen 16K-Spectrum und sogar <sup>i</sup><sup>n</sup> den VC <sup>2</sup>0.

Weil das Programm lang ist, <sup>h</sup>aben wir es <sup>i</sup><sup>n</sup> zwei Teile zerlegt. Diese Teilung wird auch in der Programmbeschreibung beibehalten. Nach Eingabe von <sup>T</sup>ei<sup>l</sup> <sup>1</sup> sollten <sup>S</sup>i<sup>e</sup> diesen mit SAVE abspeichern. Bei manchen Rechnern können Sie jetzt bereits starten und einige Statusmeldungen und Optionen sehen. Weil der zweite <sup>T</sup>ei<sup>l</sup> <sup>f</sup>ehlt, werden <sup>S</sup>i<sup>e</sup> allerdings Fehlermeldungen erhalten.

Zu Beginn des Spieles besitzen Sie bereits die Bergwerksgesellschaft und zwei Millionen Dollar <sup>i</sup><sup>n</sup> bar. Dieses Geld <sup>s</sup>oll in die Goldsuche investiert werden. Es sind dann <sup>i</sup><sup>n</sup> <sup>3</sup><sup>0</sup> Runden <sup>s</sup><sup>o</sup> <sup>v</sup>ie<sup>l</sup> Gewinn wie möglich <sup>z</sup><sup>u</sup> erzielen. <sup>S</sup>i<sup>e</sup> können al<sup>l</sup>ei<sup>n</sup> oder gegen Jemand spielen, der <sup>e</sup>i<sup>n</sup> Konkurrenzunternehmen <sup>h</sup>at.

#### Neues Glück

Bevor Sie eine Mine ausbeuten können, müssen <sup>S</sup>i<sup>e</sup> <sup>e</sup>rs<sup>t</sup> <sup>e</sup>i<sup>n</sup> passendes Gelände gefunden haben. Dafür muß ein Gutachten angefordert werden, welches Ihnen etwas über die Wahrscheinlichkeit einer erfolgreichen Grabung <sup>s</sup>agt. <sup>S</sup>i<sup>e</sup> müssen dann entscheiden, ob sich die Ausbeutung der Mine lohnt.

Haben <sup>S</sup>i<sup>e</sup> sich <sup>f</sup>ü<sup>r</sup> <sup>e</sup>i<sup>n</sup> Gelände entschieden, finden dort aber kein Gold, so können Sie an einer anderen Stelle erneut Ihr Glück versuchen.

Haben Sie Gold gefunden, so können Sie das abgebaute Gold entweder im Tresor verwahren oder sofort an der Borse verkaufen. Bargeld hat Vorteile; allerdings gibt es Goldräuber, die Ihren Schatz auf listige Weise rauben könnten.

#### **Spectrum**

- <sup>5</sup> BORDER <sup>6</sup>: PAPER <sup>6</sup>: INK ®: CLS
- 10 PRINT AT 9,2;"How many players? (1 or 2)": LET a $\$ = INKEY$ \$: IF a $\$ =$ "" THEN GOTO 10
- 20 IF a\$ < "1" OR a\$ > "2" THEN GOTO 10
- 30 LET  $p = VAL$  a\$: LET nop  $= p$
- 40 DIM a(2,6): DIM c(2,5): DIM a\$(p,8): DIM  $r(2)$ : LET er = 10000
- 50 LET  $r(1) = 0$ : LET  $r(2) = 0$ : LET  $a(1,1) = 2000000$ : LET  $a(1,2) = 2000000$ : LET  $a(2,1) = 2000000$ : LET  $a(2,2) = 2000000$ : LET  $a(1,3) = 0$ : LET  $a(2,3) = \emptyset$ : LET  $a(1,4) = 100000$ : LET  $a(2,4) = 100000$ : LET  $a(1,5) = 0$ : LET  $a(2,5) = \emptyset$ : LET  $a(1,6) = \emptyset$ : LET  $a(2,6) = \emptyset$ : PRINT
- 70 FOR  $n=1$  TO p: INPUT "Name of player  $\square$ ";(n);"?", LINE a\$(n): NEXT n
- 200 FOR  $n=1$  TO 30: FOR  $m=1$  TO nop
- 202 BORDER <sup>7</sup>: PAPER <sup>7</sup>: <sup>I</sup>N<sup>K</sup> @: CLS
- 210 PRINT PAPER <sup>6</sup>;n: PRINT PAPER 1; INK 6;AT  $\varnothing$ ,6;" $\square \square$ G $\square$ O  $\Box\mathsf{L}\Box\mathsf{D}\Box\mathsf{M}\Box\mathsf{I}\Box\mathsf{N}\Box\mathsf{E}\Box\Box"$
- 220 PRINT 'TAB 16;a\$(1);: IF nop = 2 THEN PRINT TAB 24;a\$(2);
- 230 PRINT "TOTAL ASSETS S";TAB  $15; a(1,1);$ : IF nop = 2 THEN PRINT TAB  $24; a(2,1);$
- 240 PRINT "CASH ASSETS□□\$"; TAB 15;a(1,2);: IF nop = 2 THEN PRINT TAB  $24; a(2,2);$
- 250 PRINT "GOLD ASSETS $\Box$ kg";TAB  $15; a(1,3);$ : IF nop = 2 THEN PRINT TAB  $24:a(2,3);$
- 260 PRINT "COST TO MINE□\$";TAB  $15; a(1,4);$ : IF nop = 2 THEN PRINT TAB  $24; a(2,4);$
- 270 PRINT "NO. OF MINES"; TAB 15;a(1,5);: IF nop  $=$  2 THEN PRINT TAB 24;a(2,5);
- 280 PRINT "MINE DEPTH $\square \square \square$ m";TAB  $15; a(1,6);$ : IF nop = 2 THEN PRINT TAB  $24; a(2,6);$
- 300 PRINT " PAPER 4; INK 0; Current Exchange Rate: $-$ ": PRINT "\$";er;" $\Box$ per kg of gold"
- 400 PRINT ' PAPER  $5;$ " > -";a\$(m)
- 500 PRINT PAPER 2; INK 7;"1";: PRINT "-Research and Development"
- 510 PRINT PAPER 2; INK 7;"2";: PRINT "-Exploration and Report"
- 520 PRINT PAPER 2; INK 7; "3";: PRINT "-Increase mine depth by 200m"
- 530 PRINT PAPER 2; INK 7; "4";: PRINT "-Exchange gold for dollars"
- 540 PRINT PAPER 2; INK 7; "5";: PRINT "-Pass"
- 550 PRINT : PRINT FLASH <sup>1</sup>; PAPER <sup>1</sup>; INK 6; "Enter your instruction"
- 600 LET  $i$ \$ = INKEY\$: IF  $i$ \$ = ""THEN GOTO
- 600
- 610 IF  $i$ \$ < "1" OR  $i$ \$ > "5" THEN GOTO 600
- 620 GOSUB VAL i\$\*1000 <sup>4</sup>
- 700 <sup>I</sup><sup>F</sup> a(m,2) <@ THEN GOTO 7000
- 710 LET er = er + INT (RND\*1000) 200
- 720 IF INT (RND\*1600)  $a(m,3) < 0$  THEN GOSUB 900
- 740 LET  $a(m,1) = a(m,2) + a(m,3)$ <sup>\*</sup>er
- 750 PAPER <sup>7</sup>: INK @: BORDER <sup>7</sup>: CLS
- 790 NEXT m
- 800 NEXT <sup>n</sup> <sup>|</sup>
- 810 PAPER <sup>5</sup>: BORDER <sup>5</sup>: <sup>I</sup>N<sup>K</sup> ®: CLS
- 820 PRINT FLASH <sup>1</sup>; INK <sup>7</sup>; PAPER 2;AT  $6,10;$ " $\Box$  GAME OVER $\Box$ "
- 830 PRINT 'TAB 5; 'Total Assets of  $\square$ ";a\$(1): PRINT TAB 11; "\$";a(1,1)
- 840 IF nop  $=$  2 THEN PRINT 'TAB 5; 'Total Assets of  $\square$ ";a\$(2): PRINT TAB  $11; "\$"; a(2,1)$
- 850 PRINT " PAPER 2; INK 6; FLASH 1; TAB 2; "Press any key to play again"
- $860$  IF INKEY\$ < > "" THEN GOTO  $860$
- 870 IF INKEYS =  $\cdot\cdot\cdot$  THEN GOTO 870 880 RUN
- 900 PAPER <sup>2</sup>: INK <sup>6</sup>: BORDER <sup>2</sup>: CLS
- 905 LET jk = INT (RND\*100) + 50: IF  $ik > a(m,3)$  THEN LET  $ik = a(m,3)$
- 910 PRINT PAPER <sup>6</sup>; INK <sup>1</sup>; FLASH 1;AT  $9,8;$   $\Box$ R $\Box$ O $\Box$ B $\Box$
- B<sub>DE</sub>LR<sub>DY</sub>-"
- 920 PRINT : PRINT INK 7;  $C \Box \Box \Box \Box \Box$  You have had  $\Box$ ";jk;"kg of": PRINT  $``\Box\Box\Box$ your gold assets stolen": LET  $a(m,3) = a(m,3) - jk$ : LET
	- $a(m,1) = a(m,1) (jk^*er)$
- 930 FOR x=1 TO <sup>3</sup>5: BEEP .05,40: BEEP 05,20: NEXT <sup>x</sup>
- 940 BORDER <sup>7</sup>: PAPER <sup>7</sup>: <sup>I</sup>N<sup>K</sup> ®: CLS : RETURN

### Commodore <sup>6</sup><sup>4</sup>

- 1 POKE52,48:POKE56,48:CLR:PRINT  $``\Box"$  TAB(3) $``\Box"$  DEFINING
- GRAPHICS, PLEASE WAIT . . ." <sup>2</sup> GOSUB60000
- <sup>3</sup> POKE53272,28
- 5 POKE53280,7:POKE53281,7:PRINT
	-
- 10 PRINT" **e) e) e) e) e) e) 2)**  $\blacksquare$  $\blacksquare$  $\blacksquare$  $\blacksquare$  $\blacksquare$  $\blacksquare$  $\blacksquare$  $\blacksquare$  $\blacksquare$  $\blacksquare$  $\blacksquare$ PLAYERS ? (1 OR 2)":GETA\$:
- $IFAS = ""THEN1@$ 20 IFA\$ < "1"ORA\$ > "2"THEN10
- $30 P = VAL(AB): NO = P$
- 
- 40 DIMA $(2,6)$ ,C $(2,5)$ :ER = 10000
- 50 R(1) =  $0:R(2) = 0:A(1,1) = 2000000$ :  $A(1,2) = 2000000:A(2,1) = 20000000:$  $A(2,2) = 2000000$
- 52 A(1,3) =  $\mathcal{O}:$  A(2,3) =  $\mathcal{O}:$  A(1,4) =

# **Programmier-Service**

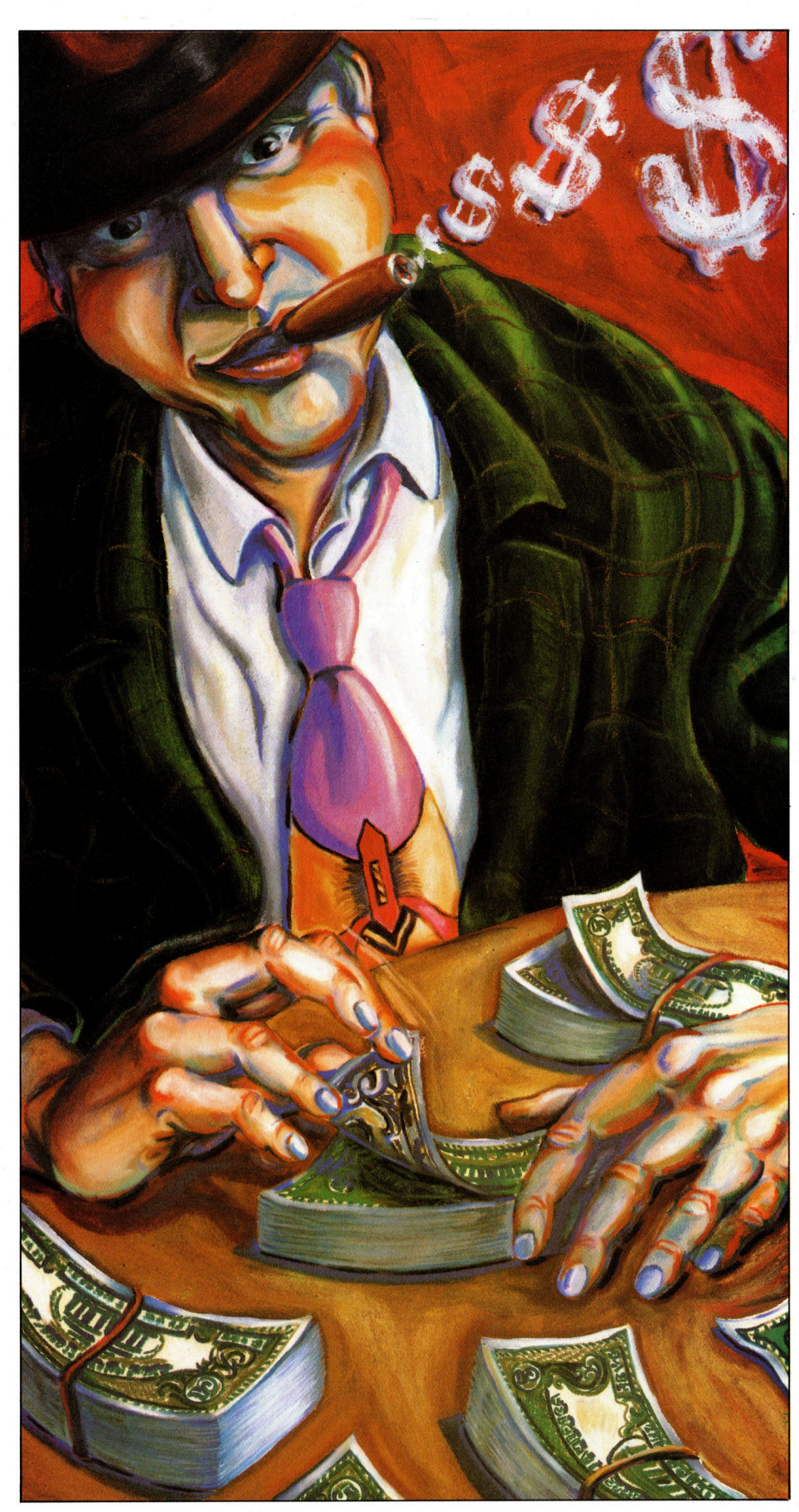

 $100000:$ A $(2,4)$  = 100000:A $(1,5)$  = 0:  $A(2,5) = \emptyset: A(1,6) = \emptyset$ 54 A(2,6) = 0: PRINT " $\bigcap$ " 70 FORN = 1TOP:PRINT"NAME OF  $PLAYER''N$ ;:INPUTA\$(N):A\$(N) = LEFT\$(A\$(N),10):NEXT 200 FORN = 1TO30: FORM = 1TONO 202 POKE53280,1:POKE53281,1: PRINT"IO"; 205 FORF = 54272T054296:POKEF, 0: **NEXT** 210 PRINT" **M** m'N;TAB(10)" **M** □ G□ OOLODOMOIONOEO era " 220 PRINTTAB(16);A\$(1);:IFNO = 2 THENPRINTTAB(28);A\$(2); 230 PRINT:PRINT" JE TOTAL ASSETS";<br>TAB(15);A(1,1);:IFNO = 2THENPRINT  $TAB(27);A(2,1);$ 240 PRINT:PRINT"CASH ASSETS";  $TAB(15); A(1,2); IFNO = 2THEN$ PRINTTAB(27);A(2,2); 250 PRINT: PRINT"GOLD ASSETS KG";  $TAB(15);A(1,3);IFNO = 2THEN$ PRINTTAB(27);A(2,3); 260 PRINT:PRINT"COST TO MINE \$"; TAB(15); $A(1,4)$ ;:IFNO = 2 THEN PRINTTAB(27);A(2,4); 270 PRINT: PRINT"NO. OF MINES";  $TAB(15);A(1,5);IFNO = 2THEN$ PRINTTAB(27);A(2,5); 280 PRINT:PRINT"MINE DEPTH M";  $TAB(15);A(1,6);IFNO = 2THEN$  $PRINTLAB(27); A(2,6);$ 300 PRINT:PRINT" S LE RICURRENT EXCHANGE RATE:-":PRINT"f"ER; "□PER KG OF GOLD" 400 PRINT " BI : > 1 H H ";A\$(M) 500 PRINT" **BI BI 31 BI**  $\Box$ - $\Box$ RESEARCH AND DEVELOPMENT" 510 PRINT" 2 D = EXPLORATION AND REPORT" 520 PRINT" 3■ 3■ □-□INCREASE MINE DEPTH BY 200M" 530 PRINT" 24 ■ □-□EXCHANGE **GOLD FOR DOLLARS** 540 PRINT" 2 5 <u>U</u> □ - □ PASS"<br>550 PRINT" **3 3 H** ENTER YOUR INSTRUCTION": POKE 198,0 600 GETI\$:IFI\$ = ""THEN600 610 IFI\$ < "1"ORI\$ > "5"THEN600 620 ONVAL(I\$)GOSUB1000,2000, 3000,4000 700 IFA(M,2) < 0THEN7000 710 ER = ER + INT(RND(1)\*1000) - 200 718  $J = \emptyset: K = \emptyset$ 720 IFINT(RND(1)\*1600) - A(M,3)  $<$ ØTHENGOSUB900 740 A(M,1) = A(M,2) + A(M,3)\*ER 750 POKE53280,1:POKE53281,1:

PRINT"IO" 790 NEXTM, N 810 POKE53280,3:POKE53281,3: PRINT"
<sub>10</sub>" 820 PRINT" **N N N N N N N** (15);"[3] 2 GAME OVER 3 3 3 3 4 1 830 PRINT"TOTAL ASSETS OF□'  $A\$(1);\$ TAB $(18);\$ " $\Box$ ARE  $\$(?A(1,1)]$ 840 IFNO = 2THENPRINT"TOTAL ASSETS OF  $\Box$ ";A\$(2);TAB(18); " $\Box$ ARE \$"A(1,2) 850 PRINT:PRINT:PRINT"IS DIDIDI **LILILIZIPRESS ANY KEY TO PLAY** AGAIN" 860 POKE 198,0 870 IFPEEK(197) = 64THEN870 880 RUN 3 900 POKE53280,2:POKE53281,2: PRINT" On" 905 JK = INT(RND(1)\*100) + 50:IF  $JK > A(M,3)$ THENJK = A(M,3)  $TAB(12)^{12}$   $\Box$  R $\Box$  O $\Box$  B $\Box$ BOEOROYO" 920 PRINTTAB(9)" 3 PRINTTAB(9)" "JK"KG OF": PRINTTAB(7)"YOUR GOLD ASSETS STOLEN" 925 A(M,3) = A(M,3) - JK:A(M,1) =  $A(M,1) - (JK^*ER)$ 930 FORF = 0TO24:POKE54272 + F,0: **NFXT** 940 POKE54286,5:POKE54290,16: POKE54275,1:POKE54296,143: POKE54278,240 950 POKE54276,65:FR = 5389:FOR  $T = 1T0150$ 960 FQ = FR + PEEK(54299)\*9.5:  $HF = INT(FQ/256):LF = FQ - HF^*256:$ **POKE54272,LF** 965 POKE54273, HF: NEXT: POKE 54296,0 970 POKE53280,1:POKE53281,1: PRINT" Y WE'RETURN

### **Commodore VC 20**

5 POKE36879,25: PRINT" [ : " ": POKE 36878,15 10 PRINT" FINOW MANY PLAYERS ?": PRINT" III IIIII III (1 OR 2)":GETA\$:  $IFAS = "THEN10$ 20 IFA\$ < "1"ORA\$ > "2"THEN10  $30 P = VAL(AB): NO = P$ 40 DIMA(2,6),  $C(2,5)$ : ER = 10000 50 R(1) =  $0:R(2) = 0:A(1,1) = 2000000$ :  $A(1,2) = 2000000: A(2,1) = 2000000:$  $A(2,2) = 2000000$ 52 A(1,3) =  $\mathcal{O}:$  A(2,3) =  $\mathcal{O}:$  A(1,4) = 100000: $A(2,4) = 100000$ : $A(1,5) = 0$ :  $A(2,5) = \emptyset$ : $A(1,6) = \emptyset$ 

54 A(2,6) = 0: PRINT " $\Box$ "

70 FOR  $N = 1$ TOP:PRINT" $\Box$  $\Box$  $\Box$ aname OF PLAYER :: ";N:INPUTA\$(N):  $AS(N) = LEFT$(A$(N),9):NEXT$ 200 FORN = 1TO30:FORM = 1TONO 210 PRINT" **DEED** "N;TAB(4)" DGD 00LODOMOIONOEOO : " 220 PRINT" I M "A\$(1);:IFNO = 2THEN PRINTTAB(11);A\$(2); 230 PRINT: PRINT": "T"A(1,1);: IF  $NO = 2$ THENPRINTTAB(11);A(2,1) 240 PRINT:PRINT"C"A(1,2);:IFNO = 2THENPRINTTAB(11);A(2,2) 250 PRINT:PRINT"G" $A(1,3)$ ;:IFNO = 2THENPRINTTAB(11);A(2,3); 260 PRINT:PRINT"M"A(1,4);:IFNO = 2THENPRINTTAB(11);A(2,4); 270 PRINT:PRINT"N" $A(1,5)$ ;:IFNO = 2THEN PRINTTAB(11);A(2,5); 280 PRINT:PRINT"D"A(1,6);:IFNO = 2THENPRINTTAB(11);A(2,6); 300 PRINT:PRINT" E CURRENT EXCHANGE RATE: \$"ER; "PER KG" 400 PRINT" I E : ";A\$(M) 500 PRINT" **8 21 EXT RESEARCH**, DEVELOPMENT" 510 PRINT" **1 2 EXPLORATION**, REPORT" 520 PRINT" **8 53 3 FOR INCREASE MINE**  $DEFTH \square \square BY 200M"$ 530 PRINT" **81 244 THE EXCHANGE GOLD** FOR **O O O O DOLLARS**" 540 PRINT" | 3 5 H | PASS" 550 PRINT" NE ENTER YOUR INSTRUCTION": POKE 198,0 600 GETI\$:IFI\$ = ""THEN610 610 IFI\$ < "1"ORI\$ > "5"THEN600 620 ONVAL(1\$)GOSUB1000,2000, 3000,4000 700 IFA(M,2) < 0THEN7000 710 ER = ER + INT(RND(1)\*1000) - 200 718  $J = \emptyset: K = \emptyset$ 720 IFINT(RND(1)\*1600) - A(M,3)  $<$  ØTHENGOSUB900 740 A(M,1) = A(M,2) + A(M,3)\*ER 750 PRINT" T 790 NEXTM,N 810 PRINT" $\blacksquare$ " 820 PRINT" 30 30 30 30 30 31 31 비비비백 패GAME OVER병의병도" 830 PRINT"TOTAL ASSETS OF": PRINTA\$(1)"ARE \$"A(1,1) 840 IFNO = 2THENPRINT"TOTAL ASSETS OF ":PRINTA\$(2)" $\Box$ ARE \$"A(1,2) 850 PRINT" N ES ANY KEY TO PLAY" 860 POKE198,0 870 IFPEEK(197) = 64THEN870 **880 RUN** 900 PRINT" 2""  $905$  JK = INT(RND(1)\*100) + 50:IFJK

 $>$  A(M,3)THENJK = A(M,3) 910 PRINT" 303333333331 **LI LI** OROODBOBOEOROYO" 915 FORDE = 1T0100:POKE36875,200 + SIN(DE)\*10:NEXTDE:POKE36875,0 920 PRINT" BEET YOU HAVE HAD" JK"KG": PRINT"OF YOUR GOLD ASSETS **IN LI**STOLEN" 923 FORDE = 1TO3000:NEXT  $925 A(M,3) = A(M,3) - JK:A(M,1) =$  $A(M,1) - (JK^*ER)$ 970 PRINT" PI":RETURN Acorn B 1 MODE1 3 \*FX11,0 4 VDU 23;8202;0;0;0; 5 FOR T = 224 TO 238: VDU23, T: FOR P = 1 TO 8:READ A:VDU A:NEXT:NEXT 10 VDU 19,2,4,0,0,0,19,0,2,0,0,0: PRINTTAB(7,10)"HOW MANY PLAYERS (1 OR  $2$ )": $A$ = GET$$ 20 IF A\$ < > "1" AND A\$ < > "2" THEN 10 30  $P = VAL(AB):NOP = P$ 40 DIM A(2,6), C(2,5), A\$(P), R(2):  $ER = 10000$ 50 R(1) =  $\mathcal{Q}:R(2) = \mathcal{Q}:A(1,1) = 2000000$ :  $A(1,2) = 2000000:A(2,1) = 20000000:$  $A(2,2) = 2000000$ : $A(1,3) = 0$ : $A(2,3) =$  $\mathcal{O}:\mathsf{A}(1,4)=100000:\mathsf{A}(2,4)=100000$ :  $A(1,5) = \emptyset: A(2,5) = \emptyset: A(1,6) = \emptyset:$  $A(2,6) = \emptyset$ : PRINT 70 FOR N = 1 TO P: PRINT"NAME OF PLAYER ";N;:INPUTA\$(N):NEXT 200 FOR  $N = 1$  TO 30: FOR  $M = 1$  TO NOP 202 COLOUR131:COLOUR0:CLS 210 COLOUR130: PRINT; N; TAB(10,0) " $\square$ G $\square$ O $\square$ L $\square$ D $\square$ M $\square$ I $\square$ N $\square$ E $\square$ ": COLOUR131 220 PRINTTAB(20,3)A\$(1);:IF NOP = 2 THEN PRINTTAB(30,3)A\$(2); 230 PRINT" TOTAL ASSETS□\$"TAB(19)  $A(1,1);$ : IF NOP = 2 THEN PRINTTAB  $(29)A(2,1);$ 240 PRINT" CASH ASSETS□□\$"TAB(19)  $A(1,2);$ : IF NOP = 2 THEN PRINTTAB  $(29)A(2,2);$ 250 PRINT" GOLD ASSETS□□\$"TAB(19)  $A(1,3);$ : IF NOP = 2 THEN PRINTTAB  $(29)A(2,3);$ 260 PRINT" COST TO MINE□\$"TAB(19)  $A(1,4);$ : IF NOP = 2 THEN PRINTTAB  $(29)A(2,4);$ 270 PRINT"'NO. OF MINES CO'TAB(19  $A(1,5);$ : IF NOP = 2 THEN PRINTTAB  $(29)A(2,5);$ 280 PRINT" MINE DEPTH□□□m"TAB  $(19)A(1,6)$ ;: IF NOP = 2 THEN PRINT  $TAB(29)A(2,6);$ 300 COLOUR1:PRINT""CURRENT EXCHANGE

RATE;:-S";ER" $\Box$ PER kg OF GOLD" 400 PRINT:COLOUR131:COLOUR2:PRINT  $">=$ ";A\$(M) 500 PRINT""1<sup>1</sup>-RESEARCH AND DEVELOPMENT" 510 PRINT"'2<sup>-</sup>EXPLORATION AND REPORT" 520 PRINT"30-INCREASE MINE DEPTH BY 200<sub>m</sub>" 53Ø PRINT"'4□-EXCHANGE GOLD FOR DOLLARS" 540 PRINT "'5□-PASS" 550PRINT"""ENTER YOUR INSTRUCTION"  $6001$ = GET$$ 610 IF IS < "1" OR IS > "5" THEN 600 620 GOSUB VAL I\$\*1000 700 IF A(M,2) < 0 THEN 7000 710 ER = ER + RND(1000) - 200 720 IF RND(1600)  $- A(M,3) < 0$  THEN **GOSUB 900** 740 A(M,1) = A(M,2) + A(M,3)\*ER 750 COLOUR131:COLOUR0:CLS **790 NEXT 800 NEXT** 810 CLS 820 PRINTTAB(15,12)"GAME OVER" 830 PRINT'TAB(5)"TOTAL ASSETS  $OF\square$ "A\$(1)" $\square$ ARE $\square$ \$";A(1,1) 840 IF NOP = 2 THEN PRINT'TAB(5) "TOTAL ASSETS OF□"A\$(2)"□ARE  $\square$ \$";A(2,1) 850 PRINTTAB(0,30)"PRESS ANY KEY TO PLAY AGAIN"  $860 G = GET$ **880 RUN** 900 COLOUR129:COLOUR3:CLS 905 JK = RND(100) + 50: IF JK > A(M,3) THEN  $JK = A(M,3)$ 910 PRINTTAB(12,13)"□R□O□B□ BOEOROYO" 920 PRINT"""""□□□YOU HAVE LOST $\square$ ";JK;" $\square$ kg OF YOUR  $GOLD$ ":A(M,3) = A(M,3) - JK:A(M,1)  $= A(M,1) - JK^*ER$ 930 FOR  $X = 1$  TO 35: SOUND1,  $-15,40,1$ : SOUND1, -15,100,1:NEXT 940 COLOUR131:COLOURØ:CLS:RETURN Tandy/Dragon 10 PMODE 3,1:CLS

# 20 DIM H(23), T(0), D(1), B(1), A(1, 5),  $C(1,4), A\$(1), R(1)$

40 FOR  $K = 0$  TO 9:READ NU\$(K):NEXT 50 DATA NR2D4R2U4BR2, BFEND4BR2, R2D2L2D2R2BU4BR2,NR2BD2NR2BD2R2 U4BR2,D2R2D2U4BR2,NR2D2R2D2L2BE4, D4R2U2L2BE2BR2,R2ND4BR2,NR2D4R2U2 NL2U2BR2,NR2D2R2D2U4BR2 60 PCLS3

70 DRAW"BM36,23C2L35U6E3R3NU4R5U

10E2RE3R3F4D3F4DF2DF2DF3D2": PAINT(18,16),2

- 80 DRAW"BM24,9C3G2D6F5R3E2UH2UHU H2UH2BM20,1NLDL2GR5D5BM14,6RBR3 RBD4DBL4UBD3LBR4RBD2LBL3LBD2RBR 3RBD2LBL3LBD2RBR3RBD2LBL3L": PAINT(26,15),3
- 90 DRAW"BM2,21C4UBR4ND3BR4D":  $GET(\emptyset, \emptyset) = (37,23), H, G$
- 100 PCLS:DRAW"BM7,0C4L6BD2ERFRE RBD2L7DR7DL5GNR3DNR3FNR4DNR 4GNR3DNR3FNR4DR2GL3FNR6FR3FL 4GNRDR5DL3"
- 110 GET(0,0) (7,2), T, G: GET(0,3)  $-(7,10)$ , D, G: GET $(0,11)$  -  $(7,20)$ , B, G 120 PRINT@129, "HOW MANY PLAYERS (1 OR 2) $\square$ ?"; 130 A\$ = INKEY\$: IF A\$ < "1" OR A\$ >
- "2" THEN 130 140 P = VAL(A\$): NO = P:ER = 10000:
- $A(0,0) = 2000000$ : $A(0,1) = 2000000$ :  $A(1,0) = 2000000$ : $A(1,1) = 2000000$ :  $A(0,3) = 100000:A(1,3) = 100000$
- 150 FORN = 1TOP: PRINT: PRINT: PRINT  $INPUTAS(N-1):IFLEN(AS(N-1))$  $> 8$  THEN A\$(N-1) = LEFT\$(A\$  $(N-1),8$ **160 NEXT**
- 200 FORN = 0TO29:FORM = 0TONO 1 **202 CLS**
- 210 PRINT@3,"goldmine";
- 220 PRINTTAB(15);A\$( $\emptyset$ );:IF NO = 2 THEN PRINTTAB(24);A\$(1) 230 PRINT@32, "TOTAL ASSETS"; TAB
- $(14);A(0,0):$  IF NO = 2 THEN PRINT  $@55, A(1, 0)$ 240 PRINT@64, "CASH ASSETS"; TAB
- $(14);A(\emptyset,1):IF NO = 2 THEN PRINT$  $(287, A(1,1))$
- 250 PRINT@96,"GOLD ASSETS kg"; TAB(14);A(0,2):IF NO = 2 THEN PRINT@119,A(1,2) 260 PRINT@128, "COST TO MINE";
- TAB(14); $A(0,3)$ : IF NO = 2 THEN  $PRINT@151,A(1,3)$
- 270 PRINT@160, "NO. OF MINES"; TAB(14); $A(\emptyset, 4)$ : IF NO = 2 THEN
- PRINT@183,A(1,4) 280 PRINT@192, "MINE DEPTH m";
- TAB(14);A(0,5):IF NO = 2 THEN  $PRINT@215, A(1,5)$
- 300 PRINT@224, "CURRENT EXCHANGE RATE:-":PRINTER;"PER KG OF GOLD"
- 400 PRINT@330,A\$(M)
- 500 PRINT"1-RESEARCH AND DEVELOPMENT"
- 510 PRINT"2-EXPLORATION AND REPORT" 520 PRINT"3-INCREASE MINE DEPTH BY
	- 200m"

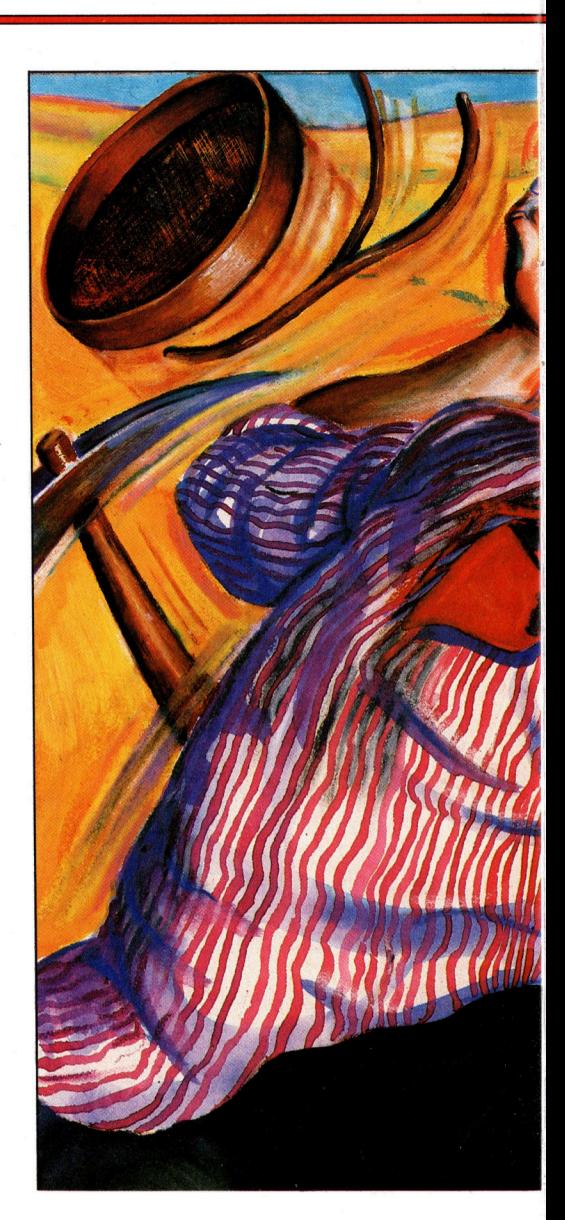

530 PRINT"4-EXCHANGE GOLD FOR DOLLARS" 540 PRINT"5-PASS"; 600 A\$ = INKEY\$:IF A\$ < "1" OR A\$ > "5" **THEN 600** 620 ON VAL(A\$) GOSUB 1000,2000, 3000,4000,5000 700 IF A(M,1) < 0 THEN 7000 710 ER = ER + RND(1000) - 200 720 IF RND(1600)  $- A(M,2) < 0$  GOSUB 900 740 A(M, Ø) = A(M, 1) + A(M, 2)\*ER **750 CLS** 790 NEXTM, N 810 CLS 820 PRINT@138, "GAME OVER" 830 PRINT@197, "TOTAL ASSETS OF ";  $AS(\emptyset)$ : PRINTTAB(11); A( $\emptyset$ , $\emptyset$ ) 840 IF  $NO = 2$  THEN PRINTTAB(5); "TOTAL ASSETS OF ";A\$(1):PRINTTAB(11);A(1,0) 850 PRINT@449, "PRESS ANY KEY TO PLAY AGAIN"

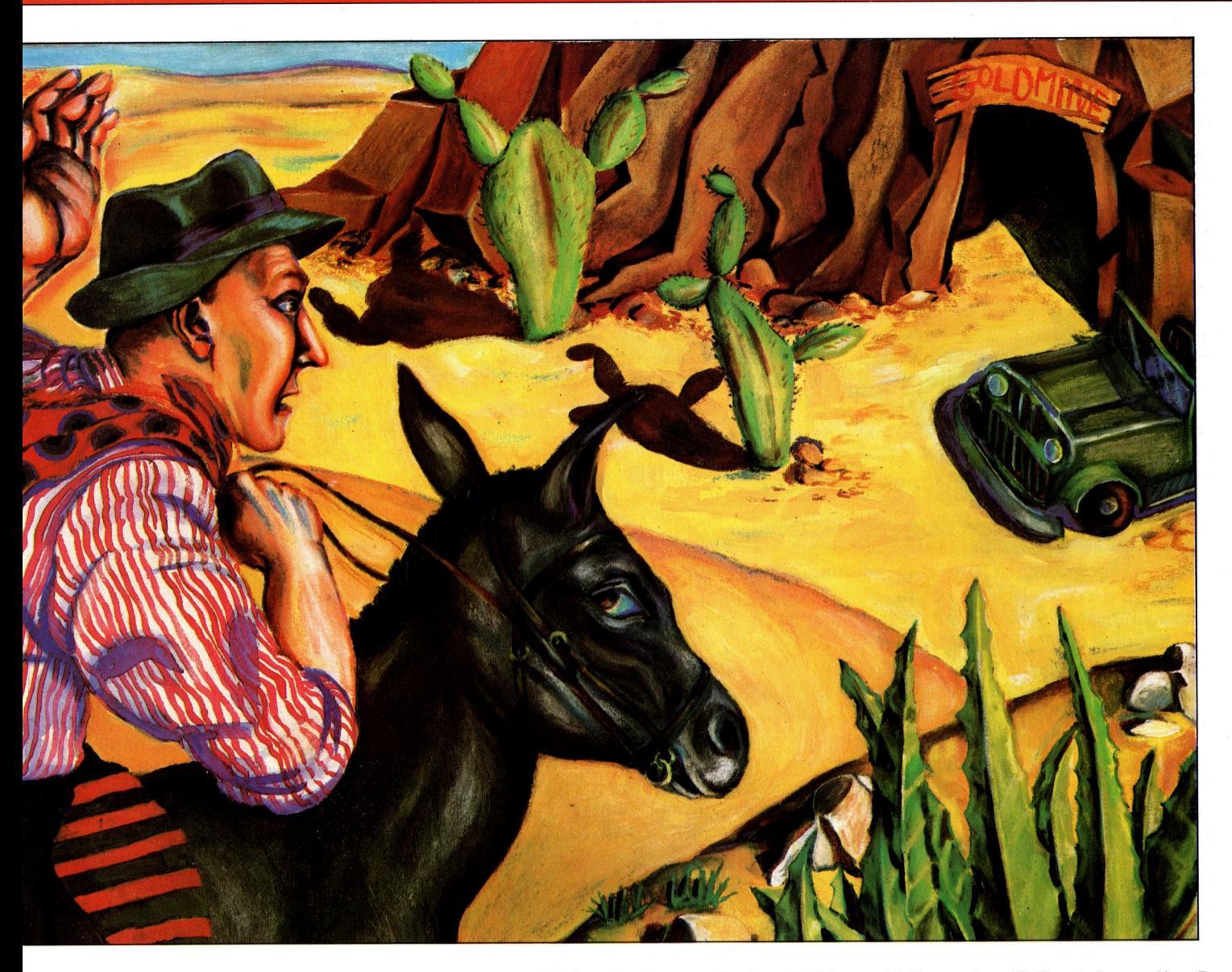

860 IF INKEYS =  $\cdots$  THEN 860 ELSE RUN 900 CLS 905 JK = RND(100) + 49:IF JK > A(M,2) THEN  $JK = A(M,2)$ 910 PRINT@9,  $R\Box$ 0 $\Box$ B $\Box$ E $\Box$ R $\Box$ Y" <sup>9</sup>2<sup>0</sup> PRINT:PRINT<CJ CCCI CIYOU <sup>H</sup>AV<sup>E</sup> HAD"; JK;"KG OF": PRINT  $``\Box\Box\Box\Box\Box$ Your Gold assets  $STOLEN$ ": $A(M,2) = A(M,2) - JK$ :  $A(M,Q) = A(M,Q) - JK^*ER$ 930 PLAY"T4O1CDEFBAGFED" 940 CLS:RETURN

#### **Spectrum**

Zeile <sup>1</sup><sup>0</sup> legt die Mitspielerzahl <sup>f</sup>est, Zeile 20 sorgt dafür, daß die Eingabe <sup>i</sup><sup>m</sup> vorgegebenen Rahmen <sup>l</sup>iegt. Zeile 30 setzt entsprechend der gewählten Spielerzahl die Variablen <sup>p</sup> und nop fest.

In Zeile 40 wird eine Reihe von Ar-

rays DIMensioniert und der Goldpreis festgelegt. Array <sup>a</sup> speichert die Aktiva der einzelnen Mitspieler und ihrer Bergwerke, Array <sup>c</sup> enthalt Informationen uber die Minen. Im Array <sup>a</sup><sup>S</sup> stehen <sup>d</sup>i<sup>e</sup> Namen <sup>d</sup>e<sup>r</sup> Spieler, und Array <sup>r</sup> gibt an, ob <sup>i</sup><sup>n</sup> der vom Spieler gewahlten Mine bereits gearbeitet wird. Zeile 50 initialisiert die Aktiva und den Status der Bergwerke beider Mitspieler. <sup>r</sup>(1) und <sup>r</sup>(2) sind <sup>N</sup>ull, wenn das Bergwerk noch nicht ausgebeutet wird und die erste Mine noch auf Ergiebigkeit untersucht wird. Die anderen Werte entsprechen folgenden Faktoren: a(1,1) und a(2,1) enthalten den Wert des gesamten Besitzes der Spieler; a(l,2) und a(2,2) geben den jeweiligen Kassenstand <sup>a</sup>n; a(l3) und a(2,3) speichern den Goldbesitz. <sup>I</sup><sup>n</sup>

 $a(1,4)$  und  $a(2,4)$  stehen die Betriebskosten. Die Anzahl der Minen speichern a(1,5) und a(2,5), die Tiefe der Schächte wird <sup>i</sup><sup>n</sup> a(1,6) und a(2,6) festgehalten. Zeile 70 ermög<sup>l</sup>ich<sup>t</sup> die Eingabe der Spielernamen.

#### Commodore

Beim Commodore-64-Programm erzeugen die Zeilen <sup>1</sup> <sup>b</sup>i<sup>s</sup> <sup>5</sup> die Grafik, wobei <sup>e</sup>i<sup>n</sup> Unterprogramm <sup>a</sup><sup>b</sup> Zeile 60000 die Grabungsarbeiten <sup>e</sup>tc. darstellt. Beim VC <sup>2</sup><sup>0</sup> braucht man dafür eine 3K-RAM-Erweiterung. Die hochauflösende Grafik <sup>s</sup>ollt<sup>e</sup> durch die Blockgrafik des Gerätes ersetzt werden. <sup>I</sup><sup>n</sup> beiden Programmen <sup>l</sup>eg<sup>t</sup> Zeile <sup>5</sup> die Bildschirmfarbe fest und löscht den Schirm. Zeile <sup>1</sup><sup>0</sup> fragt die Spielerzahl ab, Zeile 20 prüft, ob dabei <sup>1</sup> oder <sup>2</sup> eingegeben wurde. <sup>I</sup><sup>n</sup> Zeile <sup>3</sup><sup>0</sup> werden je nach eingegebenem Wert <sup>P</sup> und NO festgesetzt.

Zeile 40 dimensioniert zwei Arrays und legt den Goldkurs fest. Die Zeilen 50 bis 54 initialisieren die Arrays und löschen den Bildschirm. Die Werte des Arrays <sup>R</sup> geben <sup>a</sup>n, ob die Arbeiten schon begonnen haben; wenn die Feldelemente <sup>O</sup> sind, herrscht noch Ruhe <sup>i</sup><sup>n</sup> der Mine. Das erste Elementepaar <sup>i</sup><sup>n</sup> A enthält die Aktivposten der beiden Spieler, das. zweite Paar speichert den Kassenbestand, das dritte den Besitz an Gold, das vierte die Betriebskosten, das fünfte die Anzahl der Gruben und das sechste die Tiefe der jeweiligen Mine. Zeile <sup>7</sup><sup>0</sup> <sup>f</sup>rag<sup>t</sup> nach dem Namen des (der) Spieler(s) und speichert die Antwort <sup>i</sup><sup>n</sup> Array AS.

#### Acorn **B**

Das Acorn-Programm <sup>r</sup>uf<sup>t</sup> <sup>i</sup><sup>n</sup> Zeile <sup>1</sup> den MODE 1 <sup>a</sup>uf. <sup>Z</sup>eil<sup>e</sup> 3 <sup>u</sup>n<sup>d</sup> 4 <sup>s</sup>chalten die Autorepeat-Funktion der Tastatur und des Cursors ab. Zeile 5 erzeugt durch Lesen der DATA-Zeilen am Programmende <sup>d</sup>i<sup>e</sup> Grafik des Spiels. Mit einer Reihe von VDU-Befehlen erzeugt Zeile 10 die Bildschirmfarben, bevor nach den Spielemamen gefragt <sup>w</sup>ird. Zeile <sup>2</sup><sup>0</sup> prüft, ob sich die Anzahl im zulässigen Bereich befindet. Nach der Eingabe werden entsprechend <sup>P</sup> und NOP festgesetzt. <sup>I</sup><sup>n</sup> Zeile <sup>4</sup><sup>0</sup> werden die Arrays DIMensioniert, und der Goldpreis ER wird festgelegt. Die Elemente der Arrays bestimmt Zeile 50: R(1) und R(2) bleiben Null, solange noch nicht in den Minen gearbeitet wird. Das erste Elementepaar von Array A speichert die gesamten Aktiva der beiden Spieler, das zweite Paar den Barbestand, das dritte den Goldbesitz, das vierte die Betriebskosten, das fünfte die Zahl der Gruben, und Elementepaar <sup>6</sup> enthält die Schacht-Tiefe. Zeile 70 <sup>f</sup>rag<sup>t</sup> nach dem (den) Spielernamen.

#### Tandy/Dragon

<sup>I</sup><sup>n</sup> der Programmversion <sup>f</sup>ü<sup>r</sup> den Tandy und den Dragon schaltet <sup>Z</sup>eil<sup>e</sup> <sup>1</sup><sup>0</sup> <sup>i</sup><sup>n</sup> den PMODES und <sup>l</sup>ösch<sup>t</sup> den Bildschirm. Zeile 20 DIMensioniert einige Arrays.

Da einige Teile des Spiels auf dem hochauflösenden Grafikbildschirm stattfinden, muß der Text gelegentlich über DRAW erzeugt werden. Die Zeilen 40 bis 110 enthalten ein Unterprogramm für das Erzeugen von Zahlen innerhalb der hochauflösenden Grafik.

Die Zeilen 120 und 180 erfragen die Anzahl der Spieler und überprüfen die jeweilige Eingabe. Entsprechend setzt Zeile <sup>1</sup>4<sup>0</sup> <sup>P</sup> und NO <sup>f</sup>est. Als nächstes werden einige der Elemente von Array A definiert: A(0,0) und A(10) beinhalten die gesamten Aktiva der Spieler, das nächste Elementepaar enthält die jeweiligen Barbestände, danach kommen <sup>d</sup>e<sup>r</sup> Goldbesitz und die Betriebskosten. Die Zeilen 150 und 160 fragen nach dem (den) Spielernamen.

Im weiteren sind die Programme untereinander weitgehend gleich: Alle enthalten zwei FOR...NEXT-Schleifen, die <sup>i</sup><sup>n</sup> Zeile 200 anfangen und in den Zeilen 790 und 800 abgeschlossen werden. Diese Schleifen erzeugen das Menü der Wahlmöglichkeiten und die Darstellung der aktuellen Situation der Gesellschaften (Bestände, Kosten etc.).

#### Bilanzen

Die Variable N (<sup>n</sup> beim Spectrum) zählt die Anzahl der Runden, die be<sup>r</sup>eit<sup>s</sup> durchlaufen worden sind. Die Variable nop (Spectrum), NO (Commodore, Dragon und Tandy) bzw. NOP (Acorn) gewährleistet, daß jeder Spieler 30mal an die Reihe kommt. Weiter hinten im Programm sorgen die gleichen Variablen <sup>f</sup>ü<sup>r</sup> die Anzeige der jeweiligen Bilanzen der Spieler.

Beim Spectrum, Commodore und Acorn sorgt Zeile 202 für die Einstellung der Bildschirmfarben, während beim Dragon und Tandy lediglich der Bildschirm gelöscht wird. Die Zeile 205 des Commodore-Programms <sup>l</sup>eer<sup>t</sup> <sup>d</sup>i<sup>e</sup> Sound-Register, die <sup>f</sup>ü<sup>r</sup> die Soundeffekte benötigt werden. In <sup>a</sup>lle<sup>n</sup> Programmen <sup>e</sup>rzeugt Zeile 210 den Titelausdruck >GOLDMINE<. Zeile 220 <sup>s</sup>tell<sup>t</sup> den Namen des Spielers auf dem Bildschirm dar. Bei zwei Spielern wird nur der Name des zweiten angezeigt.

Die Zeilen 230 bis 300 zeigen den Gesamtbesitz (TOTAL ASSETS), Barbestand (CASH ASSETS), Goldbe<sup>s</sup>it<sup>z</sup> (GOLD ASSETS), Betriebskosten (COST TO MINE), Anzahl der Gruben (NO. OF MINES), Schachttiefe (MINE DEPTH) und den Börsenkurs (EXCHANGE RATE) an. Bei zwei Spielen werden jeweils beide Werte angezeigt.

<sup>Z</sup>eil<sup>e</sup> 400 <sup>z</sup>eig<sup>t</sup> den Namen des aktiven Spielers an. Die Zeilen 500 <sup>b</sup>i<sup>s</sup> 540 ermöglichen eine Auswahl zwischen Forschung und Entwicklung (Research and Development), Erkundung und Gutachten (Explora<sup>t</sup>io<sup>n</sup> and Report), Erhöhung der Schachttiefe um 200 Meter (Increase mine depth by 200 metres), Wechseln von Gold <sup>i</sup><sup>n</sup> Dollars (Exchange gold for dollars) oder Weiter (Pass). In den Programmen <sup>f</sup>ü<sup>r</sup> den Spec<sup>t</sup>rum, Commodore oder Acom wird der Spieler durch Zeile 550 nach seinen Anweisungen gefragt. Beim Dragon/Tandy-Programm geschieht dies nicht, weil der Bildschirm bereits voll belegt ist.

<sup>I</sup><sup>n</sup> den Zeilen 600 <sup>b</sup>i<sup>s</sup> 620 werden INKEYS- oder GETS-Anweisungen verwendet, um die Eingaben des Spielers zu registrieren. Diese werden auf Gültigkeit geprüft und leiten weiter <sup>z</sup><sup>u</sup> den Unterprogrammen der gewählten Option.

Zeile 700 prüft, ob die Bilanz des Unternehmens negativ <sup>i</sup>st, <sup>f</sup>all<sup>s</sup> <sup>j</sup>a, wird das Spiel mit dem Abschluß-Unterprogramm beendet. Zeile <sup>7</sup>1<sup>0</sup> erzeugt zufällige Änderungen des Goldkurses.

<sup>I</sup><sup>n</sup> Zeile 720 wird eine Zufallszahl <sup>m</sup>i<sup>t</sup> dem Goldbesitz verglichen. Dann wird entschieden, ob ein Goldraub stattfinden soll. Das Raub-Unterprogramm <sup>l</sup>ieg<sup>t</sup> zwischen Zeile 900 und 940. Die Zeile 905 legt fest, wieviel Gold gestohlen wird, Zeile <sup>9</sup>2<sup>0</sup> <sup>s</sup>tell<sup>t</sup> <sup>d</sup>i<sup>e</sup> Menge am Bildschirm dar.

In Zeile 740 wird die Bilanz ermit<sup>t</sup>elt. Zeile 350 erzeugt einen Reset der Bildschirmfarben und löscht den Bildschirm, bevor das Programm durch <sup>d</sup>i<sup>e</sup> NEXT-Anweisungen <sup>f</sup>ü<sup>r</sup> eine weitere Runde nach Zeile 200 springt.

Die Zeilen 810 bis 840 bilden das Unterprogramm <sup>f</sup>ü<sup>r</sup> das Spielende.

<sup>E</sup>i<sup>n</sup> Unterprogramm zwischen Zeile 850 und 880 fordert zu einer neuen Runde <sup>a</sup>uf, <sup>i</sup><sup>n</sup> der <sup>S</sup>i<sup>e</sup> wieder Ihr Glück versuchen können.

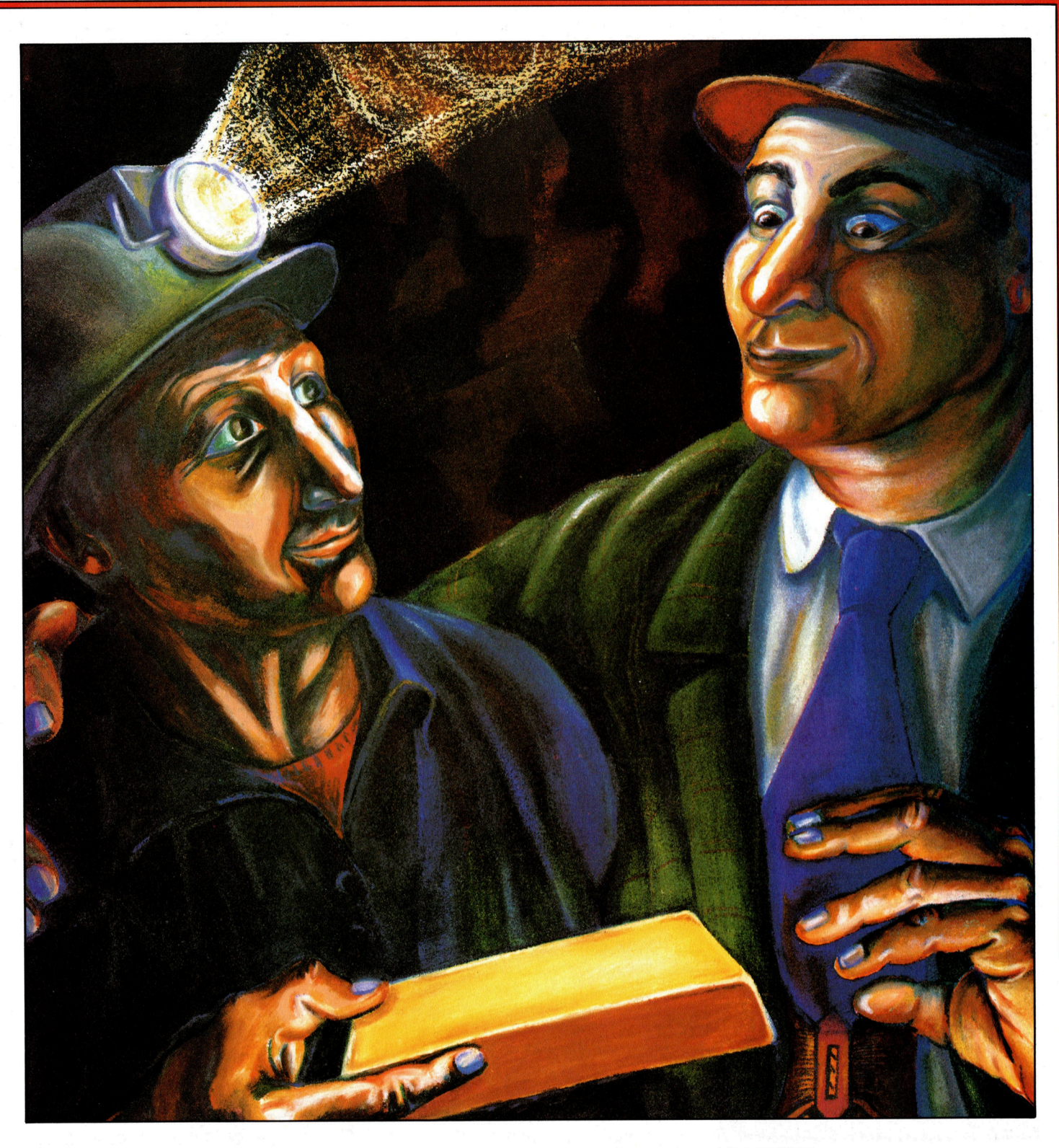

# **Spectrum**

1000 BORDER 6: PAPER 6: INK Ø: CLS 1010 PRINT PAPER 1; INK 6; AT 3,4; AT 4,4;"(to lower mining costs)" 1020 PRINT AT 7,6;"How much would you";TAB 5; "like to invest ? (\$)": INPUT rd 1050 LET  $a(m,4) = a(m,4) - INT (rd^*.05) - 1$ 1060 IF  $a(m,4) < 0$  THEN LET  $a(m,4) = 0$ 1080 LET  $a(m,2) = a(m,2) - rd$ : LET  $a(m,1) = a(m,1) - rd$ <br>1100 PRINT AT 13,3; "Your mining costs will be";TAB 3;"reduced by \$";INT  $(rd^*05) + 1$ ; " $\Box$  per 200m"<br>1110 FOR z = 1 TO 300: NEXT z

# 1120 RETURN

### **Commodore 64**

1000 POKE53280,7:POKE53281,7: PRINT"IO" 1010 PRINT" RESEARCH AND DEVELOPMENT": PRINT" (TO LOWER MINING COSTS)"

- 1020 PRINT "BIJ BIJ BIJ EJHOW MUCH WOULD YOU <sup>L</sup>IK<sup>E</sup> <sup>T</sup><sup>O</sup> INVEST (\$)=:INPUTRD 1030  $R1 = INT(RD^* .5) - 1$  $1050 A(M,4) = A(M,4) - R1$ 1060 IFA(M,4) < 0THENA(M,4) = 0 1080 A(M,2) = A(M,2) - RD:A(M,1)  $= A(M, 1) - RD$ 1100 PRINT" **BI BI BI BI BI EI EI EI** YOUR MINING COSTS WILL <sup>B</sup><sup>E</sup> REDUCED  $BY:$ ":PRINT" $$$ ";R1 +1; 1110 PRINT "PER 200M": FORZ = 1
- T02300:NEXT 1120 RETURN

#### Commodore VC 20

1000 PRINT"  $\Box$ "<br>1010 PRINT" **JRESEARCH** DEVELOPMENT":PRINT":" 3 TO LOWER MINING COSTS'  $1020$  RD  $=$   $0:$  PRINT  $``$   $\Box$   $\Box$   $\Box$   $\Box$   $\Box$   $\Box$ HOW MUCH WOULD YOU O O O LIKE TO INVEST (\$)":INPUTRD 1030 R1 = INT(RD\*.5)  $-1$  $1050 A(M,4) = A(M,4) - R1$ 1060 IFA(M,4)  $<$  0THENA(M,4)  $=$  0 1080 A(M,2) = A(M,2) - RD:A(M,1)  $= A(M,1) - RD$ 1100 PRINT" JAJ JAJ JAJ JAJ YOUR MINING COSTS WILL <sup>B</sup><sup>E</sup> REDUCED  $BY:$ ":PRINT"\$";R1 +1"PER 200M" 1110 FORZ=1T02300:NEXT 1120 RETURN

# **Acorn B**

- 1000 COLOUR129:COLOUR2:CLS 1010 PRINTTAB(8,3)''RESEARCH AND<br>DEVELOPMENT''TAB(9.5)''(LOWERS
- MINING COSTS)" 1020 PRINT"HOW MUCH WOULD YOU LIKE
- TO INVEST (\$)":INPUTRD  $1050 A(M,4) = A(M,4) - INT(RD^{*}.05)$
- 1060 IF A(M,4)  $<$  0 THEN A(M,4)  $=$  0
- 1080 A(M,2) = A(M,2) RD:A(M,1)
- $=A(M,1) RD$
- 1100 PRINTTAB(0,13)<YOUR MINING COSTS WILL BE REDUCED BY  $\square \square \square \square \square \blacksquare$ \$";  $INT(RD^*.05);$ " $DPER 200$ m" 1110 FOR Z = 1 TO 4000:NEXT 1120 RETURN

### Tandy/Dragon

1000 CLS 1010 PRINT@3, "research and development":PRINT@35,"(TO LOWER MINING COSTS)" 1020 PRINT:INPUT"HOW MUCH WOULD YOU <sup>L</sup>IK<sup>E</sup> TOO OO OD OINVEST (\$)=3R<sup>D</sup> 1030 <sup>I</sup><sup>F</sup> <sup>R</sup><sup>D</sup> <@ THEN 1000 1050 A(M,3) = A(M,3) - INT(RD/20) - 1

- 1060 IF A(M,3)  $<$  0 THEN A(M,3)  $=$  0 1080 A(M,1) = A(M,1) - RD:A(M,0)  $= A(M, \emptyset) - RD$ 1100 PRINT@257,''YOUR MINING<br>□ □ □ □ □ □ □ □ □ □
- REDUCED BY  $\frac{\pi}{3}$ ; INT(RD/20) + 1; "PER 200m"

#### 1110 FORZ=1T02000:NEXT 1120 RETURN

<sup>B</sup>e<sup>i</sup> den Spectrum-, Commodore <sup>6</sup>4- und Acorn-Programmen erzeugt Zeile 1000 die Bildschirmfarben und löscht den Bildschirm. Beim VC 20 und der Dragon/Tandy-Version bleiben die Farben unverändert, der Bildschirm wird nur gelöscht. Zeile 1010 stellt die Überschrift dar, bevor mit Zeile 1020 gefragt wird, wie hoch die Investition in Forschung und Entwicklung sein <sup>s</sup>oll. Die Variable RD (Spectrum rd) speichert diesen Zahlenwert.

Zeile 1050 senkt die Betriebskosten der Goldmine. Zeile 1060 sorgt dafür, daß die Betriebskosten nicht negativ werden. Die Anpassung der Bilanz und des Barbestandes nach der Investition erledigt Zeile 1080.

Das Ausmaß der Betriebskostenerspamis wird durch Zeile 1100 (beim Spectrum auch Zeile 1110) angezeigt. Zeile 1110 beinhaltet eine FOR...NEXT-Schleife, durch <sup>d</sup>i<sup>e</sup> das Verlassen des Unterprogramms ein wenig verzögert wird.

#### **Spectrum**

- 2000 PAPER <sup>4</sup>: BORDER <sup>4</sup>: INK @: CLS 2030 LET  $r(m) = 0$ : LET  $c(m,1) = INT$
- $(RND*90) + 10$ : LET  $c(m,2) = INT$
- $((RND*5) + 2)*2@0$ : LET  $c(m,3) = INT$  $(RND*200) + 1$ : LET II = INT  $(RND*3) - 1$
- 
- 2050 LET  $c(m, 4) = c(m, 2) + 11^{\circ}200$ 2070 LET  $c(m,5) = 0$ : LET kk = INT (RND\*
- 100): IF kk  $<$  c(m,1) THEN LET c(m,5) = 1
- 2080 PRINT PAPER 6; INK Ø;AT 2,6;"□ SCIENTIFIC REPORT  $\Box$ ": PRINTAT 5,5; "Chance of gold  $= \square$ ";c(m,1);"%": PRINT AT 7,5; "Expected Depth =  $\Box$ "; c(m,2);"m": PRINT AT 9,5;"Expected  $amount = \square$ ";c(m,3);"kg"
- 2100 LET z=INT (RND\*15@00@): LET a(m,2)  $=$ a(m,2)  $-z$ : LET a(m,1)  $=$ a(m,1)  $-z$
- 2110 PRINT FLASH 1;AT 12,0; "Would you like to mine? (y or  $n$ )"
- 2120 LET  $r$ = INKEY$$ : IF  $r$ = "" Then$ GOTO 2120
- 2130 IF  $r$ \$ = "y" THEN LET  $a(m,6) = 0$ : LET  $r(m) = 1:$  GOTO 3000

#### 250@ RETURN

Commodore <sup>6</sup><sup>4</sup> 2000 POKE53280,5:POKE53281,5: PRINT" $\bigcirc$   $\blacksquare$ "; 2030 R(M) =  $0:C(M,1) = INT(RND(1)<sup>*</sup>90) +$  $10:C(M,2)=INT((RND(1)<sup>*</sup>5)+2)<sup>*</sup>200$ 2031 C(M,3) = INT(RND(1)\*200) + 1:  $LL = INT(RND(1)<sup>*</sup>3) - 1$ 2050  $C(M,4) = C(M,2) + LL^*200$ 2070  $C(M,5) = 0:KK = INT(RND(1)^*$ 100):IFKK < C(M,1)THENC<u>(M,3)</u> = 1<br>2080 PRINT" **[3] 2] ed bi bi bi bi bi**<br>■ Ej □ SCIENTIFIC REPORT□"<br>2081 PRINT" wi wi wi bi bi bi bi bi bi  $\blacksquare$  CISCIENTIFIC REPORT  $\square$ " CHANCE OF GOLD ==;C(M,1)<<%= 2082 PRINT" **en en el el el el el** EXPECTED DEPTH =  $\overline{C(M,2)}$ ; "M" 2083 PRINT" **BJ BJ BJ BJ BJ BJ** EXPECTED AMOUNT";C(M,3) "KG"  $2100 Z = INT(RND(1)*150000):A(M,2)$  $= A(M,2) - Z:A(M,1) = A(M,1) - Z$ 2110 PRINT" **3 3 3 3 4 WOULD YOU LIKE** TO MINE (Y OR N)? 2120 GETR\$:IFR\$ < > "Y"ANDR\$ < > "N"THEN2120 2130 IFR\$ = "Y"THENA(M,6) =  $\Phi$ :R(M)  $= 1:$ GOTO3000 250@ RETURN Commodore VC <sup>2</sup><sup>0</sup> 2000 PRINT"[7]" 2030 R(M) =  $0:C(M,1) = INT(RND(1)<sup>*</sup>90)$  $+ 10:$ C(M,2) = INT((RND(1)\*5) + 2) \*200 2031 C(M,3) =  $INT(RND(1)*200) + 1$ :  $LL = INT(RND(1)*3) - 1$ 2050  $C(M,4) = C(M,2) + LL^*200$  $2070 \text{ C}(M,5) = 0:KK = INT(RND(1)^{4}$  $100$ ):IFKK < C(M,1)THENC(M,5) = 1 2080 PRINT" **SHEE** SCIENTIFIC REPORT" 2081 PRINT" SIE EI EI EI LANCE OF  $GOLD = "C(M,1)"\%$ 2082 PRINT" N MJ NW EXPECTED DEPTH  $=$ ";C(M,2);"M" 2083 PRINT" **NJ NJEXPECTED AMOUNT**";  $C(M,3)$ "KG"

- $2100 Z = INT(RND(1)*150000):A(M,2)$
- $= A(M,2) Z:A(M,1) = A(M,1) Z$
- 2100 Z = INT(RND(1)\*150000):A(M,2)<br>= A(M,2) Z:A(M,1) = A(M,1) Z<br>2110 PRINT" **DI DI DI LI BJ EJ** (Y OR N)?"<br>MINE **DI DI DI DI DI EJ** (Y OR N)?" MINE **di di di di di 61 G**i (Y OR N)?"<br>2120 GETR\$:IFR\$ <> "Y"ANDR\$ <>
- "N"THEN2120
- 2130 IFR\$ = "Y"THENA(M,6) =  $\emptyset$ :R(M)  $= 1:$ GOTO3000
- 2500 RETURN

#### **Acorn B**

2000 COLOUR129:COLOUR3:CLS 2030 R(M) =  $0:C(M,1) = RND(90) + 9$ :  $C(M,2) = RND(5)^*200 + 400:C(M,3)$ 

# **Programmier-Service**

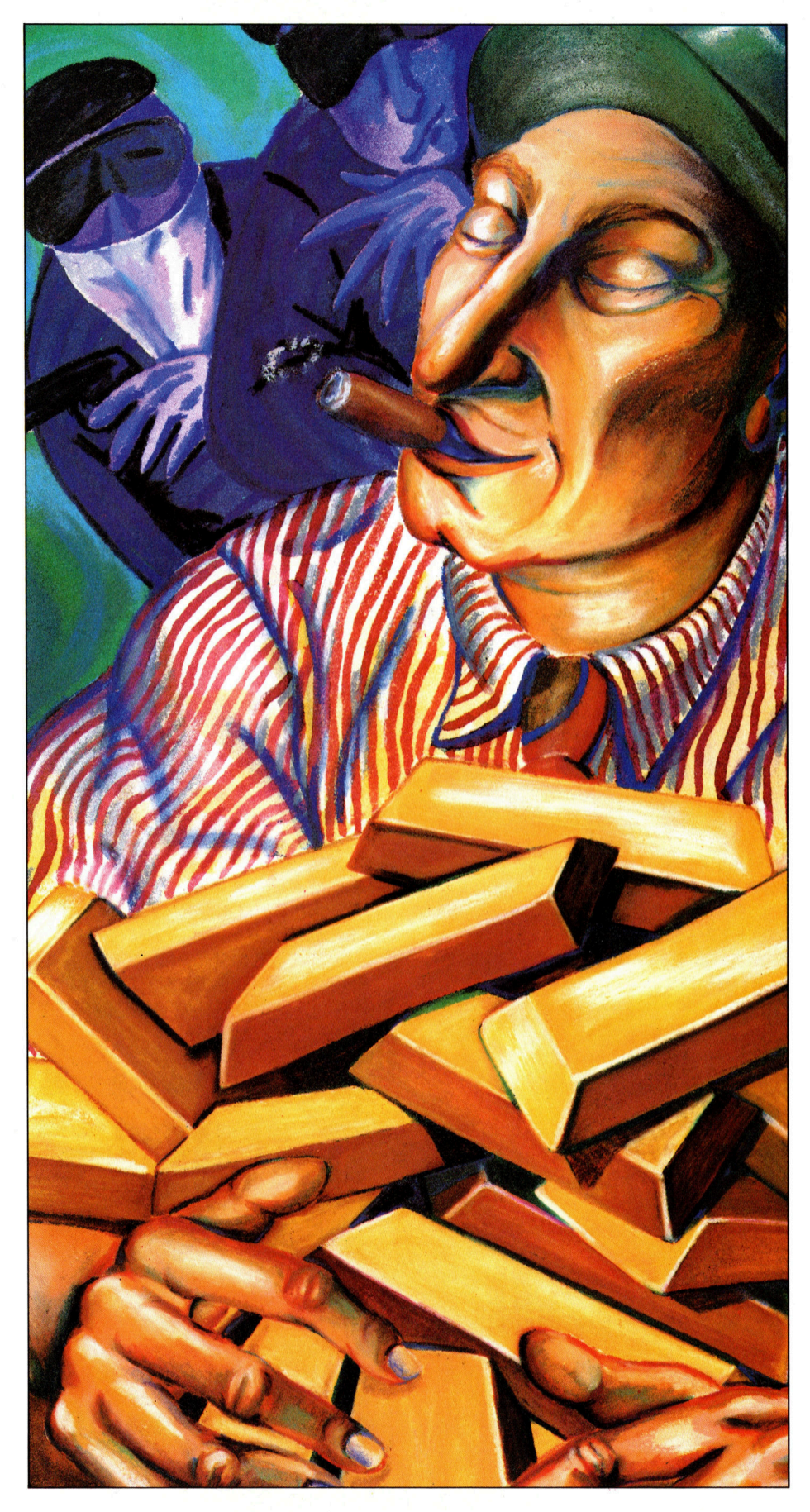

 $=$  RND(200): LL  $=$  RND(3)  $-2$  $2050 \text{ C}(\text{M},4) = \text{C}(\text{M},2) + \text{L} \cdot 200$  $2070 \text{ C}(\text{M},5) = 0: \text{KK} = \text{RND}(100): \text{IF}$  $KK < C(M,1)$  THEN  $C(M,5) = 1$ 2080 PRINTTAB(10.3)''SCIENTIFIC REPORT''TAB(10,10)''CHANCE OF  $GOLD = \Box$ ": $C(M,1)$ ;"%"TAB(10,12) "EXPECTED DEPTH  $= \square$ "; $C(M,2)$ ; "m''TAB(10,14)"EXPECTED"<br>AMOUNT = □'':C(M.3):"KG''  $2100 Z = RND(150000): A(M,2) =$  $A(M,2) - Z: A(M,1) = A(M,1) - Z$ 211 0 P R I NTT A B ( 5 , 2 0 ) < W O U L D YOU LIK E T O MINE (Y/N)?''  $2120 RS = GETS$ 2130 IF R\$  $=$  ''Y'' THEN A(M,6)  $=$  0:  $R(M) = 1: GOTO 3000$ 2500 RETURN

#### -Tandy/Dragon

2000 CLS  $2030 R(M) = 0: C(M, 0) = RND(90) + 9:$  $C(M,1) = (RND(5) + 1)^*200:C(M,2)$  $=$  RND(200): LL  $=$  RND(3) - 2  $2050 \text{ C}(\text{M},3) = \text{C}(\text{M},1) + \text{L}(\text{M})$  $2070 \text{ C}(\text{M},4) = 0: \text{KK} = \text{RND}(100) - 1:$ IF KK  $<$  C(M, Ø) THEN C(M, 4) = 1 2080 PRINT@6, "scientific report":  $\overline{PRINT@129}$ , "CHANCE OF GOLD = ":  $C(M, \emptyset)$ ;"%";PRINT@193, "EXPECTED DEPTH  $=$ ":C(M,1);  $\lq\lq m$ '':PRINT@257.''EXPECTED  $AMOUNT =$ ": $C(M, 2)$ :"ka"  $2100 Z = RND(150000) - 1:A(M,1) =$  $A(M,1) - Z: A(M, \emptyset) = A(M, \emptyset) - Z$  $2110$  PRINT@353, "WOULD YOU LIKE TO MINE (Y/N) ?''  $\mathcal{L}$  $2120$  R\$ = INKEY\$:IF R\$  $\lt$  > "Y" AND  $RS < > "N"$  THEN 2120 2130 IF R\$ = "Y" THEN A(M,5) = 0:  $R(M) = 1:GOTO3000$ 2500 RETURN

B e i all en Rechnern wird d e r Bildschirm durch Zeile 2000 gelöscht. Spectrum, Commodore und Acom wechseln auch die Bildschirmfarbe. Zeile 2030 setzt R(M) (beim Spec trum r(m)) auf Null, um festzuhalten, daß noch nicht in der Mine gearbei tet wird. Diese Zeile erzeugt auch eine Vorentscheidung, ob, wieviel und in welcher Tiefe Gold gefunden wird. LL (oder ll) <sup>i</sup>s<sup>t</sup> eine Zufallszahl zwischen -1 und 1, die in der nächsten Zeile für die Festsetzung der tatsächlichen Fundtiefe gebraucht wird; der Wert C(M,2) war ja nur eine vorläufige Tiefenangabe.

Zeile 2050 setzt C(M,4) gleich

C(M,2) plus/minus 200 Meter, also 200mal LL. Als nachstes entscheidet Zeile 2070, ob die Mine überhaupt Gold enthält. Bei C(M,5) gleich Null ist nichts zu finden. KK ist ein Zufallswert zwischen <sup>0</sup> und <sup>99</sup>. KK wird mit der Wahrscheinlichkeit verglichen, Gold zu finden - ist KK kleiner, wird C(M,5) auf Eins gesetzt, um anzuzeigen, daß eine Goldader vorhanden <sup>i</sup>st.

Zeile 2080 konfrontiert den Spieler mit einem wissenschaftlichen Gutachten über die Mine; beim Commodore liegt dieser Teil <sup>i</sup><sup>n</sup> den Zeilen 2080 <sup>b</sup>i<sup>s</sup> 2083. Obwohl dem Spieler gesagt wird, wo ein Fund wahrscheinlich <sup>i</sup>st, bleibt das endgültige Ergebnis dem Zufall überlassen. Der Spieler muß sich also entscheiden, ob <sup>e</sup><sup>r</sup> ein Risiko eingehen <sup>w</sup>ill oder nicht.

Jetzt aber zu den Kehrseiten: Das Gutachten kostet Geld. Der Preis <sup>i</sup>s<sup>t</sup> noch unbestimmt; der Betrag kann zwischen O und 150000 \$ schwanken, also dem Wert von <sup>Z</sup> <sup>i</sup><sup>n</sup> Zeile 2100. Diese Kosten belasten natürlich die Bilanz erheblich.

Jetzt endlich kann der Grubenbesitzer mit den Grabungsarbeiten beginnen: Zeile 2110 fragt dazu >WOULD YOU LIKE TO MINE?" <sup>B</sup>e<sup>i</sup> einer positiven Antwort springt das Programm zum Unterprogramm <sup>f</sup>ü<sup>r</sup> die Grabungsarbeiten <sup>i</sup><sup>n</sup> Zeile 3000.

#### **Spectrum**

3000 BORDER <sup>6</sup>: PAPER <sup>6</sup>: <sup>I</sup>N<sup>K</sup> <sup>1</sup>: CLS 3010 IF  $r(m) = 0$  THEN PRINT FLASH 1; AT 9,2; 'You have not explored yet!'': FOR  $z=1$ TO <sup>1</sup>0: BEEP .3, 41@: NEXT <sup>z</sup>: RETURN

- 3020 BORDER <sup>5</sup>: <sup>I</sup>N<sup>K</sup> ®: PAPER <sup>4</sup>: CLS 3022 PRINT PAPER 5;TAB 14;CHR\$ 147;CHR\$ 148; CHR\$ 149;TAB 14;CHR\$ 150;CHR\$ 151;CHR\$ 152;CHR\$ 153;TAB 13;CHR\$ 154; CHR\$ 155;CHR\$ 156;CHR\$ 157;CHR\$ 158;TAB 31;CHR\$ <sup>3</sup><sup>2</sup>
- 3025 FOR  $z=1$  TO 32: PRINT CHR\$ 144; NEXT <sup>z</sup>
- 3060 PRINT AT 4,0;: FOR z= 100 TO 1400 STEP 100: PRINT TAB  $4$  - LEN STR\$  $z$ ; $z$ : NEXT <sup>z</sup>
- 3090 LET  $a(m,2) = a(m,2) a(m,4)$ : LET  $a(m,1) = a(m,1) - a(m,4)$ : LET  $a(m,6) = a(m,6) + 200$ : PAUSE 30
- 3100 PRINT AT 3,15;CHR\$ <sup>1</sup>46: FOR f=4 TO  $(a(m,6)/100) + 3$ : PRINT AT f,15;CHR\$ 145: FOR  $w=1$  TO 10: BEEP  $.01, -20$ :

```
NEXT w: NEXT f
```
- 3120 IF  $a(m,6) = c(m,4)$  AND  $c(m,5) = 1$ THEN GOTO 3500
- 3130 PRINT FLASH 1; PAPER 5; AT 6,18; 'No gold yet!": IF  $a(m,6) = c(m,2) + 200$  THEN PRINT FLASH <sup>1</sup>; PAPER <sup>1</sup>; INK 6;AT 18, Ø; "This mine doesn't contain any gold. Try starting another one.": FOR  $z=1$  TO 10: BEEP .5,  $-2\emptyset$ : NEXT z: LET  $a(m,6) = \emptyset$ : LET  $r(m) = \emptyset$ 3140 PAUSE 150 3300 RETURN 3500 PRINT PAPER <sup>6</sup>; INK <sup>2</sup>; FLASH 1;AT f,12; "G O L D": FOR  $z = -20$  TO 50: BEEP .017,z: NEXT <sup>z</sup>: PAUSE 75 3550 LET  $a(m,5) = a(m,5) + 1$ : LET  $a(m,3) = a(m,3) + c(m,3)$ : LET  $a(m,1) = a(m,1) + (a(m,3)^*e)$ : LET  $a(m,6) = \emptyset$ : LET  $r(m) = \emptyset$ : GOTO 3300

#### Commodore <sup>6</sup><sup>4</sup>

3000 POKE53280,7:POKE53281,7  $3010$  IFR(M)  $<$   $>$  0THEN3020 3011 PRINT" (7) EL EL EL EL EL EL EL E **BIBI BI ZI GRYOU HAVE NOT EXPLORED** YET!":FORZ = 1TO2300:NEXT:RETURN 3020 POKE53280,3:POKE53281,5: PRINT"<sup>[1]</sup> PRINT™ U III"<br>3022 PRINTTAB(14);" E E III PRINT<br>TAB(14):" IT II N I RINT":PRINTTAB (13)<LILINMD= <sup>Ä</sup>  $3025$  FORZ =  $0$ TO39: PRINT $``$  =  $"$  ::NEXT **PRINT MET**<br>3022 PRINTTAB(14);"<del>FTHE BT</del>":PRINT<br>TAB(14);"FTHE BT":PRINTTAB<br>3025 FORZ=0T039:PRINT" C";:NEX<br>3060 PRINT" ET DIE DIE DIE DIE 1  $FORZ = 100T01400STEP100:PRINT$  $TAB(5 - LEN(STR$(Z)));Z:NEXT$  $3090 A(M,2) = A(M,2) - A(M,4):A(M,1) =$  $A(M,1) - A(M,4):A(M,6) = A(M,6) + 200$ 3095 FORF <sup>=</sup> @T09@:NEXT 3060 PRINT" **S S S S S S S PI**<br>
FORZ = 100T01400STEP100:PRINT<br>
TAB(5 - LEN(STR\$(Z)));Z:NEXT<br>
3090 A(M,2) = A(M,2) - A(M,4):A(M,1) =<br>
A(M,1) - A(M,4):A(M,6) = A(M,6) + 200<br>
3095 FORF = 0T090:NEXT<br>
3100 PRINT" **S S S S S S P** 0 A(M,2) = A<br>\(M,1) — A(M<br>5 FORF = ØT(<br>0 PRINT" **ES** ] THE THE THE<br>TO1400STEP<br>((STR\$(Z)));;<br>A(M,2) — A(<br>M,4):A(M,6)<br>TO90:NEXT<br>TETELETE (M,2) — A(M<br>1,4):A(M,6) =<br>)90:NEXT<br>**29] 29] 29] g ed li**";:<br>100:print<br>Z:Next<br>M,4):a(m,1)<br>= a(m,6) +<br>**g li li li li** м,4):A(м,1) =<br>= A(M,6) + 200<br>{| **EI EI EI EI EI** 3101 PRINT" **DEE EE EE EE EE EE EE EE** FIRE= <sup>|</sup> **EI EI EI EI EI EI EI EI EI CI**"<br>3102 FORF = 2TO A(M,6)/100:PRINT <BIBIEIBIBIBIBIBIEIBI<sup>B</sup> <sup>I</sup> abbao, 3104 POKE54272,33:POKE54273,33: POKE54277,15:POKE54296,15 3105 POKE54276,129:FORZ<sup>=</sup> 110240: NEXT 3110 NEXT:POKE54296,0 3120 IFA(M,6) =  $C(M,4)$ ANDC(M,5)  $=$  1THEN 3500 a die By die By die By die By die By die By die By die By die By die By die By die By die By die By die By die<br>Zugeling van die By die By die By die By die By die By die By die By die By die By die By die By die By die By R ABI PIBIBIEIBI<br>R A A A A A A A A A A NO GOLD YET!!!" 3131 IFA(M,6) < > C(M,2) + 200THEN 3140<br>3132 PRINT"∎I ∎I IIITHIS MINE DOESN'T 3132 PRINT" **LI LI T**THIS MINE DOESN'T<br>CONTAIN ANY GOLD. TRY **COSTARTING ANOTHER ONE."** 

3134 A(M,6) =  $\emptyset$ :R(M) =  $\emptyset$ 

3140 FORF = 1T02500:NEXT 3300 RETURN 3300 RETURN<br>3300 RETURN<br>3500 PRINT "Ean mount mount":FORZ=1 TOA(M,6)/100:PRINT:NEXT 3505 PRINT"**bibibibibi bibibibi BIBI B** OGOOOLOOD 3510 FORF = 54272T054296:POKEF,0:NEXT 3520 POKE54284,15:POKE54283,17: POKE54296,14 3530 FORF = 64T0124 3540 POKE54280,F:FORG = 17020: NEXT:NEXT  $3550$  FORF = 124TO64STEP - 1:POKE 54280, F:FORG = 1T020:NEXT:NEXT 3560 POKE54296,0  $3570 A(M,5) = A(M,5) + 1:A(M,3) = A(M,3)$  $+ C(M,3):A(M,1) = A(M,1) + A(M,3)*ER$ 3580 A(M,6) =  $0:R(M) = 0:GOT03300$ Commodore VC <sup>2</sup><sup>0</sup> 3000 POKE 36879,25

 $3010$  IFR(M)  $<$   $>$  0THEN3020 3011 PRINT" **wie ei el el el el el el el EMYOU HAVE NOT EXPLORED YET!":** FORZ = 1T02300:NEXT:RETURN  $3020$  PRINT" $\Box$   $\blacksquare$   $\blacksquare$ "  $3022$  PRINTTAB $(14)$ ;  $\blacksquare$   $\blacksquare$   $\blacksquare$   $\blacksquare$   $\blacksquare$   $\blacksquare$   $\blacksquare$  $PRINTAB(14);$ " $\blacksquare$  $\blacksquare$  $\blacksquare$  $\blacksquare$  $\blacksquare$  $\blacksquare$  $\blacksquare$  $\blacksquare$  $\blacksquare$ 3025 FORZZ = 1T015:FORZ = 0T020: PRINT" **S** D";:NEXT:PRINT:NEXT 3060 PRINT" **E U U U U U U U** ";: FOR Z = 100T01400STEP100:PRINT" a "Z: NEXT  $3090 A(M,2) = A(M,2) - A(M,4):A(M,1)$  $= A(M,1) - A(M,4)$ : $A(M,6) = A(M,6)$ +200 3095 FORF = OTO90:NEXT 3100 PRINT< fq <sup>i</sup>e] <sup>i</sup>e] <sup>W</sup>e] <sup>J</sup>es] 9SPC(15) <sup>a</sup> <sup>|</sup> mM9 3102 FORF = 2T0 A(M,6)/100:PRINT SPC(15)<br>
SPC(15)<br>
SPC(15)<br> **Explore 5101551EP.3:POKE36878,**<br>
DE:NEXT:POKE36877,0<br>
O NEXT<br>
O IFA(M,6) = C(M,4)ANDC(M,5)<br>
= 1THEN 3500<br>
O PRINT<br> **EN BEE BEE BEE BEE REE BEE**<br> **BEE BEE BEE BEE BEE** 3104 FORDE = 5T015STEP.3:POKE36878, DE:NEXT:POKE36877,0 3110 NEXT 3120 IFA(M,6) =  $C(M,4)$ ANDC(M,5)  $=$  1THEN 3500 3130 PRINT" **a) bi bi bi bi bi** e Banan dan Ka **MGRIBER BLAN** GOLD AELiii.  $3131$  IFA(M,6)  $<$   $>$  C(M,2)  $+$  200THEN3140<br>3132 PRINT" **BLA**THIS MINE DOESN'T $\square$  CONTAIN ANY GOLD. TRY  $\square$   $\square$  STARTING ANOTHER ONE." 3134 A(M,6) =  $\emptyset$ :R(M) =  $\emptyset$ <sup>3</sup>14<sup>0</sup> FORF <sup>=</sup> 1T03000:NEXT 3300 RETURN  $3500$  PRINT  $``$   $\Xi$   $\Xi$   $\Xi$   $''$   $\Xi$   $''$  : FORZ  $=170$ A(M,6)/100:PRINT:NEXT 3505 PRINT"**ei ei ei ei ei ei ei ei ei bibis a** dgoolodd  $3508$  FORDE = 250T0127STEP - 1:POKE

36876, DE: NEXT

3510 FORG = 1TO2000:NEXT  $357\emptyset$  A(M,5) = A(M,5) + 1:A(M,3) = A(M,3)  $+ C(M,3)$ :A(M,1) = A(M,1) + A(M,3)\*ER 3580 A(M,6) =  $\mathcal{Q}:R(M) = \mathcal{Q}:GOTO3300$ 

# **Acorn B**

3000 COLOUR130:COLOUR0:CLS 3010 IF R(M) = 0 THEN PRINTTAB(6,12) "YOU HAVE NOT EXPLORED YET!": FOR Z = 1 TO 10:SOUND1, -15,100,1:SOUND1,0,  $1,1:NEXT:Z=INKEY(300):RETURN$ 3020 CLS 3022 VDU 31,16,3,224,225,226,31,16,4,227, 228, 229, 230, 31, 15, 5, 231, 232, 233, 234, 235 3025 PRINT:FOR Z = 1 TO 40:VDU236:NEXT 3060 PRINT: FOR Z = 100 TO 1400 STEP 100: PRINTTAB (4 - LENSTR\$Z); Z: NEXT 3090 A(M,2) = A(M,2) - A(M,4):A(M,1)  $= A(M,1) - A(M,4)$ : $A(M,6) = A(M,6) +$  $200:Z = INKEY(60)$ 3100 VDU31,17,6,238:FOR F=7 TO  $(A(M,6)/100) + 7:VDU31,17,F - 1,237$ : FOR Z = 1 TO 13: SOUNDØ,  $-15,6,1$ : SOUNDØ,Ø,Ø,1:NEXT:SOUND16,Ø,Ø,1:NEXT 3120 IF  $A(M,6) = C(M,4)$  AND  $C(M,5)$  $=$  1 THEN 3500 3125 COLOUR1 3130 PRINTTAB(20,10)"NO GOLD YET!":IF  $A(M,6) = C(M,2) + 200$  THEN COLOUR3: PRINTTAB(0,29)"THIS MINE DOESN'T CONTAIN ANY GOLD. TRY STARTING ANOTHER ONE.": $A(M,6) = \emptyset$ : $R(M) = \emptyset$ 3140 FOR Z = 1 TO 4000:NEXT 3300 RETURN 3500 COLOUR1: PRINTTAB(14,F)"G□O□L  $\Box$ D":FOR Z = Ø TO 250 STEP 10: SOUND1,  $-$  15, Z, 1: NEXT: Z = INKEY (150) 3550 A(M,5) = A(M,5) + 1:A(M,3) =  $A(M,3) + C(M,3)$ : $A(M,1) = A(M,1) + (A(M,$  $(3)^*ER$ :A(M,6) = 0:R(M) = 0:GOTO 3300

#### **Tandy/Dragon**

3000 CLS 3010 IF R(M) = 0 THEN PRINT@66, "YOU HAVE NOT EXPLORED YET !";:FORZ = 1 T010:SOUND120,1:NEXT:RETURN 3015 IF A(M,5) > 0 THEN LINE(140,40) - (157,191),PRESET,BF:GOTO3090 3020 PCLS:SCREEN1,0:COLOR3:LINE  $(0,0)$  - (255,31), PSET, BF 3022 PUT(131,8)  $-$  (168,31), H, PSET 3025 FORZ = 0TO 31: PUT(Z\*8,32) - $(Z^*8 + 7,34)$ , T, PSET: NEXT 3060 FORZ = 100 TO 1400 STEP 100:  $Z\$  = STR\$(Z) + " - ": DRAW "C4S8BM"  $+$  STR\$(49 - 8\*LEN(Z\$)) + "," + STR\$  $(32 + 10^{\circ}Z/100)$ : GOSUB9000: NEXT 3090 SCREEN1,  $\mathcal{O}:A(M,1) = A(M,1) A(M,3)$ : $A(M,0) = A(M,0) - A(M,4)$ :

 $A(M,5) = A(M,5) + 200$ 3100 PUT(145,32) - (152,39), D, PSET:  $FORF = 4TO(A(M,5)/100) + 3:PUT(145,$  $F^*10$  – (152,  $F^*10 + 9$ ), B, PSET: PLAY"T5001BDBDEBDBDE":NEXT 3120 IF A(M,5) = C(M,3) AND C(M,4)  $=$  1 THEN 3500 3125 FORZ = 1TO1000:NEXT 3130 PRINT@40," NO GOLD YET ! ";: IF  $A(M,5) = C(M,1) + 200$  THEN PRINT@128," THIS MINE DOESN'T CONTAIN ANY  $\square \square \square$  GOLD.  $\square$  TRY STARTING ANOTHER ONE.  $\square$ ";:PLAY "T5003CDEFG":A(M,5) = 0: R(M) = 0 3140 FORZ = 1TO2500:NEXT 3300 RETURN 3500 F =  $40 + A(M,5)/10$ : COLOR2: LINE  $(140,F) - (157,F + 5)$ , PSET, BF 3510 FORZ = 1TO10: PLAY"T502CA": PUT  $(140,F) - (157,F + 5)$ , H, NOT: NEXT 3520 FORZ = 1TO2000:NEXT 3550 A(M,4) = A(M,4) + 1:A(M,2) = A(M,2) + C(M,2):A(M,0) = A(M,0) + (A(M,2)  $E(R):A(M,5) = \emptyset$ :R(M) =  $\emptyset$ :GOTO3300

Dieses Unterprogramm kann von zwei verschiedenen Stellen im Ablauf angesprochen werden, entweder aus dem Unterprogramm Erkundung und Gutachten oder bei Entscheidung zugunsten einer weiteren Vertiefung des Minenschachtes um 200 Meter (Option 3).

Wie gewöhnlich löscht die erste Zeile zunächst den Bildschirm bzw. ändert die Farben. Zeile 3010 prüft, ob die Erkundungsphase abgeschlossen ist, bevor mit den Arbeiten begonnen wird. Bei den Commodore-Rechnern dienen die Zeilen 3010 und 3011 diesem Zweck und erzeugen auch entsprechende Meldungen am Bildschirm. Zeile 3020 bereitet den Bildschirm wieder für die Anzeige vor.

Zeile 3022 bis 3090 erzeugen die Grafik der Goldmine. Zeile 3100 illustriert die Grabungsarbeiten und sorgt für Soundeffekte. Bei den Commodore-Programmen werden hierfür Zeile 3100 bis 3110 genutzt.

Zeile 3120 prüft, ob der Schacht bereits auf dem Niveau des Goldes angekommen ist und ob überhaupt Gold vorhanden ist (es ist auch möglich, die richtige Tiefe zu erreichen, ohne daß tatsächlich Gold an dieser Stelle liegt.) Wenn Sie fündig geworden sind, verzweigt das Programm zu Zeile 3500, die den Erfolg meldet

und ein Lied spielt; beim Commodore erstreckt sich dieser Programmteil wiederum über mehrere Zeilen. Zeile 3550 bringt die Bilanz des Spielers immer auf den neuesten Stand.

Falls nichts gefunden wurde, läuft das Programm mit Zeile 3130 weiter. Wenn bereits über den erwarteten Fundort hinaus gegraben wurde, erfährt der Spieler, daß dort nichts zu finden ist. Vor diesem Punkt wird nur angezeigt "NO GOLD YET!"  $-$  "Bis jetzt noch kein Gold!"

#### **Spectrum**

4000 PAPER 6: INK 1: BORDER 6: CLS 4020 PRINT INVERSE 1;AT 2,7;"□EXCHANGE AGENCY□":PRINT AT 6,0;"The current exchange rate is:-";AT 8,5;"1 kg of gold =  $\square$  \$";er; AT 12,2;" Enter no. of kg to exchange": INPUT nte 4070 IF  $nte > a(m, 3)$  THEN PRINT FLASH 1;AT

- 16, Ø; "You do not have that much gold!" 4080 LET nte = INT nte
- 4090 IF nte  $> a(m,3)$  OR nte  $<$  0 THEN GOTO 4020
- 4095 PRINT AT 16,0; CHR\$ 32; TAB 31; CHR\$ 32
- 4100 LET  $a(m,3) = a(m,3) nte$ : LET  $a(m,2) = a(m,2) + (nte<sup>*</sup>er):$  LET

 $a(m,1) = a(m,1) + (nte^*er)$ 

4130 PRINT PAPER 5; AT 16,1; nte; "kg exchanged for  $\square$  \$"; nte\*er: PAUSE 170: **RETURN** 

5000 RETURN

#### **Commodore 64**

4000 POKE53280,7:POKE53281,7: PRINT"<sub>C</sub>

- 4020 PRINT" O O O O O O **N N 3**  $\square$  EXCHANGE AGENCY $\square$ "
- 4030 PRINT" NO BO BO BUTHE CURRENT EXCHANGE RATE IS:-"
- 4040 PRINT:PRINT" I LI LI KG OF  $GOLD = $"ER$
- 4050 PRINT: PRINT: PRINT" ENTER NO. OF KG TO EXCHANGE": INPUT NT
- 4060 IFNT > A(M,3)THENPRINT" NYOU DO NOT HAVE THAT AMOUNT OF GOLD!!!!!"  $4070 N = INT(NT)$
- 4090 IFNTE > A(M,3)ORNTE < 0THEN 4020
- 4100 A(M,3) = A(M,3) NT:A(M,2) = A(M,2)
- $+$  (NT\*ER):A(M,1) = A(M,1) + (NT\*ER)
- 4130 PRINT" T'NT"KG EXCHANGED FOR \$ "NT\*ER:FORF = 1TO2000:NEXT:RETURN

#### **Commodore VC 20**

4000 PRINT" 2: " 4020 PRINT" BE BE O O EXCHANGE  $AGENCY \Box \Box \Box \Box$ 

# **Programmier-Service**

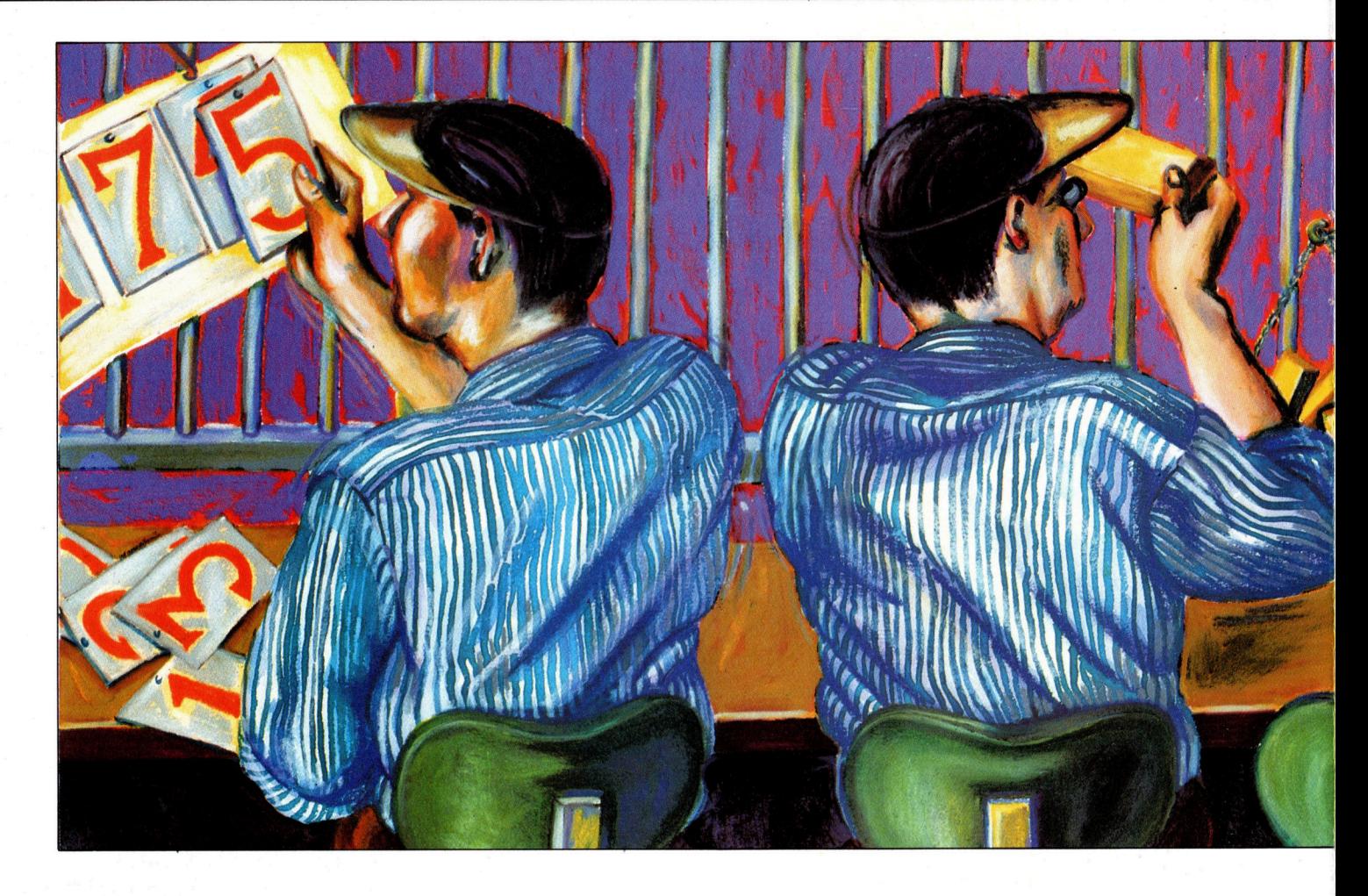

4030 PRINT" **and and The Current**  $EXCHANGE \Box \Box$  RATE IS:-" 4040 PRINT: PRINT"1 KG = \$"ER 4050 PRINT: PRINT" IS ENTER NO.OF KG TO **D D D D** EXCHANGE": INPUTNT  $4060$  IFNT  $>$  A(M,3)THENPRINT"  $\Box$ YOU DO NOT HAVE THAT AMOUNT <sup>O</sup><sup>F</sup>  $GOLD \Box ! \Box ! \Box ! \Box \Box$ 

- $4070 N = INT(NT)$
- 4090 IFNTE  $>$  A(M,3)ORNTE  $<$  0THEN4020 4100 A(M,3) = A(M,3) – NT:A(M,2) = A(M,2)
- $+(NT^*ER):A(M,1)=A(M,1)+(NT^*ER)$
- 4130 PRINT" BU'NT"KG EXCHANGED FOR":  $PRINT"$   $\blacksquare$  \$"NT\*ER:FORF = 1T02000: NEXT:RETURN

#### Acorn <sup>B</sup>

#### 4000 CLS

4020 PRINTTAB(12,3)<EXCHANGE AGENCY"TAB(5,10) "THE CURRENT EXCHANGE RATE  $IS:$ -'TAB(5,12) "1 kg OF GOLD  $\Box = \Box$  \$";ER;:INPUT ""ENTER NO. OF kg TO EXCHANGE", NTE  $4070$  NTE  $=$  INT(NTE) 4080 IF NTE $>$ A(M,3) THEN PRINT""YOU DON'T HAVE THAT MUCH GOLD!"

4090 IF NTE $>$ A(M,3)OR NTE $<$ 0 THEN

PRINTTAB(28,14)SPC(10):GOTO 4020 4095 VDU11:PRINTSPC(39) 4100  $A(M,3) = A(M,3) - NTE:A(M,2) = A(M,2)$ 

 $+$  (NTE\*ER): $A(M,1) = A(M,1) + (NTE*ER)$ 4130 PRINT";NTE"kg EXCHANGED I FOR IS";  $NTE*ER;SPC(20):Z = INKEY(340): RETURN$ 5000 RETURN

#### Tandy/Dragon

# 4000 CLS

- 4020 PRINT $@7$ , "exchange agency":  $PRINT@128$ , "THE CURRENT EXCHANGE RATE IS:-":PRINT@197,"1KG OF  $GOLD = "E.PRINT@288, "ENTER NO. OF$ KG TO EXCHANGE";: INPUT NT
- 4080 NT  $=$  INT(NT)

4090 <sup>I</sup><sup>F</sup> NT>A(M,2) <sup>O</sup><sup>R</sup> NT<@ THEN 4020

4100 A(M,2) = A(M,2) - NT:A(M,1) = A(M,1)

```
+ (NT*ER):A(M,Ø) = A(M,Ø) + (NT*ER)
```

```
4130 PRINT@448,NT;"KG EXCHANGED FOR";
  NT*ER:FORZ = 1T01000:NEXT:RETURN
```
5000 RETURN

Zeile 4000 initialisiert dieses Programm.

<sup>Z</sup>eil<sup>e</sup> 4020 (Commodore 4020 <sup>b</sup>i<sup>s</sup> 4050) erzeugt die Uberschrift, den aktuellen Goldkurs und fragt danach, wieviele Kilo Gold verkauft werden sollen. Außer im Tandy/Dragon-Programm <sup>p</sup>rüf<sup>t</sup> Zeile <sup>4</sup>070, <sup>o</sup><sup>b</sup> genügend Gold für den Verkauf vorrätig <sup>i</sup>st. Zeile 4080 sorgt dafür, daß <sup>d</sup>i<sup>e</sup> <sup>z</sup><sup>u</sup> verkaufende Goldmenge <sup>e</sup>i<sup>n</sup> ganzzahliges Gewicht <sup>h</sup>at.

Mit Zeile 4090 gelangt der Ablauf zurück zu der Frage, ob das zu tauschende Gold überhaupt vorhanden <sup>i</sup>st. Zeile 4100 bringt die Bilanz des Spielers nach dem Verkauf wieder ins Lot.

Das Unterprogramm meldet dem Spieler durch Zeile 4130, wieviel Gold <sup>i</sup><sup>n</sup> Geld umgewechselt wurde.

Die Zeilen 7000 bis 7030 stellen die Aufforderung <sup>z</sup><sup>u</sup> einer neuen Spielrunde dar.

#### **Spectrum**

1 FOR  $n = USR$ "a" TO USR "o" + 7: READ <sup>a</sup>: POKE <sup>n</sup>,a: NEXT <sup>n</sup> 7000 PAPER <sup>5</sup>: INK ©: BORDER <sup>5</sup>: CLS 7910 PRINT AT 9,12;a\$(m): PRINT AT

# **Programmier-Service**

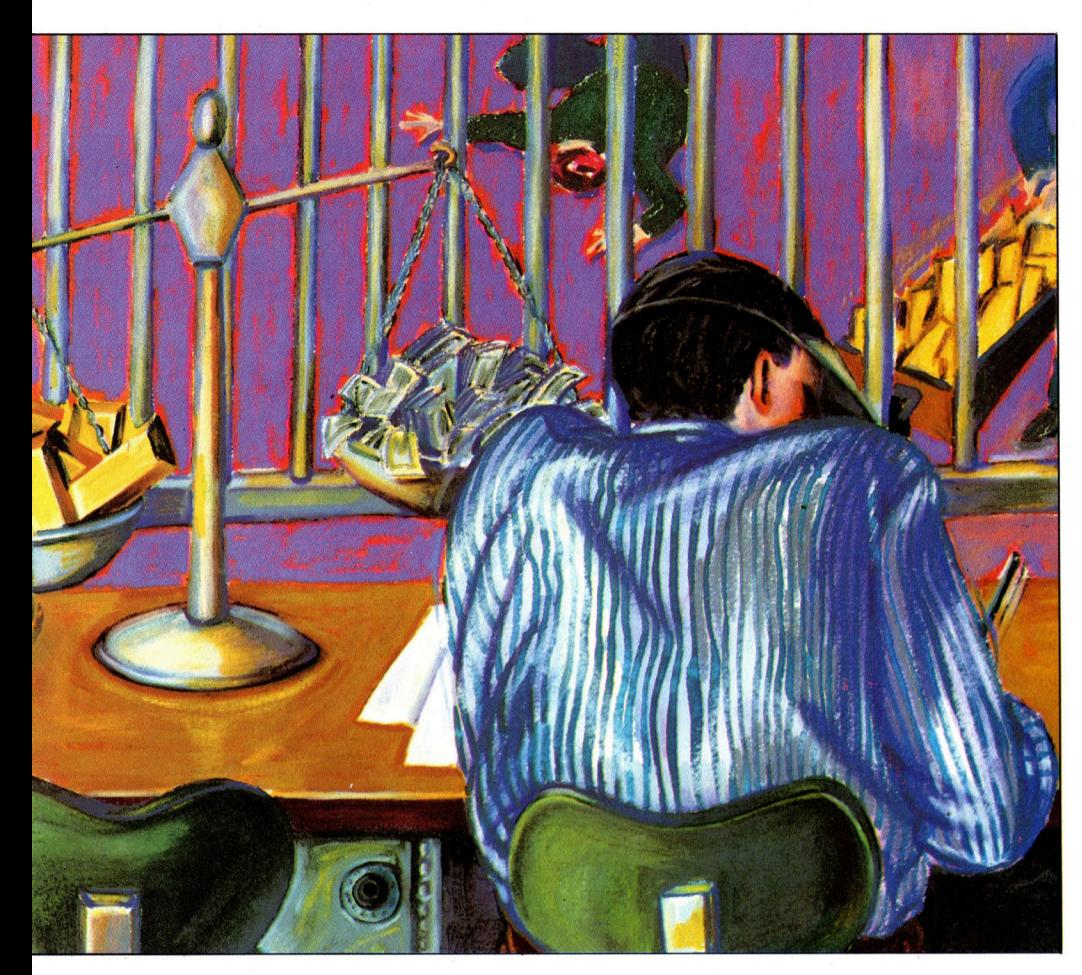

10,8; "has gone bust!": PRINT FLASH 1; AT 20,1; " $\Box$  Press any key to play again  $\Box$ " 7030 PAUSE 0: RUN 5 8000 DATA 255,85,170,0,0,0,0,0,62,28, 56, 126, 28, 62, 120, 28 8010 DATA 255,255,62,126,127,60,124,  $126, 0, 0, 0, 0, 1, 1, 1, 1$ 8020 DATA 7,29,49,45,255,255,91,126, 128, 96, 48, 80, 152, 140, 252, 138 8030 DATA 1,1,1,49,49,49,49,255,122, 187,62,95,153,255,153,126 8040 DATA 209,177,224,128,128,128,128, 128, 0, 0, 128, 128, 64, 32, 32, 16 8050 DATA 1,3,7,7,4,4,7,7,255,255,255, 255, 149, 149, 159, 159 8060 DATA 24,126,153,255,126,153,126, 219,128,192,224,240, 248,168,248,255 8070 DATA 16,8,8,4,14,31,31,255 **Commodore 64** 

#### 7000 POKE53280,3:POKE53281,3: PRINT"<sup>"</sup> 7010 PRINT" N N N N N N N **BUTER** "TAB(16);A\$(M):PRINTTAB  $\overline{(12)^{11}}$   $\overline{33}$   $\overline{23}$  HAS GONE BUST !!! " 7015 FORZ = 1TO1000:NEXT 7020 PRINTTAB(6);" as as the PRESS ANY

**KEY TO PLAY AGAIN"** 7030 POKE198, 0: WAIT198, 1: RUN5 60000 POKE56334, 0: POKE1, 35 60010 FORF = 0T02047:POKE12288 +  $F,PEEK(53248 + F):NEXT$ 60020 POKE1,39:POKE56334,1 60030  $SP = 12808$ 60040 READA:IFA =  $-1$ THEN60070 60050 POKESP, A 60060  $SP = SP + 1:GOTO60040$ 60070 RETURN 60080 DATA255,85,170,0,0,0,0,0, 62,28,56,126,28,62,120,28 60090 DATA255,255,62,126,127,60, 124,126,0,0,0,0,1,1,1,1 60100 DATA7,29,49,45,255,255,91, 126, 128, 96, 48, 80, 152, 140, 252, 138 60110 DATA1,1,1,49,49,49,49,255, 122, 187, 62, 95, 153, 255, 153, 126 60120 DATA209,177,224,128,128,128, 128, 128, 0, 0, 128, 128, 64, 32, 32, 16 60130 DATA1, 3, 7, 7, 4, 4, 7, 7, 255, 255, 255, 255, 149, 149, 159, 159 60140 DATA24,126,153,255,126,153, 126,219,128,192,224,240,248,168, 248,255 60150 DATA16,8,8,4,14,31,31,255, -1

#### **Commodore VC 20**

7000 PRINT" [ ]" 7010 PRINT" 31313131313131 **BI BI** "TAB(6);A\$(M):PRINT" **BI BI EX ME HAS GONE BUST !!!**" 7015 FOR Z = 1TO1000:NEXT 7020 PRINT" **3 30 30 F** PRESS ANY KEY TO PLAY" 7030 POKE198, 0: WAIT198, 1: RUN **Acorn B** 

7000 CLS 7010 PRINTTAB(10,10)A\$(M)"□HAS GONE BUST"TAB(Ø,29)"PRESS ANY **KEY TO PLAY AGAIN"** 7030 Z = GET+RUN 8000 DATA 0,0,0,0,1,1,1,1 8010 DATA 7,29,49,45,255,255,91,126, 128,96,48,80,152,140,252,138 8020 DATA 1,1,1,49,49,49,49,255,122, 187,62,95,153,255,153,126 8030 DATA 209,177,224,128,128,128,128, 128, 0, 0, 128, 128, 64, 32, 32, 16 8040 DATA 1,3,7,7,4,4,7,7,255,255,255, 255, 149, 149, 159, 159 8050 DATA 24,126,153,255,126,153,126, 219,128,192,224,240,248,168,248,255 8060 DATA 16,8,8,4,14,31,31,255,255,85, 170.0.0.0.0.0 8070 DATA 62,28,56,126,28,62,120,28, 255, 255, 62, 126, 127, 60, 124, 126

#### **Tandy/Dragon**

7000 CLS 7010 PRINT@76,A\$(M):PRINT@168, HAS GONE BUST !": PRINT@449, "PRESS ANY **KEY TO PLAY AGAIN"** 7020 IF INKEYS = "" THEN 7020 ELSE RUN 9000 FOR K = 1 TO LEN(Z\$)  $9010 B\$  = MID\$(Z\$,K,1) 9020 IF B\$ > = "0" AND B\$ < = "9" THEN DRAW NU\$(VAL(B\$)):GOTO 9050 9030 IF B\$ = "-" THEN DRAW"BF2R4" 9050 NEXT 9060 RETURN

Bei den Spectrum- und Acorn-Versionen enthalten die Zeilen 8000 bis 8070 die DATAs für die UDGs. Im Commodore-64-Programm werden die DATA-Informationen von den Zeilen 60000 bis 60150 gePOKEt. Die Acom-Version hat die UDG-DATA in den Zeilen 8000 bis 8070. Die Zeilen 9000 bis 9060 dienen beim Tandy/ Dragon-Programm dazu, die Schacht-Tiefe links auf dem Bildschirm darzustellen.

Also los - stellen Sie Ihr Glück auf die Probe!

# Neue Formeln

Nachdem wir <sup>d</sup>i<sup>e</sup> Grundfunktionen von Daten und Formeln <sup>i</sup><sup>n</sup> das Arbeitsblatt eingegeben haben, zeigen wir Ihnen <sup>i</sup><sup>n</sup> dieser Folge ein nützliches Hilfsmittel für Finanzplane.

<sup>i</sup><sup>e</sup> <sup>i</sup><sup>n</sup> <sup>d</sup>i<sup>e</sup> Zellen eingegebenen Formeln <sup>f</sup>ü<sup>r</sup> das Arbeitsblatt sind sich sehr ähnlich. Möchten <sup>S</sup>i<sup>e</sup> zum Beispiel alle Zellen der ersten Spalte mit den dazugehörigen Zellen der zweiten Spalte addieren und das Resultat <sup>i</sup><sup>n</sup> dem dritten Element der Reihe ablegen, so erfordern diese Berechnungen <sup>j</sup><sup>e</sup> eine Formel <sup>i</sup><sup>n</sup> der dritten Spalte aller Reihen. Die erste Zelle dieser Spalte, A3, müßte mit der Formel Al+A2 programmiert werden, die folgende, <sup>B</sup>3, mit B1+B2 und <sup>s</sup><sup>o</sup> weiter. Diese Formeln sind zwar ähnlich, doch nicht identisch. Um die Fleißarbeit des Eintippens zu sparen, ist eine Funk<sup>t</sup>io<sup>n</sup> hilfreich, die die Urformel entsprechend verändert und in <sup>d</sup>i<sup>e</sup> gewünschten Zellen <sup>e</sup>in<sup>s</sup>etzt. <sup>S</sup>i<sup>e</sup> heißt REPLICATE-Funktion.

Die Funktionen CLEAR, STORE und RE-TRIEVE beeinflussen das gesamte Arbeits<sup>b</sup>latt. Wie <sup>d</sup>i<sup>e</sup> Namen andeuten, ermöglichen <sup>s</sup>i<sup>e</sup> das Löschen der Daten aller Zellen, das Zwischenspeichern des Arbeitsblattes im Speicher (anstelle auf Band oder Diskette) und das Zurückrufen dieser Informationen.

Eine weitere nützliche Funktion ist die TAB-Funktion, <sup>d</sup>i<sup>e</sup> den Cursor <sup>a</sup>u<sup>f</sup> dem Arbeitsblatt bewegt. Mit den Cursor-Steuertasten können <sup>a</sup>ll<sup>e</sup> Zellen angesprochen werden, doch muß das Programm nach einer Bewegung den Bildschirm neu aufbauen, und das nimmt natürlich Zeit <sup>i</sup><sup>n</sup> Anspruch. Mit der TAB-Funktion spricht der Anwender eine bestimmte Zelle direkt <sup>a</sup>n, einfach durch Eingabe des Namens.

#### Alles Routine

Die Unterprogramme für <sup>d</sup>i<sup>e</sup> REPLICATE-Funktion liegen <sup>i</sup><sup>n</sup> den Zeilen 5400 bis 599. Zunächst ruft die Hauptroutine ein Subprogramm auf, das <sup>d</sup>i<sup>e</sup> Formel aus dem Zeichenfeld F\$() nach C\$ kopiert und in ihre einzelnen Elemente zerlegt. Diese Elemente (Operato<sup>r</sup>en, Zellnamen und Konstanten) werden im Feld ES() abgelegt. Die Routine arbeitet CS Zeichen <sup>f</sup>ü<sup>r</sup> Zeichen ab und überträgt diese <sup>i</sup><sup>n</sup> den Zwischenspeicher <sup>T</sup>S. Bei Auffinden eines Operators wird der Inhalt von TS in das nächste freie Element von ES() gelegt. Der gefundene Operator wird dann ebenfalls in ES() gespeichert. Dieser Vorgang wiederholt <sup>s</sup>ich, bis die ganze Formel <sup>i</sup><sup>n</sup> CS verarbeitet <sup>i</sup>st.

In den Zeilen 5500 bis 5650 liegt die Eingabe- und Prüfroutine, <sup>d</sup>i<sup>e</sup> <sup>e</sup><sup>s</sup> dem Anwender ermöglicht, eine Formel über eine bestimmte Gruppe von Zellen zu reproduzieren, und Kommandos im Format  $A1(B1-F1)$  annimmt. Dieses Kommando bedeutet: Nimm den Ausdruck in Al und reproduziere ihn <sup>i</sup><sup>n</sup> die Zellen der Spalte <sup>|</sup> von Bl <sup>b</sup>i<sup>s</sup> <sup>F</sup>l. Zum Reproduzieren einer Formel über den Bereich einer Reihe müßte <sup>d</sup>i<sup>e</sup> Eingabe Al(A2-A 10) <sup>l</sup>auten. Der <sup>e</sup>r<sup>s</sup>t<sup>e</sup> <sup>T</sup>ei<sup>l</sup> der Eingaberoutine (zwischen 5500 bis 5520) prüft die Eingabe auf ihre richtige Schreibweise. Anschließend wird die Eingabe in die drei <sup>z</sup>u<sup>r</sup> Ausführung benötigten Zellnamen zerlegt und <sup>i</sup><sup>n</sup> R1S, R2\$ und R3\$ abgelegt.

### Harte Arbeit

Die eigentliche Replicate-Routine beginnt bei Zeile 5700 und entscheidet zunächst anhand der eingegebenen Zellnamen, ob <sup>d</sup>i<sup>e</sup> Formel über eine Reihe oder eine Spalte vervielfältigt werden <sup>s</sup>oll. Wenn <sup>d</sup>i<sup>e</sup> <sup>d</sup>re<sup>i</sup> Zellnamen <sup>m</sup>i<sup>t</sup> dem gleichen Buchstaben beginnen (wie bei Al(A24A10)), <sup>s</sup>oll die Formel über Zellen einer Reihe reproduziert werden, im Beispiel über <sup>d</sup>i<sup>e</sup> Reihe <sup>A</sup>. <sup>F</sup>all<sup>s</sup> <sup>d</sup>i<sup>e</sup> Nummern <sup>d</sup>e<sup>r</sup> Zellnamen gleich sind, erfolgt die Reproduktion über eine Spalte. Falsche Eingaben wie Al(Bl-F2) werden erkannt und nicht ausgeführt.

<sup>I</sup><sup>n</sup> den Zeilen 5800 bis 5895 finden wir die Routine, die Formeln über eine Spalte vervielfaltigt. Nach dem oben beschriebenen Zerlegen der Eingabe benutzt eine FOR... NEXT-Schleife die ASCII-Werte der ersten Zeichen <sup>i</sup><sup>n</sup> R2S und RSS als Kontrollvariablen. Der Vorgang der Konstruktion einer neuen Formel <sup>f</sup>ü<sup>r</sup> alle Zellen beginnt bei 5830.

<sup>E</sup><sup>s</sup> <sup>i</sup>s<sup>t</sup> notwendig, <sup>d</sup>i<sup>e</sup> Beschränkungen der REPLICATE-Funktion <sup>z</sup><sup>u</sup> besprechen. Wenn Sie eine Formel über eine Spalte reproduzieren, erstellt die Routine neue Formeln nur dann erfolgreich, wenn die Zelladressen in der Formel innerhalb der gleichen Spalte liegen. Also <sup>w</sup>ir<sup>d</sup> die Formel Al+A2\*A3 fehlerfrei umgeschrieben, Al+A2\*B2 jedoch <sup>n</sup>icht.

Diese kurzen Unterprogramme befinden sich alle im Bereich der Zeilen 5000 bis 5395. Das Arbeitsblatt löschen ist ein simpler Vorgang. Die Elemente der Feldvariablen M(,), die alle Zelldaten enthält, werden mit verschachtelten FOR... NEXT-Schleifen auf Null gesetzt und das Arbeitsblatt durch Aufruf des Unterprogramms bei 1700 <sup>a</sup>u<sup>f</sup> dem Bildschirm neu ausgegeben.

Für das zwischenzeitliche Abspeichern der eingegebenen Werte dient eine zweite Feld<sup>v</sup>ariable, N(,). <sup>D</sup>i<sup>e</sup> STORE- und RETRIEVE-Rou-

# **BASIC 82**

tinen schreiben einfach den Inhalt von M(,) <sup>i</sup><sup>n</sup> N(,) oder umgekehrt.

Das TAB-Unterprogramm beginnt <sup>b</sup>e<sup>i</sup> der Zeile 5200 und akzeptiert <sup>a</sup>l<sup>s</sup> Eingabe eine Zelladresse. Vor dem Darstellen des Arbeitsblattes auf dem Bildschirm sind die horizontalen und vertikalen Grenzen des Bildschirmfensters neu zu berechnen.

Auch müssen die Zeilen- und Spaltenadressen neu ausgegeben werden, falls <sup>d</sup>i<sup>e</sup> angewählte Zelle außerhalb des bisherigen Fensterausschnittes liegt.

<sup>I</sup><sup>n</sup> der nächsten und letzten Folge dieses Projektes beschreiben <sup>w</sup>i<sup>r</sup> Methoden zum Sichern und Laden der Arbeitsblattdaten auf Diskette oder Cassette.

Einsprung

Eingabe abfragen und prüfen

Eingegebene Zellnamen <sup>i</sup><sup>n</sup> numerische und alphabeti-sche Bestandteile zerlegen (R1\$, Ri usw.)

Gewünschte Formel holen<br>  $CS - FS()$ 

Die Grundelemente <sup>i</sup><sup>n</sup> C\$ ermitteln<br>  $E\$\left(\right) \leftarrow \text{CS}\$$ <br>
LP  $\leftarrow$  Anzahl der Elemente<br>
in E\$()

For  $K-ASC(R2$)$  to ASC  $(R3$) TS-""$ 

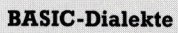

**Acorn B** 

Ändern Sie folgende Zeilen in dem Commodore-Programm. Die PRINT-Befehle <sup>i</sup><sup>n</sup> den Zeilen 5220 und 5502 enthalten Leerfelder, um eine ganze Bildschirmzeile zu löschen. 5210 PRINT TAB (0,22); 5220 PRINT "NEW CELL: 5501 PRINT TAB (0,22): 550 PRINT "REPLICATE:

Schneider CPC Ändern <sup>S</sup>i<sup>e</sup> folgende Zeilen in dem Commodore-Programm. Die PRINT-Befehle <sup>i</sup><sup>n</sup> den Zeilen 5220 und 5502 Leerfelder enthalten. 5210 LOCATE <sup>1</sup>,<sup>22</sup> 5220 PRINT "NEW CELL: 5501 LOCATE <sup>1</sup>,<sup>22</sup> 5502 PRINT "REPLICATE: müssen ausreichend

# Reproduzierende Schleifen

Dieses Flußdiagramm zeigt, wie die REPLICATE-Funktion unseres Kalkulationsprogramms arbeitet. Zunächst verlangt die Rou<sup>t</sup>in<sup>e</sup> eine Eingabe. Danach wird die entsprechende Formel aus  $F\dot{S}()$  geholt. Der weitere Programmteil schreibt die Formel auf die Adressen der neuen Zellen <sup>i</sup><sup>n</sup> der Reihe oder Spalte um. Die neuen Formeln werden wieder in F\$() abgelegt und stehen den Darstellungs- und Berechnungsroutinen zur Verfiigung.

# **Zusätzliche Funktionen**

#### **Commodore 64**

2320>LET P\$=H\$((J-1)\*15+I,1TO ):<br>LET I\$=F\$((J-1)\*15+I,1TO ) LET I\$=F\$((J-1)\*15+I,1TO)<br>5000 REM \*\*\*\* CLEAR ARRAY \*\*\*\* 5010 FOR T\*\*\*\* CLEAR HARRI T\*\*\*<br>5010 FOR 1=1 TO 15:FOR J=1 TO 15:M(I,J)=<br>0:NEXT J,I:GOSUB 1700:RETURN<br>5100 REM \*\*\*\* GET PREVIOUS SHEET \*\*\*\* S110 FOR I=1 TO 15:FOR J=1 TO 15  $5120$  M( $1$ , $J$ )=N( $1$ , $J$ ):NEXT  $J$ , I<br>5130 GOSUB 1700:RETURN:REM PRINT DATA S150 REM \*\*\*\*\* STORE CURRENT SHEET #x\*\* S160 FOR I=1 TO 1S:FOR J=1 TO <sup>1</sup><sup>5</sup> SI&U FUR I=1 TU IS:FUR J=1 TU IS<br>5170 N(I,J)=M(I,J):NEXT J,I<br>5180 GOSUB 1700:RETURN:REM PRINT DATA 5200 REM \*\*\*\* GOTO CELL ROUTINE \*\*\* 5210 GOSUB 1950:REM MOVE TO INPUT LINE<br>5220 PRINT "NEW CELL:<br>"CU\$" :CU\$" I:NC\$ 5240 LET NC\$=MID\$(NC\$,1,3) Bas LET N1\$=MIDS(NC#,1,1) LET N2\$=MID\$( NC\$,2,2)<br>5260 IF N1\$<"A" OR NI\$>"O" THEN 5210 5270 <sup>I</sup><sup>F</sup> VALCN2\$)<1 <sup>O</sup><sup>R</sup> VAL(NZ283>15 THEN <sup>5</sup> 21u 5280 GOSUB 1600:REM TURN CURSOR OFF 5300 LET Y=ASC(N1\$)-64 5305 LET X=VAL(N2\$) 5315 <sup>I</sup><sup>F</sup> X<6 THEN Hi=1:H2=H1+4:GOTO 5330 5316 IF X<11 THEN H1=6:H2=H1+4:GOTO 5330 <sup>|</sup> \$320 Hi=11:H2=15 5330 IF YK9 THEN V1=1:V2=V1+7:GOTO 5360 5340  $V1=8:V2=V1+7$ 5360 GOSUB 1800:REM PRINT COLUMNS 5370 GOSUB 1850:REM PRINT ROWS 5370 GOSUB 1700:REM REPRINT SHEET 5395 GOTO 1100 5400 REM \*\*\*\* MAKE LIST OF ELEMENTS IN C \$ KHKK 5405 P=0:LP=1:T\$="":TE\$="" 5410 FOR K=1 TO 20:E\$ $\zeta$ K)="":NEXT K 5420 LET F=P+1i1IF P>LEN(C®) THEN E\$(LP)= T#: RETURN 5430 TE\$=MID\$(C\$, P, 1) 5440 IF TE\$="+" OR TE\$="−" OR TE\$="\*" OR<br>|TE\$="/" THEN 5460<br>5445 IF TE\$="^" OR TE\$="(" OR TE\$=")" TH EN S460 5450 T\$=T\$+TE\$: GOTO 5420 34460 <sup>I</sup><sup>F</sup> T\$="" THEN 5470 5465 E\$(LP)=T\$:LP=LP+1 5470 E\${LPI=TE\$:LP=LP+1 5480 T\$="":60T0 5420

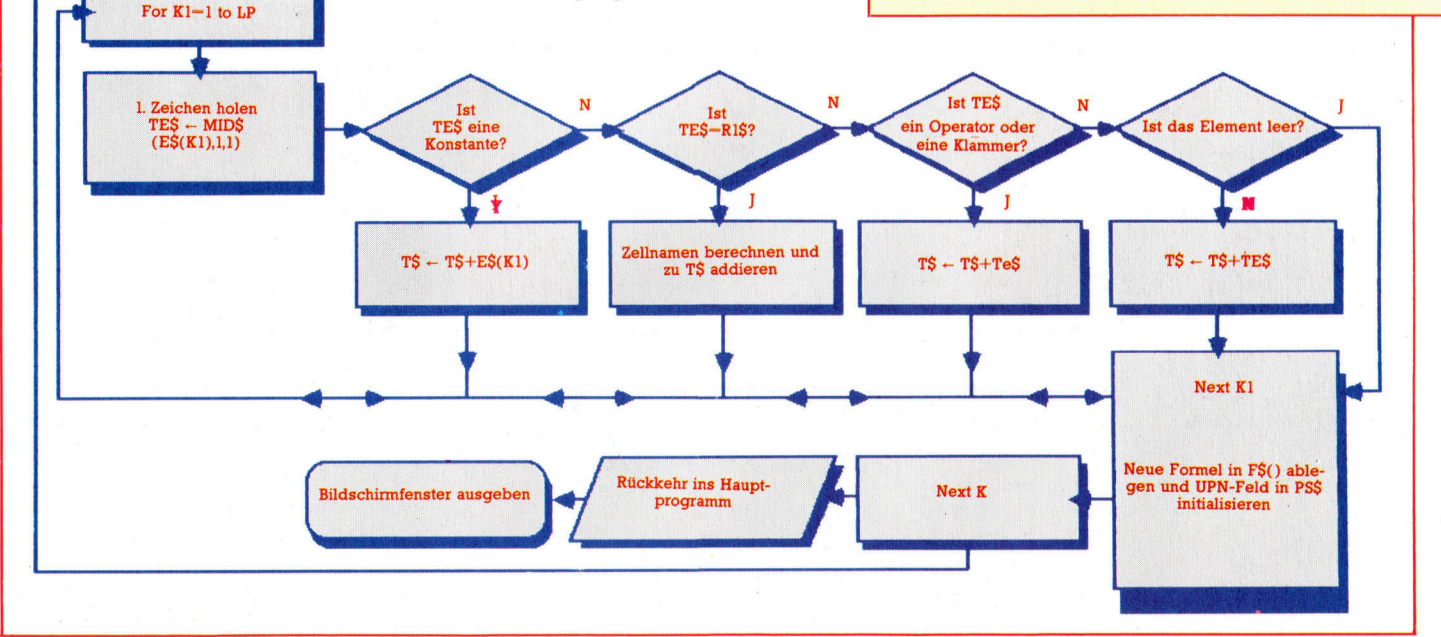

**BASIC 82** 

5500 REM \*\*\* REPLICATING FORMULA \*\*\*\*\*<br>5501 GOSUB 1950<br>5502 PRINT "REPLICATE:  $"$ ; CU\$ 5503 INPUT "REPLICATE:";R\$<br>5505 LET P=0:R1\$="":R2\$="":R3\$="":T\$=""<br>5510 IF MID\$(R\$,3,1)<>"(" AND MID\$(R\$,4,<br>1)<>"(" THEN 5500 5515 IF MID\$(R\$,4,1)<)"-" AND MID\$(R\$,7,1)<)"-" AND MID\$(R\$,8,1)<)"-" THEN 5500<br>5517 IF R\$="" THEN 5500 5520 LET P=P+1<br>5520 LET P=P+1<br>5530 LET T\$=MID\$(R\$,P,1) 5540 IF T\$="(" THEN P=P+1:GOTO 5570 5550 LET R1\$=R1\$+T\$ 5560 GOTO 5520 5570 LET T\$=MID\$(R\$, P;1) 5580 IF T\$="-" THEN P=P+1:GOTO 5610 5590 LET R2\$=R2\$+T\$ 5300 LET P=P+1:60T0 5570<br>5300 LET T\$=MID\$(R\$,P,1)<br>5320 LET R\$=R3\$+T\$<br>530 LET R3\$=R3\$+T\$ 5640 IF P(=LEN(R\$) THEN 5610 5650 RETURN 5700 REM \*\* DECIDE COLUMN OR ROW \*\*\*<br>5730 GOSUB 5500:REM TEST FOR VALID INPUT 3736 80308 3300: REM TEST FOR VHLTD\$(R1\$,1,1)<br>5726 R1=VAL(MID\$(R1\$,2)):R1\$=MID\$(R1\$,1,1)<br>5776 R2=VAL(MID\$(R2\$,2)):R2\$=MID\$(R2\$,1,1)<br>5775 R3=VAL(MID\$(R3\$,2)):R3\$=MID\$(R3\$,1,1) 5780 IF R1=R2 AND R1=R3 THEN 5800 5790 IF MID\$(R1\$,1,1)=MID\$(R2\$,1,1) AND MID\$(R1\$,1,1)=MID\$(R3\$,1,1) THEN 5900 5795 GOTO 5700 5800 REM \*\*\*\* REPLICATE COLUMN \*\*\*\*<br>5805 LET C\$=F\$((ASC(R1\$)-65)\*15+R1) **Spectrum:** 5000>REM \*\*\* CLEAR ARRAY \*\*\*\* 5010 DIM M(15,15): GO SUB 1700: **RETURN** 5100 REM \*\*\* GET PREVIOUS SHEET\*\*\*\* 5110 FOR I=1 TO 15: FOR J=1 TO 15 5120 LET M(I, J)=N(I, J) 5130 NEXT J: NEXT I<br>5130 NEXT J: NEXT I<br>5140 GO SUB 1700: RETURN 5150 REM STORE CURRENT SHEET IN MEMORY 5160 FOR I=1 TO 15: FOR J=1 TO 15 5170 LET N(I, J)=M(I, J): NEXT J: NEXT I 5180 GO SUB 1700: RETURN 5200 REM \*\*\*\* GOTO CELL ROUTINE \*\*\*\*<br>5210 PRINT AT 18,0;" ENTER NEW CELL 5220 INPUT LINE N#<br>5225 IF LEN (N#) <3 THEN LET N#=  $N_{+}^{+}$ 5230 LET N\$=N\$(1 TO 3): LET 0\$=N  $*(2 T0 3)$ 5240 LET N\$=N\$(1) 5250 IF N\$<"A" OR N\$>"0" THEN G 0 T0 5210<br>5260 IF VAL (0\$)(1 OR VAL (0\$))1<br>5 THEN 60 T0 5210 5280 GO SUB 1600: REM TURN CURSO R OFF 5300 LET Y=CODE (N\$)-64 5305 LET X=VAL (0\$) 5310 LET VL=V2: LET HL=H2 5310 LET VL=VZ: LET HL=HZ<br>5315 IF X(HI THEN 60 TO 5330<br>5316 IF X(HZ THEN 60 TO 5335<br>5320 IF X)=12 THEN LET H1=12: L<br>ET H2=15: 60 TO 5340<br>5330 LET H1=X: LET H2=H1+3<br>5335 IF Y(V1 THEN 60 TO 5350<br>5336 IF Y(V2 THEN 60 TO 5360<br> 5340 IF Y>=9 THEN LET V1=9: LET V2=V1+6: GO TO 5360 5350 LET V1=Y: LET V2=Y+6 5360 GO SUB 1800: REM PRINT COLUMNS 5370 GO SUB 1850; REM PRINT ROWS<br>5380 IF V2=VL AND H2=HL THEN GO<br>SUB 1650; GO TO 1100 5390 GO SUB 1700 5400 REM \*\*\*\* MAKE LIST OF ELEME NTS IN I\$ \*\*\*

." THEN T\$=T\$+E\$(K1):GOTO 5980<br>5950 IF TE\$)="A" AND TE\$(="0" THEN T\$=T\$<br>+TE\$+MID\$(STR\$(K),2):GOTO 5980<br>5960 IF TE\$="+" OR TE\$="-" OR TE\$="\*" TH<br>EN T\$=T\$+TE\$:GOTO 5980<br>EPAT T\$=T\$+TE\$:GOTO 5980 5965 IF TE\$="/" OR TE\$=""" OR TE\$="(" OR TE\$=")" THEN T\$=T\$+TE\$:GOTO 5980 5970 IF TE\$<>""THEN T\$=T\$+TE\$ 5980 NEXT K1 5990 F\$((ASC(R1\$)-65)\*15+K)=T\$:PS\$((ASC(  $R1$ \$)-65)\*15+K)=" 5995 NEXT K:GOSUB 1900:RETURN 5405 LET P=0: LET LP=1: LET T\$=" ": LET U\$="<br>5410 DIM E\$(20,5)<br>5420 LET P=P+1: IF P>LEN (C\$) TH EN LET E\$(LP)=T\$: RETURN 5430 LET U\$=C\$(P) 5430 LET U\$=C\$(P)<br>
5440 IF U\$="+" OR U\$="-" OR U\$="<br>
\*" OR U\$="/" THEN GO TO 5460<br>
5445 IF U\$="^" OR U\$="(" OR U\$="<br>
)" THEN GO TO 5460<br>
5450 LET T\$=(LP)=T\$: LET LP=LP+1<br>
5470 LET E\$(LP)=U\$: LET LP=LP+1<br>
5470 LET E\$(LP)=U\$ 5500 REM \*\*\* REPLICATING \*\*\*\* 5505 LET P=0: LET X\$="": LET Y\$=<br>"": LET Z\$="": LET T\$=""<br>5510 IF R\$(3)(>"(" AND R\$(4)(>"( " THEN GO TO 5660<br>5515 IF R\$(6)()"-" AND R\$(7)()"-<br>" AND R\$(8)()"-" THEN GO TO 5660 5520 LET P=P+1<br>5530 LET T\$=R\$(P) 5540 IF T\$="(" THEN LET P=P+1: GO TO 5570 5550 LET X\$=X\$+T\$<br>5560 GO TO 5520 5570 LET T\$=R\$(P) 5580 IF T\$="-" THEN LET P=P+1: GO TO 5610 5590 LET Y\$=Y\$+T\$ 5600 LET P=P+1: GO TO 5570 5610 LET T\$=R\$(P) 5620 LET Z\$=Z\$+T\$ 5830 LET P=P+1<br>5830 LET P=P+1<br>5840 IF P<=LEN (R\$) THEN 60 T0 5810 5650 RETURN 5670 PRINT AT 18,0; "ERROR IN REP LICATE STRING" 5680 RETURN 5700 REM \*\*\*\* DECIDE COLUMN OR R OW \*\*\*\* 5710 PRINT AT 18,0; "REPLICATE: 5720 INPUT LINE R\$ 5730 GO SUB 5500 5765 LET R1=VAL (X\$(2 TO )): LET  $X = X * (1)$ 5770 LET R2=VAL (Y\$(2 TO )): LET  $Y = Y * (1)$ 

5810 GOSUB 5400:REM MAKE LIST OF ELEMENTS

5840 LET TE\$=MID\$(E\$(K1),1,1)<br>5845 IF (TE\$)="0" AND TE\$(="9") OR TE\$="<br>." THEN T\$=T\$+E\$(K1):60TO 5880

5850 IF TE\$=R1\$ THEN T\$=T\$+CHR\$(K)+MID\$( 5860 IF TE\$="+" OR TE\$="-" OR TE\$="\*" TH<br>5860 IF TE\$="+" OR TE\$="-" OR TE\$="\*" TH

EN 1∌=1\$+1E\$:501U 588U<br>5865 IF TE\$="/" OR TE\$="^" OR TE\$="(" OR<br>TE\$=")" THEN T\$=T\$+TE\$:GOTO 5880<br>5870 IF TE\$()""THEN T\$=T\$+TE\$

5890 F\$((K-65)\*15+R1)=T\$:PS\$((K-65)\*15+R

5910 GOSUB 5400:REM MAKE LIST OF ELEMENTS

5945 IF (TE\$)="0" AND TE\$(="9") OR TE\$="

...<br>5995 NEXT K:GOSUB 1900:RETURN<br>5900 REM \*\*\*\* REPLICATE ROW \*\*\*\*<br>5905 LET C\$=F\$((ASC(R1\$)-65)\*15+R1)

5820 FOR K=ASC(R2\$) TO ASC(R3\$):T\$=""

5830 FOR K1=1 TO LP

EN T\$=T\$+TE\$:GOTO 5880

5920 FOR K=R2 TO R3:T\$="" 5930 FOR K1=1 TO LP

5940 LET TE\$=MID\$(E\$(K1),1,1)

5880 NEXT K1

 $1) = 1.1$ 

5775 LET R3=VAL (2\$(2 TO )): LET  $Z = Z * (1)$ 5780 IF R1=R2 AND R1=R3 THEN GO TO 5800 5790 IF X\$=Y\$ AND X\$=Z\$ THEN GO TO 5900 5795 GO TO 5700 5800 REM \*\*\*\* REPLICATE COLUMN \*\*\*\*\* 5805 LET C\$=F\$((CODE (X\$)-65)\*15+R1) 5810 GO SUB 5400: REM MAKE LIST OF ELEMENTS 5820 FOR K=CODE (Y\$) TO CODE (Z\$ ): LET T\$="' 5830 FOR J=1 TO LP 5838 POR 0-1 TO LT<br>5840 LET U\$=E\$(J)( TO 1)<br>5850 IF U\$=X\$ THEN LET T\$=T\$+CH R\$ (K)+E\$(J,2 TO ): GO TO 5880<br>5860 IF U\$="+" OR U\$="-" OR U\$=" \* THEN LET T\$=T\$+U\$: GO TO 588<br>5865 IF U\$="/" OR U\$="^" OR U\$=" <sup>0</sup><br>(" OR U\$=")" THEN LET T\$=T\$+U\$: 60 TO 5880<br>5870 IF U\$<>"" THEN LET T\$=T\$+U\$ 5880 NEXT J 5882 LET U\$="": FOR i=1 TO LEN (<br>T\$): IF T\$(i TO i)()" " THEN LE T U\$=U\$+T\$(i TO i) **5885 NEXT** 5890 LET F\$((K-65)\*15+R1)=U\$: LE T H\$((K-65)\*15+R1)=' 5895 NEXT K: GO SUB 1900: RETURN<br>5900 REM \*\*\*\* REPLICATE ROW \*\*\*\*<br>5905 LET C\$=F\$((CODE (X\$)-65)\*15  $+R1)$ 5910 GO SUB 5400: REM MAKE LIST OF ELEMENTS 5920 FOR K=R2 TO R3: LET T\$="" 5930 FOR J=1 TO LP 5930 FUR J=1 TU<br>5950 LET U\$=="A" AND U\$<="0" THEN<br>5950 IF U\$>="A" AND U\$<="0" THEN<br>LET T\$=T\$+U\$+STR\$ (K): GO TO 5980<br>5960 IF U\$="/" OR U\$="^" OR U\$=" (" OR U\$=")" THEN LET T\$=T\$+U\$: GO TO 5980 5970 IF U\$<>"" THEN LET T\$=T\$+U\$ 5980 NEXT J 5990 LET F\$((CODE (X\$)-65)\*15+K) =T\$: LET H\$((CODE (X\$)-65)\*15+K) 5995 NEXT K: GO SUB 1900: RETURN

**Bits und Bytes** 

# Bit <sup>f</sup>ü<sup>r</sup> Bit

Auf 68000-Systemen benutzt die Peripherie den gleichen Kommunikationsbus, an den auch Speicher und CPU angeschlossen sind. Wir untersuchen die Ein- und Ausgabe (E/A) und wie <sup>d</sup>i<sup>e</sup> CPU mit der Methode der "Memory Map" arbeitet.

~ <sup>g</sup>ib<sup>t</sup> <sup>z</sup>we<sup>i</sup> <sup>H</sup>auptmethoden, <sup>E</sup>/A-Gerät<sup>e</sup> anzuwahlen und mit ihnen Daten auszutauschen:

 $\bullet$  Per "Memory Map": Hier werden die E/A-Geräte über entsprechende elektronische Schaltungen mit dem zentralen Datenbus (an den auch Speicher und CPU angeschlossen sind) verbunden. Der Prozessor spricht die Geräte dabei wie RAM-Speicher im "Memory Map"-Verfahren an. Wenn mehrere Peripheriegeräte den Bus gleichzeitig beanspruchen, verliert das System allerdings an Geschwindigkeit.

® Isolierte E/A: Diese Methode arbeitet <sup>m</sup>i<sup>t</sup> einem separaten Bus <sup>f</sup>ü<sup>r</sup> E/A-Geräte. Hier <sup>i</sup>s<sup>t</sup> zwar die Übertragungsgeschwindigkeit höher, doch braucht jedes einzelne Peripheriegerät ein eigenes Befehlsmodul.

Es überrascht nicht, daß der 68000 mit der Memory Map <sup>a</sup>rbeitet. <sup>I</sup><sup>n</sup> einer Reihe über <sup>d</sup>i<sup>e</sup> struktur der Microcomputer hatten <sup>w</sup>i<sup>r</sup> das Prinzip der E/A-Steuerung von Peripheriegeräten per Memory Map schon ausführlich beschrieben.

Hier die drei wichtigsten Informationen, die der Prozessor für das Memory-Map-System braucht:

® Status: Da Peripherievorgänge Zeit brauchen (beispielsweise zum Drucken eines Zeichens oder für die Tastaturabfrage), verhindern Statusinformationen, daß das Gerät vor Beendigung eines Befehls neue Anweisungen erhält. In diese Kategorie fallen auch Informationen, die nicht unmittelbar mit dem laufenden Vorgang <sup>z</sup><sup>u</sup> tun haben, aber Auskunft über Ablaufart oder Fehler geben.

® Steuerung: Mit Steuerregistern werden Peripheriegeräte eingestellt (konfiguriert) oder aktualisiert (z. B. <sup>d</sup>i<sup>e</sup> Anweisung <sup>a</sup><sup>n</sup> <sup>e</sup>i<sup>n</sup> Diskettenlaufwerk, einen Datenblock <sup>z</sup><sup>u</sup> lesen, oder das Einschalten einer bestimmten Baudrate <sup>f</sup>ü<sup>r</sup> einen Ubertragungskanal).

® Daten: Schließlich werden Daten an ein Ge<sup>r</sup>ä<sup>t</sup> gesandt, von <sup>d</sup>or<sup>t</sup> empfangen und <sup>b</sup>i<sup>s</sup> zum Abschluß des Vorgangs zwischengespeichert.

Auf der Ebene der Impulsübermittlung des Hauptdatenbusses können <sup>d</sup>i<sup>e</sup> Vorgänge <sup>i</sup><sup>n</sup> den Schnittstellenchips schon recht komplex

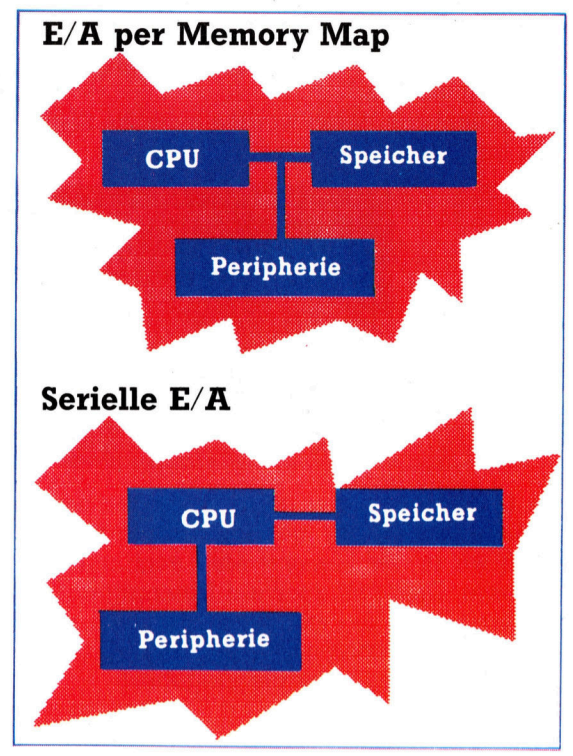

Das Bild zeigt die Unterschiede zwischen der seriellen E/A, die über einen eigenen Peripheriebus Daten übermittelt, und der E/A per "Memory Map", bei der die Peripheriegeräte ihre Daten aus dem gleichen Bus erhalten, mit dem auch der Speicher angesprochen werden kann.

werden. Diese komplizierte Steuerung nehmen dem Programmierer normalerweise jedoch spezielle Interfacechips ab. Motorola bietet zwei dieser Chips an - ACIA für die serielle und PIA für die parallele Steuerung.

serielle Geräte brauchen nur vier Leitungen zum Chip - zwei zum Senden und zwei zum Empfangen von Informationen. Die Daten werden hier nacheinander und bitweise übermittelt, während <sup>s</sup>i<sup>e</sup> bei der parallelen Kommunikation <sup>i</sup><sup>m</sup> Byteformat ankommen.

Die Schnittstellenchips bieten große Flexibi<sup>l</sup>ita<sup>t</sup> beim Hardwareaufbau. Dabei kann aber auch die Bitzahl eines Steuerwortes recht groß werden. So werden beispielsweise die ACIA-Steuerbits folgendermaßen zugeordnet:

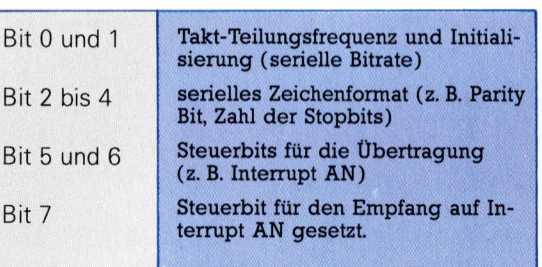

Diese Bits regeln im wesentlichen die Datenübertragung zwischen Computer und Peripherie. Ohne sie ist keine geregelte Kommunikation möglich.

Jede serielle Datenübertragung braucht zwei Befehle. Ein Befehl <sup>s</sup>tell<sup>t</sup> die ACIA auf die Anforderungen des Peripheriegerätes <sup>e</sup>in. Hier ein Beispiel:

MOVE.B #\$3,ACIACON anfänglicher Hard-

warereset

#### MOVE.B #\$15,ACIACON Hardware konfiguneren

<sup>I</sup><sup>n</sup> diesem <sup>F</sup>all muß ACIACON <sup>n</sup>atürlic<sup>h</sup> zuvor definiert werden.

Auf ähnliche Weise werden auch die Status<sup>b</sup>it<sup>s</sup> <sup>f</sup>ü<sup>r</sup> die Datenübermittlung gelesen:

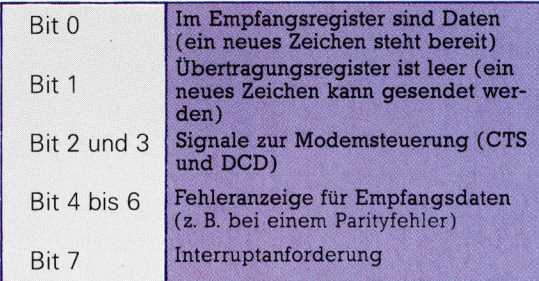

Da Statusregister nur gelesen werden und <sup>i</sup><sup>n</sup> Steuerregistern nur gespeichert wird, brauchen <sup>w</sup>i<sup>r</sup> <sup>i</sup><sup>n</sup> der Memory Map auch <sup>n</sup>u<sup>r</sup> eine Adresse. Dies <sup>t</sup>riff<sup>t</sup> auch auf Datenregister <sup>z</sup>u, da daraus nur die empfangenen Daten gelesen oder Sendedaten geschrieben werden.

# Hier ein Beispiel <sup>f</sup>ü<sup>r</sup> die Eingabe: INCH BTST #0,ACIASTAT steht <sup>e</sup><sup>i</sup>

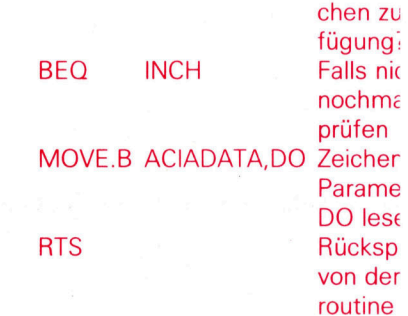

Das Programm wartet, <sup>b</sup>i<sup>s</sup> <sup>B</sup>i<sup>t</sup> O des Steuerregisters auf O gesetzt ist und <sup>l</sup>ies<sup>t</sup> dann das Daten<sup>r</sup>egister. ACIASTAT entspricht ACIACON.

Auf die gleiche Weise kann eine Subroutine auch Zeichen ausgeben:

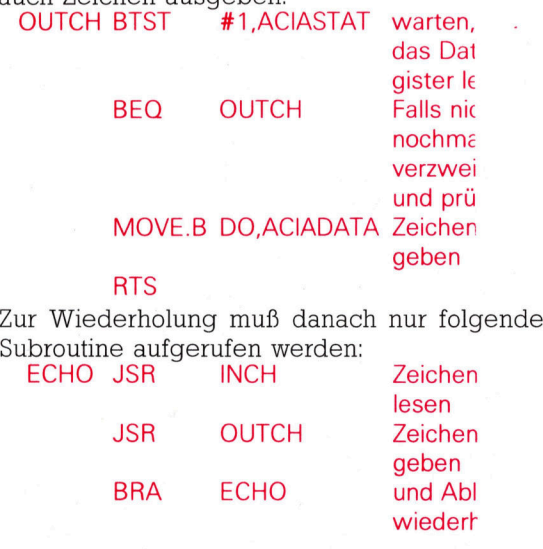

Da der Computer <sup>d</sup>i<sup>e</sup> Daten zeichenweise übermittelt, ist dieser E/A-Ablauf nicht besonders schnell, zeigt aber den Grundmechanismus der E/A-Programmierung.

### Die Befehle des 68000

Bevor wir uns mit den Interrupts des 68000 be-schaftigen, geben wir einen Uberblick tiber <sup>a</sup>ll<sup>e</sup> bisher beschriebenen Befehle. Hier zunächst die Gruppe der Kopierbefehle, bei denen die MOVE-Anweisung <sup>e</sup>in<sup>e</sup> wichtige <sup>R</sup>oll<sup>e</sup> <sup>s</sup>pielt:

![](_page_27_Picture_3345.jpeg)

Dieser Befehlssatz bietet zwar viele flexible Möglichkeiten, doch sollten <sup>S</sup>i<sup>e</sup> besonders bei weniger gebräuchlichen Anweisungen wie LINK/UNLK vorsichtig <sup>s</sup>ein. <sup>D</sup>i<sup>e</sup> Befehle <sup>f</sup>ü<sup>r</sup> <sup>d</sup>i<sup>e</sup> Ganzzahlenarithmetik:

![](_page_27_Picture_3346.jpeg)

**Bits und Bytes** 

![](_page_28_Picture_3117.jpeg)

<sup>B</sup>e<sup>i</sup> diesen breitgefacherten Anweisungen müssen <sup>S</sup>i<sup>e</sup> darauf achten, daß <sup>S</sup>i<sup>e</sup> <sup>f</sup>ü<sup>r</sup> den Operanden den richtigen Adreßmodus einsetzen. Es folgen die Befehle der BCD-Arithmetik:

![](_page_28_Picture_3118.jpeg)

Beachten Sie, daß es keinen BCD-Befehl für Multiplikation gibt. Die folgenden Logikbefehle sind jedoch umfassend:

![](_page_28_Picture_3119.jpeg)

Folgende Befehle steuern das bitweise Testen und Bearbeiten:

# Bitverarbeitende Befehle

![](_page_28_Picture_3120.jpeg)

Beachten <sup>S</sup>ie, daß <sup>s</sup>i<sup>e</sup> mit dem getesteten <sup>B</sup>i<sup>t</sup> keine Abläufe ausführen müssen.

# Befehle <sup>f</sup>ü<sup>r</sup> Verschiebung und Rotation

![](_page_28_Picture_3121.jpeg)

![](_page_28_Picture_3122.jpeg)

Schließlich noch die Befehle zur Steuerung von Programmen und Subroutinen:

### Befehle zur Programmsteuerung

![](_page_28_Picture_3123.jpeg)

# Für Operanden mit Vorzeichen:

- GT größer <sup>a</sup>l<sup>s</sup>
- LT kleiner als
- GE größer oder gleich
- LE kleiner oder gleich
- VS Uberlaufbit gesetzt
- VC Uberlaufbit nicht gesetzt

# Für Operanden ohne Vorzeichen:

- EQ gleich
- NE ungleich
- MI Minus
- Pl Plus
- <sup>H</sup><sup>I</sup> größer als
- LS kleiner oder gleich
- CS Ubertragsbit gesetzt
- CC Übertragsbit nicht gesetzt
- DBcc Zähler dekrementieren und verzweiger Bedingung 'cc' (wie oben)

# Befehle zur Subroutinensteuerung

![](_page_28_Picture_3124.jpeg)

Diese Zusammenfassung enthält <sup>n</sup>ich<sup>t</sup> alle <sup>B</sup>efehle des 68000. So gibt <sup>e</sup><sup>s</sup> fiir Betriebssystemdesigner weitere Anweisungen zur Systemsteuerung, die außerhalb der Thematik dieses Kurses liegen. Diese Befehle drehen sich hauptsächlich um das Statusregister, die Stackpointer und die (,Trap' genannten) ,Softwareinterrupts'. Sie sind im Anwenderhandbuch des 68000 ausführlich beschrieben.

# **Heiße Räder**

Zwei Spiele von Activision sollen die Herzen der Rennfreunde höher schlagen lassen: das Great American Cross-Country Race <sup>f</sup>ü<sup>r</sup> den Commodore <sup>6</sup><sup>4</sup> und <sup>d</sup>i<sup>e</sup> Atari-Computer sowie Tour de France für den C64.

eder Wagen, der mehr als 220 mph schafft, sollte ohne größere Schwierigkeiten einem Polizeiwagen entkommen. Nicht aber <sup>i</sup><sup>n</sup> dem Great American Cross-Country Race, und dies <sup>i</sup>s<sup>t</sup> nur eine der vielen verwunderlichen Details <sup>i</sup><sup>n</sup> diesem Programm. Als Fahrspiel bietet <sup>e</sup><sup>s</sup> noch weitere Unmöglichkeiten. Ausgestattet mit einem Viergang-Getriebe können <sup>s</sup>i<sup>e</sup> die Maschine überdrehen, wenn Sie nur einige Sekunden lang versuchen, <sup>m</sup>i<sup>t</sup> <sup>3</sup><sup>0</sup> mph im ersten Gang <sup>z</sup><sup>u</sup> fahren, wobei man wiederum ganz gemütlich <sup>m</sup>i<sup>t</sup> <sup>1</sup>2<sup>0</sup> mph im dritten fahren kann. Auf alle <sup>F</sup>äll<sup>e</sup> können sie ihren Wagen jederzeit zur nächsten Tankstelle schieben, auftanken und wieder am Rennen teilnehmen, obwohl der Motor explodierte.

Beide Spiele sind, trotz unterschiedlicher Aufmachung, Fahrspiele gegen die Zeit und andere Mitspieler. Diese Spiele werden sicherlich viele Liebhaber finden.

Das Rennen <sup>l</sup>äuf<sup>t</sup> <sup>i</sup><sup>n</sup> den USA, und <sup>e</sup><sup>s</sup> geht darum, schneller als alle anderen Mitbewerber, entweder ihre Mitspieler oder die vom Computer gesteuerten Gegner, das Ziel zu er-

![](_page_29_Picture_6.jpeg)

reichen. Verschiedene Routen stehen zur Auswahl, von einer kurzen Piste bis hin zur großen New York-Los Angeles Querfeldein-Strecke.

Es gibt drei Widrigkeiten <sup>i</sup><sup>n</sup> diesem Spiel <sup>4</sup> den Tank leerfahren, die Maschine zum Explodieren bringen und der mit Radar ausgestatteten Polizei <sup>i</sup><sup>n</sup> die Hände <sup>z</sup><sup>u</sup> <sup>f</sup>allen. Alles <sup>l</sup>äß<sup>t</sup> sich ganz einfach durch Auftanken, Schalten bzw. Abbremsen vermeiden. Meistens befahren <sup>s</sup>i<sup>e</sup> einen Highway, und somit <sup>i</sup>s<sup>t</sup> es schade, daß der Sound der Maschine nicht <sup>v</sup>ie<sup>l</sup> mehr <sup>a</sup>l<sup>s</sup> <sup>e</sup>i<sup>n</sup> dumpfes Heulen hergibt.

#### Tour de Force

Es <sup>i</sup>s<sup>t</sup> nicht <sup>k</sup>lar, wen das Spiel ansprechen <sup>s</sup>oll, da <sup>e</sup><sup>s</sup> weder besonders reizvoll <sup>i</sup>s<sup>t</sup> noch große Geschicklichkeit erfordert. Wie dem auch <sup>s</sup>ei, es basiert auf großen Filmhits wie z. B. "Cannonball" oder "Auf dem Highway ist die Hölle los". So besteht die Möglichkeit, daß das Great American Cross-Country Race <sup>f</sup>ü<sup>r</sup> diejenigen <sup>e</sup>i<sup>n</sup> <sup>H</sup>i<sup>t</sup> <sup>i</sup>st, die diese Streifen genossen haben.

Tour de France bietet eine angenehm scrollende Szenerie, Schatten, Anzeigetafeln mit wechselnden Mitteilungen, jubelnde Fans und realistische Bewegungen. Die Graphik macht dieses Programm <sup>z</sup>u<sup>r</sup> Tour de Force. Jede Etappe des Rennens soll schnellstmöglich absolviert werden, um sich <sup>s</sup><sup>o</sup> das begehrte gelbe Trikot des Spitzenreiters dieses weltbekannten Radsportereignisses <sup>z</sup><sup>u</sup> sichern.

Beim Laden wird die Titelgraphik von einer triumphalen Marseillaise begleitet. Doch während der Etappen; was sollten sie auch mit pastoraler Musik entlang der idyllischen Strafen, klingt es recht schauerlich. Dies <sup>i</sup>s<sup>t</sup> allerdings <sup>b</sup>e<sup>l</sup> einem sonst <sup>s</sup><sup>o</sup> gelungenen Programm <sup>e</sup>i<sup>n</sup> ertraglicher Nachteil. Zur Technik: Pedalbewegungen werden durch Rechts- und Linksbewegen des Joysticks erreicht, nach vorne drücken wechselt <sup>d</sup>i<sup>e</sup> Gänge und zurückziehen bremst das Fahrrad. Gelenkt wird, indem man den Joystick nach einer Seite bewegt und gleichzeitig den Feuerknopf drückt. Obwohl <sup>e</sup><sup>s</sup> <sup>s</sup><sup>o</sup> simpel ist, verlangt das Spiel ein wohlüberlegtes Handeln, und durch geschickte Bedienung lassen sich durchaus ein paar Minuten <sup>i</sup><sup>n</sup> jeder Etappe einsparen. So kann zum Beispiel das Durchfahren der Kurven an der Innenseite die Geschwindigkeit optimieren. Beide Spiele bei Activision. |

# Fachwörter von A <sup>b</sup>i<sup>s</sup> <sup>Z</sup>

### $UART = UART$

Ein "UART" oder "Universal Asynchronous Receiver/Transmitter" ist eine asynchrone Universalschnittstelle mit einem Parallel/Seriell-Wandler und einem umgekehrt arbeitenden Umsetzer, beide <sup>i</sup><sup>n</sup> einem Chip vereinigt. UARTs dienen als Interface zwischen dem parallelen Rechnerbus und einem angeschlossenen seriellen Peripheriegerät oder Kommunikationsnetz.

#### Unconditional Branch = Unbedingter Sprung

Ein Sprungbefehl bewirkt allgemein, daß der Rechner aus der aktuellen Kommandofolge aussteigt und das Programm <sup>a</sup><sup>n</sup> einer anderen <sup>S</sup>tell<sup>e</sup> fortsetzt. Bei einem "unbedingten" Sprung <sup>i</sup>s<sup>t</sup> die Ausführung nicht an das Erfülltsein einer oder mehrerer Bedingungen gebunden, sondern <sup>s</sup>i<sup>e</sup> findet <sup>i</sup><sup>n</sup> jedem <sup>F</sup>all <sup>s</sup>tatt.

Der Unterschied zwischen einem "bedingten" und einem unbedingten Sprung läßt sich z.B. an den entsprechenden 6502-Assemblerkommandos verdeutlichen: Die Anweisung BEQ = Branch (if) EQual (zero) <sup>i</sup>s<sup>t</sup> ein bedingter Sprungbefehl - der Sprung erfolgt nur, wenn das Zero-Flag im Statusregister des Prozes<sup>s</sup>or<sup>s</sup> gesetzt <sup>i</sup>st. Das Kommando JMP = Jump veranlaßt dagegen einen unbedingten Sprung, d.h. die Fortsetzung der Programmbearbeitung <sup>b</sup>e<sup>i</sup> der angegebenen Adresse ohne Abfrage einer Bedingung.

### $Unix = Unix$

Das Betriebssystem Unix wurde <sup>i</sup><sup>n</sup> den Bell Laboratories zunächst für einen PDP-7-Minicomputer von DEC entwickelt und dann auf die PDP-11- Serie übertragen. Als Mehrbenutzersystem gestattet es den gleichzeitigen Zugriff mehrerer Teilnehmer auf dieselbe Anlage; es hat seit seiner Vorstellung im Jahr 1971 bei Minicomputern und 16-Bit-Micros große Verbreitung gefunden.

Unix war das erste Betriebssystem mit einer leistungsfähigen flexiblen Benutzerschnittstelle, und viel von seinem erfolgreichen Konzept  $-$  u. a. die hierarchische Dateistruktur - ist

Hier werden einzelne Fachausdrücke eingehend behandelt. Da <sup>b</sup>e<sup>i</sup> <sup>d</sup>e<sup>r</sup> Kommunikation <sup>m</sup>i<sup>t</sup> dem Computer meist <sup>d</sup>i<sup>e</sup> englische Sprache verwendet wird, werden hier zunächst die englischen Begriffe genannt, dann die deutsche Übersetzung. <sup>I</sup><sup>n</sup> den Gesamtindex werden sowohl deutsche als auch englische Stichwörter aufgenommen, damit <sup>S</sup>i<sup>e</sup> <sup>e</sup><sup>s</sup> leichter haben, das von Ihnen Gesuchte zu finden.

bei anderen Systemen (z.B. bei MS-DOS) übernommen worden.

# Validity Check <sup>=</sup> Gültigkeitskontrolle

Beim Validity Check wird softwaremäßig geprüft, ob die Eingangsda<sup>t</sup>e<sup>n</sup> <sup>f</sup>ü<sup>r</sup> <sup>e</sup>i<sup>n</sup> Programm innerhalb des zulässigen Wertebereiches liegen. Vor allem bei der Tastatureingabe <sup>i</sup>s<sup>t</sup> das sehr zweckmäßig. Die BASIC-Anweisung INPUT <sup>X</sup> <sup>z</sup>.B. erwartet das Eintippen von Ziffern und nicht von Buchstaben. Der erfahrene Programmierer baut <sup>i</sup><sup>n</sup> seine Routinen weiterreichende Gültigkeitskontrollen ein, um zu vermeiden, daß offensichtlich fehlerhafte Daten in die eigentliche Verarbeitung geraten und dann vielleicht einen Programmabsturz auslösen.

Der Validity Check erfolgt im Rahmen der Datenübergabe an ein Programm. Durch ein paar zusätzliche Anweisungszeilen <sup>l</sup>äß<sup>t</sup> sich leicht feststellen, ob <sup>d</sup>i<sup>e</sup> Eingangsgrößen akzeptabel sind; wenn <sup>n</sup>icht, ergeht an das Eingabegerät die Aufforderung, neue Werte bereitzustellen.

#### Variable = Variable

Einzelne Zeichen oder Zeichenfolgen, die in höheren Programmiersprachen als Platzhalter für numerische oder alphanumerische Größen verwendet werden, bezeichnet man als "Variable"; im Laufe der Programmausführung lassen <sup>s</sup>ic<sup>h</sup> ihnen wechselnde Werte zuweisen. Variablen stellen wesentliche Elemente der Programmierung <sup>d</sup>ar, weil <sup>s</sup>i<sup>e</sup>

neben der Einführung sinnvoller Namen auch den Aufbau von Datenstrukturen erlauben.

#### VDU <sup>=</sup> Datensichtgerät

VDU bedeutet "Video Display Unit", und dieser Begriff wird <sup>o</sup>f<sup>t</sup> nicht nur für das Sichtgerät selbst gebraucht, sondern auch für die Elektronik-Baugruppe zur Erzeugung der Steuersignale im Rechner. Das Datensichtgerät arbeitet mit einer Kathodenstrahlröhre, auf deren Schirm das Bild zeilenweise durch einen Raster-Scan aufgebaut wird. Im Prinzip genügt daher <sup>a</sup>l<sup>s</sup> Sichtgerät auch schon ein Heimempfänger, obwohl spe<sup>z</sup>iell<sup>e</sup> Monitore <sup>m</sup>i<sup>t</sup> RGB-Eingang bessere Bilder liefern. Bei tragbaren Computern setzen sich jetzt zunehmend Flachbildschirme mit reduziertem Leistungsbedarf durch, entweder <sup>a</sup>l<sup>s</sup> LCD-Anzeigen oder <sup>a</sup>l<sup>s</sup> Plasma- bzw. Luminiszenz-Displays.

Die Anzeige muß bei Sichtgeräten kontinuierlich aufgefrischt werden, was zwar einigen elektronischen Aufwand erfordert, aber andererseits die rasche Veränderung der Bilder <sup>a</sup>u<sup>f</sup> dem Schirm zuläßt.

![](_page_30_Picture_20.jpeg)

Bei den Datensichtgeräten mit Bildröhre wird der Schirm fünfzigmal pro Sekunde durch einen Elektronenstrahl abgetastet. Der Eindruck einer gleichmäßigen Bildhelligkeit entsteht wesentlich durch das Nachleuchten des Phosphors.

#### Bildnachweise

2210: Kevin Jones 2213, 2291, 2293: Caroline Clayton 2276-2289: Johanne Ryder

# + Vorschau +++ Vorschau +++ Vorschau +++ Vorschau +++ Vorschau +

![](_page_31_Picture_1.jpeg)

Der CD-Rom Laserplattenspieler gilt heute als unerläßliches Peripheriegerät für jeden Micro-Besitzer. Das Foto zeigt eins der ersten CD-ROM Laufwerke, das Hitachi Mitte der achtziger Jahre mit einer Kapazi<sup>t</sup>ä<sup>t</sup> von 552 MByte und einer Übertragungsrate von 176 KByte/s herausbrachte.

# computer rs

![](_page_31_Picture_4.jpeg)

### Die Zukunft hat begonnen

Die rapide Entwicklung der Microcomputertechnik macht eine verbindliche Vorhersage unmöglich.

![](_page_31_Picture_7.jpeg)

# Ihren Einsatz bitte

Wetten ist ein fester Bestandteil von 17+4. Wir zeigen Ihnen, wie Sie Ihren Einsatz behalten können.

> Die Zukunft hat bege Wie Texte wach

![](_page_31_Picture_10.jpeg)

### Text <sup>s</sup>oll wieder wachsen Wir beschließen unsere Serie über Textkompression mit einem Treiberprogramm.

 $\mathbf{E}$ 

# Commodore-Zwerge

Wir stellen Ihnen ein neues Spiel vor, "Little Computer People" von Activision <sup>f</sup>ü<sup>r</sup> den Commodore <sup>6</sup>4. <sup>I</sup><sup>n</sup> diesem <sup>S</sup>pie<sup>l</sup> wird nicht gekämpft, sondern <sup>f</sup>ü<sup>r</sup> das Wohlbefinden der Zwerge gesorgt.

![](_page_31_Picture_15.jpeg)